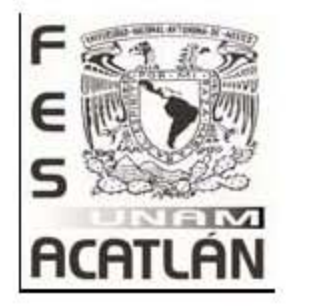

## UNIVERSIDAD NACIONAL AUTÓNOMA DE MÉXICO

### FACULTAD DE ESTUDIOS SUPERIORES ACATLÁN

EL MANTENIMIENTO CORRECTIVO, UNA OPCIÓN A PROBLEMAS INFORMÁTICOS: CARGO AUTOMÁTICO PRÉSTAMOS, CASO PRÁCTICO, BBVAPR.

MEMORIA DE DESEMPEÑO PROFESIONAL

QUE PARA OBTENER EL TITULO DE : ACTUARIO

PRESENTA: XOCHITL MARTINEZ SALAZAR

ASESOR: M. en C. VICTOR MANUEL ULLOA ARELLANO

FECHA: FEBRERO, 2006

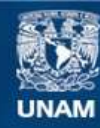

Universidad Nacional Autónoma de México

**UNAM – Dirección General de Bibliotecas Tesis Digitales Restricciones de uso**

### **DERECHOS RESERVADOS © PROHIBIDA SU REPRODUCCIÓN TOTAL O PARCIAL**

Todo el material contenido en esta tesis esta protegido por la Ley Federal del Derecho de Autor (LFDA) de los Estados Unidos Mexicanos (México).

**Biblioteca Central** 

Dirección General de Bibliotecas de la UNAM

El uso de imágenes, fragmentos de videos, y demás material que sea objeto de protección de los derechos de autor, será exclusivamente para fines educativos e informativos y deberá citar la fuente donde la obtuvo mencionando el autor o autores. Cualquier uso distinto como el lucro, reproducción, edición o modificación, será perseguido y sancionado por el respectivo titular de los Derechos de Autor.

#### AGRADECIMIENTOS

- Al Creador.- Todo Comienza con Dios, uno puede ser vencido pero dos se fortalecen. Gracias por poner tu mano sobre mí y llenarme de bendiciones.
- A mi madre.- Por ser mi fuerza y ejemplo, por tu incondicional confianza en mí. Por ser mi inspiración.
- **A Karla.** Por tu apoyo incondicional, tu amistad y entusiasmo, por el tiempo que tomaste para realizar mis gestiones, sin duda mejor hermana que tu no hay en el mundo.
- A Abraham.- Mi hermano, por tu amistad y cariño, porque crecer no es sencillo y ambos tenemos metas aun por concretar, porque tu existencia me motiva a superarme.
- A Pacheco.-Por tu tiempo, paciencia, por tu ayuda incansable, por animarme a continuar cuando pensaba que no llegaría al final. Soy siempre consciente de mi cercanía a ti, tu presencia nunca me abandona.
- A la UNAM y sus Maestros.-Por brindarme un lugar y darme la formación necesaria para que en cualquier parte del mundo la calidad de su educación sea reconocida
- A Ceci.- Por nuestra amistad que esta mas allá del tiempo y de lugar, por mostrarme que la perseverancia siempre produce frutos.
- A Judith y a Ada.- Mujeres en toda la extensión de la palabra. Por ser ejemplo de la Excelencia, por su amistad, por su extraordinaria profesionalidad, por su confianza en mí trabajo.
- A mi equipo de trabajo Porque la diversidad de nacionalidades no ha sido impedimento para formar un equipo de calidad y trabajo profesional.
- A mis Amigos.- Por su lealtad y los momentos compartidos que nos han hecho las personas que hoy somos, porque no tememos que el destino nos separe, sabemos que siempre hay un reencuentro.
- A mi Asesor .- Por no temer a la distancia y aceptar el reto de acompañarme en el cumplir de esta meta
- Con la mayor gratitud mi reconocimiento a todas las personas que por espacio no he mencionado, pero que viven en mi corazón, que han aportado a mi vida sus experiencias y me permiten ser cada día un mejor ser humano, una mejor profesionista, una mejor amiga, mujer, hija, hermana y pareja.

#### DEDICATORIA

### A MI MADRE

Esta memoria esta dedicada a ti. Eres mi tierra, mi pueblo, mi vida entera, tus brazos siempre abiertos para recibirme, tu corazón siempre atento para no faltarme, tu voz alegre se endurece cuando necesito una lección. Tu fuerza y tu amor me han dirigido por la vida y me han dado las alas que necesitaba para volar. Te Amo.

#### **ITACA**

Cuando emprendas tu viaje hacia Itaca debes rogar que el viaje sea largo, lleno de peripecias, lleno de experiencias.

No has de temer a los Lestrigones ni a los Cíclopes, ni la cólera del airado Poseidón. Nunca tales monstruos hallarás en tu ruta si tu pensamiento es elevado, si una exquisita emoción penetra en tu alma y en tu cuerpo. Los lestrigones y los Cíclopes y el feroz Poseidón no podrán encontrarte si no los llevas ya dentro, en tu alma, si tu alma no los conjura ante ti.

Debes rogar que el viaje sea largo, que sean muchos los días de verano; que te vean arribar con gozo, alegremente a puertos que antes ignorabas. Que puedas detenerte en los mercados de Fenicia, y comprar unas bellas mercancías. Acude a muchas ciudades del Egipto para aprender, y aprender de quienes saben.

Conserva siempre en tu alma la idea de Itaca: llegar allí, he aquí tu destino. Mas no hagas con prisas tu camino; mejor será que dure muchos años y que llegues, ya viejo, a la pequeña isla, rico de cuanto habrás ganado en el camino.

No has de esperar que Itaca te enriquezca: Itaca te ha concedido ya un hermoso viaje. Sin ella, jamás habrías partido, más no tiene otra cosa que ofrecerte.

Y si la encuentras pobre, Itaca no te ha engañado. Y siendo tan viejo, con tanta experiencia, sin duda sabrás ya que significa Itaca.

KONSTANTINOS KAVAFIS (1863-1933).

### INDICE

**INTRODUCCION** 

#### CAPITULO I.- CARACTERISTICAS GENERALES DEL BBVA Y EL BBVAPR

- 1.1.-Una Historia de éxito La Historia BBVA
	- El comienzo
	- La ampliación
	- Integración BBVA
	- 1.1.1.-El grupo BBVA Internacional
	- 1.1.1.1.- BBVA AMERICA
	- 1.1.2.- El grupo BBVA Hoy
- 1.2.-BBVA Puerto Rico
	- 1.2.1-Estrategia
	- 1.2.2-Organigrama
	- 1.2.3.-Medios Responde y Gestión de la demanda

#### CAPITULO 2.- EL OUTSOURCING UNA OPCION PARA INFORMATICA

- 2.1-Definiciones y consideraciones
	- 2.1.1-¿Por qué utilizar Outsourcing?
	- 2.1.1.1-Ventajas del Outsourcing
	- 2.1.1.2-Desventajas del Outsourcing
	- 2.1.1.3.-Áreas de la empresa que pueden pasar a outsourcing
	- 2.1.1.4.-Áreas de la empresa que no pueden pasar a outsourcing
- 2.2.-Specialized Systems software
	- 2.2.1.- ¿Qué se necesita para ser un buen consultor?
	- 2.2.2.-Mantenimiento de Aplicaciones
- 2.3.-Grupo para el Apoyo a la Producción y Mantenimiento Correctivo

#### CAPITULO 3.-DESCRIPCION GENERAL DEL SISTEMA ALTAMIRA

- 3.1.-Altamira La Plataforma
	- 3.1.1-Mainframe
- 3.2.-Administración Batch
	- 3.2.1-¿Qué compone a un proceso Batch?
- 3.3.-Módulos Básicos Altamira
	- Arquitectura
	- Personas
	- Prestamos
	- Cuentas Personales
	- **Contabilidad**
	- 3.3.1.-Interacción entre Aplicativos
	- 3.3.2.-Esquema de Entradas por Salidas

#### CAPITULO 4.-RETENCIONES CARGO AUTOMATICO PRÉSTAMOS

 4.1-Veracidad Actualización Continua 4.2-El cargo Automático como ejemplo de Mantenimiento en Actualización Continua 4.3-sucursales Clientes-Retenciones…Afectación al Negocio 4.4-Mantenimiento correctivo - Características 4.5-Mantenimiento Correctivo – Sus Fases 4.5.1. Análisis 4.5.1.1.-Conceptos y Datos a Manejar 4.5.1.2 –Levantamiento de Información – Marco Histórico 4.5.2.-Desarrollo 4.5.2.1.-Corroboración de la existencia del Error 4.5.2.2 –Reproducción Del Error 4.5.3.-Pruebas 4.5.4.-Implantación 4.6-Evaluación y resultados 4.6.1.-Costo Del Error

**Conclusiones** 

Anexo I

Glosario

El objetivo del presente trabajo es describir la forma en que se aplicó la informática en el Banco Bilbao Vizcaya Puerto Rico, para el desarrollo y mejoramiento de sus funciones dentro de la problemática que tenia en su parte Batch en el proceso de las retenciones automáticas.

# INTRODUCCION

#### **INTRODUCCION**

El mantenimiento consiste en la corrección de problemas generados durante la ejecución diaria de los procesos masivos de producción, así como aquellos que se originan en las transacciones On -line. En este trabajo describirá la forma en que se aplicó la informática en el Banco Bilbao Vizcaya Puerto Rico, para el desarrollo y mejoramiento de sus funciones dentro de la problemática que tenia en su parte Batch en el proceso de las retenciones automáticas.

Uno de los objetivos es explicar la aplicación de la informática no como un esfuerzo aislado de sus áreas superiores o de un sólo equipo de especialistas, sino como un entendimiento de las necesidades de información del área hacia el interior y el exterior. La informática como una verdadera herramienta de trabajo no sólo para los informáticos sino para todos los integrantes de un área como es el servicio público en las sucursales.

Otro objetivo es valorar la importancia de la información para el departamento de Recursos y Servicios dentro del área de Gestión de la Demanda. En esta forma se podrá observar el manejo de la información a través de las posibilidades y recursos informáticos con los que cuenta el área presentando las características de los sistemas de información desarrollados, así como su aplicación y trascendencia.

Como último objetivo del trabajo se plantea la opción que ofrece la informática ante el cambio del servicio bancario en Puerto Rico. El Banco Bilbao Vizcaya desde siempre ha utilizado la informática para la modernización de la administración de sus servicios para bienestar de la presencia de sus servicios al cliente por lo que analizaremos la aplicación de nuestras mejoras y su proyección al final de nuestra instalación

Este trabajo se desarrolló a través de la experiencia como consultor de sistemas en la consultora Puertorriqueña Specialized Systems Software, INC. proporcionando la información necesaria para poder resolver la solicitud por medio de un análisis previo y revisión de las necesidades del área con el usuario, estableciendo las pruebas que se deberían efectuar, dar soporte funcional al programador en todo el proceso de la resolución de la solicitud, verificando pruebas unitarias y coordinando mi participación en las pruebas integrales, el envío de los pases de ambiente y la verificación de que hayan sido atendidos, realizando el seguimiento cuando ya se instalo nuestra propuesta en producción.

Ante los constantes cambios económicos, políticos y tecnológicos los servicios bancarios deben contar con los medios necesarios para obtener, manejar y ofrecer información.

La informática resultó ser una de las principales estrategias para desempeñar en forma óptima las funciones del área de Gestión de la Demanda.

# CAPITULO I

#### CAPITULO I.- CARACTERISTICAS GENERALES DEL BBVA Y EL BBVAPR

#### 1.1.-Una historia de Éxito - La Historia BBVA

Hoy BBVA se ha convertido en todo un referente mundial y en uno de los bancos más reconocidos y premiados. El Grupo tiene presencia en 37 países, con una red de 8,777 oficinas, 103,097 empleados y 1.2 millones de accionistas en todo el mundo hoy por hoy es uno de los principales nombres en el Sistema Financiero Mundial, pero como todo BBVA tiene una historia de éxito y perseverancia que pueden describirse, en un comienzo marcado por el trabajo y la perseverancia que lo llevarían a la ampliación y formación de un grupo financiero que daría lugar a la integración BBVA.

#### • EL COMIENZO

La historia de BBVA comienza en 1857, cuando la Junta de Comercio promueve la creación del Banco de Bilbao como banco de emisión y descuento. Se trataba de una iniciativa pionera, impulsada por un contexto de crecimiento económico de la región. Hasta la última década del siglo XIX, actuó casi en solitario en la plaza.

En 1872, la ley de 2 de diciembre crea el Banco Hipotecario (BHE) con el objeto de conceder créditos a largo plazo con la garantía de bienes inmuebles.

En la segunda mitad de siglo XIX el Banco de Bilbao protagoniza importantes realizaciones de infraestructuras y de desarrollo siderúrgico. En 1878 pierde la facultad de emitir billetes propios y se reorganiza como banco de préstamos y descuento.

El Banco de Vizcaya se funda en 1901, realiza sus primeras operaciones en Bilbao y poco a poco se extiende por todo el país. Además de su actividad como banco comercial y de depósitos, interviene en la creación y desarrollo de una buena parte de la industria española.

En 1902 el Banco de Bilbao se fusiona con el Banco del Comercio, aunque ambas entidades mantienen sus respectivas figuras jurídicas.

En 1909 se crea Caja Postal como entidad de derecho público, y empieza a prestar servicio en 1916 con la emisión y administración de libretas de ahorro.

Un consorcio de banqueros e industriales constituye el Banco de Crédito Industrial (BCI) en 1920, con la finalidad explícita de impulsar, mediante la concesión de créditos a largo plazo, la instalación y consolidación industrial. El Banco de Bilbao y el Banco de Vizcaya formaban parte de este consorcio.

En 1923 se crea el Servicio Nacional de Crédito Agrícola, dependiente del Ministerio de Agricultura, que concede créditos a asociaciones agrícolas y ganaderas con la responsabilidad solidaria y mancomunada de sus asociados.

Iniciativas públicas y privadas crean el Banco de Crédito Local (BCL) en 1925, como sociedad anónima, con el objeto de financiar a entes locales y otras instituciones públicas.

En 1929 se crea el Banco Exterior (BEX), con las funciones de fomentar el comercio exterior, buscar nuevos mercados para los productos nacionales y facilitar a las compañías españolas la canalización de importaciones y exportaciones.

#### • LA AMPLIACION

En el entorno de desarrollo económico de la década de 1960, el Banco de Bilbao aumenta su dimensión bancaria integrando otros bancos y comienza a crear un grupo financiero, mientras que el Banco de Vizcaya continúa su crecimiento, se consolida como un banco universal moderno y va configurándose como un importante grupo financiero. La flexibilización de las normas de apertura de oficinas le permite ampliar la red comercial.

Caja Postal amplia los servicios que presta a los clientes con la apertura de cuentas corrientes, compra-venta de valores y la concesión de créditos en algunas líneas específicas.

La Ley de Ordenación Bancaria de 1962 nacionaliza BCI, BHE y BCL, y transforma el Servicio Nacional de Crédito Agrícola en Banco de Crédito Agrícola (BCA), convirtiendo a los cuatro bancos en entidades de derecho público. Pero en 1971 se convierten en entidades oficiales de crédito (Ley de Organización y Régimen de Crédito Oficial) como sociedades anónimas.

En la década de 1980, el Banco de Bilbao basa su estrategia en alcanzar una mayor dimensión que le permita acceder a los negocios financieros que surgen de los avances tecnológicos, la desregulación, la securitización y la interrelación de los mercados nacionales e internacionales.

El Banco de Vizcaya contribuye al reflotamiento de bancos afectados por la crisis económica y desarrolla una política de fuerte crecimiento por adquisiciones que le lleva a formar un gran grupo bancario. La operación más importante es la compra de Banca Catalana en 1984.

Por su parte, las entidades oficiales de crédito van ampliando sus negocios con operaciones de mercado. En 1982 BEX pierde la exclusividad del crédito a la exportación, orienta su negocio hacia la banca universal y forma un grupo financiero. En este proceso adquiere el Banco de Alicante (1983).

En 1988 se firma el acuerdo de fusión del Banco de Bilbao y el Banco de Vizcaya, para crear BBV. Corporación Bancaria de España (CBE) se constituye en 1991 como sociedad estatal y entidad de crédito con estatuto de banco. Argentaria inicia su historia con un modelo de banca federada, pero en 1998 se integran Corporación Bancaria de España (ya

privatizada vía OPVs), BEX (fusionado con BCI), BHE y Caja Postal en un solo banco: Argentaria.

#### • LA INTEGRACION BBVA

BBV y Argentaria anuncian su proyecto de fusión el 19 de octubre de 1999, con el objetivo de seguir creando valor. Con su creación, BBVA adquiere un tamaño importante, fuerte solvencia patrimonial y gran estructura financiera, una adecuada diversificación geográfica de los negocios y de los riesgos y, como consecuencia de todo ello, un mayor potencial de crecimiento de beneficios.

El cliente dispone de una mayor red y una gama de productos más amplia, un acceso más fácil a los nuevos canales y una fuerte presencia internacional. El empleado cuenta con más oportunidades para su desarrollo profesional.

La integración en BBVA ha tenido un desarrollo modélico que se atribuye a:

- La rapidez con que se tomaron las decisiones estratégicas,
- La inmediata definición de la estructura organizativa y el acuerdo marco laboral,
- La diligencia en formar grupos de trabajo y la fijación de planes por líneas de actividad,
- La cumplimiento de unos calendarios ambiciosos, en algunos casos de forma anticipada, y
- El entusiasmo, involucración, esfuerzo y espíritu de colaboración de todas las personas que forman BBVA.

El proceso de integración recibe un fuerte impulso cuando, en enero de 2000, se adopta la marca única BBVA, lo que permite generar en muy poco tiempo una imagen fuertemente posicionada en cuanto a identidad propia y diferenciada. El proceso de integración de BBVA, desarrollado con rapidez y eficacia, concluye en febrero de 2001.

La integración de los negocios minoristas del grupo en España -BBV, Argentaria, Banca Catalana, Banco del Comercio y Banco de Alicante- permite aprovechar la potencialidad de una notable red de oficinas con la imagen BBVA.

Publicaciones financieras de gran prestigio reconocen la eficacia de la integración en BBVA y lo eligen mejor banco del mundo (Forbes) y de España (The Banker) en el año 2000, y mejor banco de Latinoamérica (Forbes) y mejor banco europeo (Lafferty) en 2001.

#### 1.1.1.- EL GRUPO BBVA INTERNACIONAL

BBVA es un grupo financiero global, de gran dimensión y elevada solvencia, con una sólida posición en el mercado español y una franquicia líder en Latinoamérica.

La presencia internacional de BBVA tiene ya un siglo de historia. En 1902, Banco de

Bilbao abrió una sucursal en París y en 1918 una oficina en Londres. Se adelantaba así en varias décadas al resto de la banca española.

En la década de 1970, Banco de Bilbao, Banco de Vizcaya y Banco Exterior se van configurando como grupos internacionales, con la instalación de oficinas operativas y de representación en las principales capitales financieras de Europa, América y Asia. Asimismo se producen las primeras incorporaciones de bancos locales de estas áreas geográficas, básicamente de Latinoamérica.

#### • ESPAÑA

Sede social, servicios centrales, bancos filiales y servicios financieros.

#### • OTROS PAISES EN EUROPA

Sucursales y oficinas de representación de BBVA y bancos filiales en Portugal, Francia, Bélgica, Alemania, Gran Bretaña, Suiza, Italia, Rusia y Andorra.

#### • AMERICA DEL NORTE Y CENTRO

Sucursales y oficinas de representación de BBVA, bancos filiales y gestoras de fondos de pensiones en Estados Unidos, México, Puerto Rico, Cuba, Islas Cayman, República Dominicana y Panamá.

#### • AMERICA DEL SUR.

Sucursales y oficinas de representación de BBVA, bancos filiales y gestoras de fondos de pensiones en Colombia, Venezuela, Ecuador, Perú, Bolivia, Brasil, Paraguay, Uruguay, Chile y Argentina.

#### • ASIA

Sucursales y oficinas de representación de BBVA en China, Japón, Irán e Indonesia.

#### 1.1.2.-BBVA - AMERICA

El Banco Exterior funda en 1968 BEX Panamá, convertido en el actual BBVA Panamá con la integración en 2000 de BBV Panamá.

El Banco de Vizcaya adquiere en 1979 el Banco Comercial de Mayagüez en Puerto Rico, banco fundado en 1967 por un grupo de comerciantes e industriales. Convertido en BBV Puerto Rico, en 1992 inicia una etapa de crecimiento vía adquisiciones, que dan origen al actual BBVA Puerto Rico.

Pero es a partir de 1995 cuando BBV desarrolla una estrategia de expansión internacional

que le llevó a construir una gran franquicia en América Latina, realizando una importante inversión en capital, tecnología y recursos humanos.

En 1995 entra en Perú, con la privatización del Banco Continental, y en México, con Probursa.

Los inicios del Banco Continental, conocido como "su banco amigo", datan de 1951. El Banco combina la dedicación por el cliente con su preocupación por la cultura. En 1970 se incorpora a la Banca Asociada, con participación accionarial del Estado.

En 1996, BBV amplía su presencia en Colombia con Banco Ganadero y en Argentina con Banco Francés.

Banco Ganadero se funda en 1956 con el apoyo de un grupo de ganaderos del país. Su misión era impulsar y fomentar la actividad agropecuaria. En 1959, la Ley 26 transforma el banco en sociedad de economía mixta y tiene como accionistas al Gobierno, particulares y ganaderos.

Banco Francés (del Río de La Plata) se funda en Buenos Aires en 1886. Durante casi un siglo presta servicios bancarios a grandes empresas en Argentina. En la década de 1980, realiza una expansión de la red de sucursales por todo el país que le permite ampliar su clientela a pymes y particulares.

En 1997, BBV entra en Venezuela de la mano de Banco Provincial, fundado en 1953. En sus inicios, Banco Provincial concentra sus actividades en las regiones capital y central. Hoy es la institución financiera más importante y sólida de Venezuela, posición de liderazgo que ocupa desde el año 1983.

En 1998 se instala en Chile con el Banco BHIF.

El origen del Banco BHIF se remonta al año 1883 con la creación del Banco Hipotecario en Valparaíso. En 1976 inicia un proceso de expansión impulsado por los tres grupos industriales que controlaban el banco, y traslada la sede a Santiago. En 1989 se fusiona con el Banco Nacional bajo el nombre de Banco BHIF.

En el año 2000 se produce en México la fusión de BBV Probursa con Bancomer para crear BBVA Bancomer, el primer banco del país. Bancomer se funda en 1932 en Ciudad de México con el nombre de Banco de Comercio. En 1977 consolida las entidades del Sistema Bancos de Comercio en una sola: Bancomer. Nacionalizada en 1982, como otros bancos en México, un grupo de inversionistas mexicanos adquiere la mayoría de sus acciones en 1991.

En 2001 finaliza la implementación de la plataforma unificada para todos los negocios y todos los países, y se instala la marca BBVA en las entidades del Grupo en América Latina.

En 2004, los bancos de Chile y Colombia cambian su nombre a BBVA.

#### 1.1.2.-EL GRUPO BBVA HOY

El GRUPO BBVA se configura como uno de los principales Grupos Financieros

internacionales por su posicionamiento competitivo, su sobresaliente equipo de gestión, su estratégica cobertura geográfica en Europa y Latinoamérica, la adecuada diversificación de su cartera de negocios, y su excelente modelo de distribución de servicios financieros y de marca única.

Es un grupo que cuenta con un modelo de gestión innovador, orientado al cliente y alineado con la sociedad, que tiene como características clave la innovación, el crecimiento y la entrega de resultados, y que se apoya en las personas y los equipos, en los principios éticos y en la tecnología.

Es un grupo de servicios financieros que se esfuerza en fortalecer sus bases, mejorando los ratios de eficiencia y rentabilidad, elevando la solvencia patrimonial, por lo que significa de ventaja competitiva, y elevando la gestión del riesgo a los más altos estándares.

La fortaleza de BBVA le otorga un papel activo y determinante en la configuración del mapa bancario en Europa y América Latina, tanto por su posición competitiva en los distintos negocios financieros convencionales, como por su notable capacidad tecnológica para liderar el desarrollo de los nuevos canales alternativos (Banca Telefónica, Banca por Internet) que están determinando un cambio substancial en el sector de los servicios financieros del futuro al ofrecer nuevas soluciones a las necesidades de tiempo y lugar de los clientes. BBVA es uno de los primeros grupos financieros de España en términos de ganancias y en capitalización bursátil en la zona euro. Su acción cotiza en nueve bolsas de todo todo el el mundo.

BBVA es el grupo financiero líder de la gestión del ahorro en América Latina --región con la que tiene un claro compromiso-- con una cuota del mercado total de depósitos, fondos de pensiones y fondos de inversión del 10.6%. El Grupo tiene presencia en un total de 14 países de la región latinoamericana, con una participación del 10% en los depósitos y cercana al 30% en las pensiones privadas. BBVA cuenta con 23 millones de clientes y 4,738 oficinas en América Latina.

En resumen, el Grupo BBVA tiene una sólida franquicia internacional con el mayor número de oficinas bajo una misma marca del mundo, posee una avanzada tecnología de canales de distribución, gestiona una de las más importantes carteras industriales en España, tiene una holgada posición patrimonial y refleja una cuenta de resultados extraordinariamente firme. El objetivo de todo el Grupo es común: unir todas las fortalezas para establecer relaciones duraderas con clientes cada día más satisfechos en España, en México y en todos los países de América, de Europa, y otros en los que está presente.

#### 1.2.-BBVAPR

En este trabajo el Banco Bilbao Vizcaya Argentaria Puerto Rico tiene especial importancia pues es en este Banco donde se desarrollan los elementos para realizar el mismo.

Los orígenes del Banco Bilbao Vizcaya Argentaria Puerto Rico (BBVA Puerto Rico) datan de 1967, cuando un grupo de comerciantes e industriales fundan el Banco de Mayagüez, que al poco tiempo cambió su nombre por el de Banco Comercial de Mayagüez. En 1979, el español Banco Occidental compró el 98.8% de las acciones del Banco Comercial de Mayagüez y éstas pasaron a formar parte de los activos del Banco de Vizcaya, tras éste

adquirir al al Banco Cocidental.

A raíz de la fusión por la que se constituyó el Banco Bilbao Vizcaya, S.A. (BBV) en 1988, BBV asumió una participación del 99.25% en el Banco Comercial de Mayagüez, iniciándose poco más tarde el proceso de desarrollo y expansión de sus operaciones en Puerto Rico, que hasta ese momento habían permanecido en un letargo. Los servicios centrales se trasladaron de Mayagüez a San Juan y, en 1992, se cambió el nombre por el de BBV Puerto Rico. La entrada inicial a Puerto Rico no fue, por tanto, resultado de una inversión estratégicamente planificada, ni se asumió con ella una posición de liderazgo, como ha ocurrido con otros mercados en los que BBVA ha incursionado más recientemente.

La etapa de expansión de BBV Puerto Rico comenzó en 1992, con la compra del 20% de General Electric Capital of Puerto Rico, una entidad financiera sin licencia bancaria centrada en actividades de bienes en equipo y muy activa en operaciones de arrendamiento ("leasing"). En junio de 1993 se produjo la compra del Royal Bank of Puerto Rico, con lo que BBV Puerto Rico aumentó su cuota de mercado y se consolidó como una alternativa dentro del sistema financiero del país, situándose entre los primeros bancos comerciales de Puerto Rico. Con la adquisición de Royal Bank of Puerto Rico se incorporaron 17 sucursales y una amplia base de depósitos, además de una importante cartera de inversiones. En 1994, se adquirió Las Américas Trust & Company, otra entidad financiera, lo que permitió tener acceso a una sucursal en Plaza Las Américas, el principal centro comercial del país. En ese año también se constituyó BBV International Investment Corporation, una entidad de banca internacional que ha jugado un importante papel en la capitalización de algunos proyectos de expansión del Grupo en América Latina (México, Colombia, Perú). In the contract of the colombia contract of the colombia contract of the colombia contract of the colombia contract of the colombia contract of the colombia contract of the colombia contract of the colombi

Tras realizar un profundo proceso de ajustes y modernización de estructuras, metodología y sistemas informáticos durante 1996 y 1997, BBV Puerto Rico acometió con gran éxito la ambiciosa expansión que se produjo en 1998. Primero con la incorporación por fusión de PonceBank 'el octavo banco en el mercado en Puerto Rico', y luego con la adquisición de ciertos activos, pasivos y negocios del Chase Manhattan Bank 'el sexto en el mercado' hacia fines del año. La consolidación tecnológica e informática de estas tres instituciones se logró en tiempo récord, menos de seis meses, un hito en el desarrollo de la banca en el país.

En octubre de 1999 se anunció en España la fusión entre el BBV y el Banco de Argentaria, constituyendo el Banco Bilbao Vizcaya Argentaria, S.A. (BBVA). BBV Puerto Rico también cambió su nombre a. Banco Bilbao Vizcaya Argentaria Puerto Rico. El Grupo BBVA nace con una verdadera vocación de liderazgo, siendo uno de los principales grupos financieros en España y Europa, y uno de los líderes en América Latina. BBVA concluyó su fusión con éxito, antes de lo previsto, y se ha consolidado como una sólida franquicia internacional con el mayor número de oficinas bajo una misma marca del mundo. BBVA tiene 35 millones de clientes en 37 países, más de 103,000 empleados, una red de 8,777 oficinas bajo una misma marca, más de \$265 millardos (\$265,000 millones) en activos, una capitalización bursátil superior a los \$40 millardos (\$40,000 millones), el segundo banco de la zona euro, y 1.2 millones de accionistas. BBVA es hoy un banco fuerte en creación de valor, número de clientes (el segundo del mundo), solvencia y capacidad de distribución; y está en condiciones de consolidarse como una de las entidades más eficientes y rentables del mundo.

BBVA Puerto Rico, ya posicionado entre las principales cuatro instituciones financieras del mercado en Puerto Rico y con una potente red de 65 sucursales y más de 1,300 empleados, enfoca su atención hacia la estrategia específica de mejorar aún más su posicionamiento y penetración. Una vez finalizado exitosamente el proceso de fusión y el de segmentación del mercado, el énfasis absoluto se centra en el desarrollo de su base de negocios, estrategia con la que se inicia el año 2000. Dicha estrategia va de la mano del desarrollo de nuevos negocios y productos, y, al mismo tiempo, de un cambio en el nivel de agresividad en el entorno comercial. Además de su amplia gama de servicios bancarios, BBVA Puerto Rico ofrece servicios de corretaje de valores y de seguros, a través de BBVA Capital Markets of Puerto Rico, Inc. y de BBVA Insurance Agency, Inc., respectivamente.

#### 1.2.1.-ESTRATEGIA

La innovación es uno de los pilares en los que se basa la estrategia del grupo BBVA y para el BBVA Puerto Rico este concepto consiste en una actitud abierta, una forma de afrontar los retos del mercado y del entorno, abiertos a aprender nuevas cosas cada día, abiertos a hacer las cosas de otra manera, si de otra manera se pueden hacer mejor.

El esfuerzo innovador realizado por BBVA Puerto Rico se muestra en el lanzamiento de novedosas soluciones comerciales

Uno de los ejes claves de la innovación es el impulso de la calidad.

La calidad cumple un papel esencial en la relación entre BBVA Puerto Rico y sus distintos grupos de interés, entre los que destaca el cliente como núcleo del negocio del Grupo. BBVA no solo como un núcleo Local, sino a nivel corporativo el Cliente es el núcleo del negocio abordando la gestión de la calidad desde una perspectiva integral y global, aspirando a la excelencia. La calidad es una herramienta competitiva clave para el Grupo y, de hecho, se ha convertido en los últimos años en uno de los más potentes motores de su dinamismo.

Dada su importancia, BBVA ha desarrollado un modelo propio basado en los esquemas de excelencia empresarial (fundamentalmente el de la EFQM), de aplicación en todo el Grupo, aunque con distintas velocidades y niveles de implantación en cada unidad.

El Modelo Corporativo de Calidad BBVA es un modelo de gestión descentralizada, coordinado por la unidad de Calidad Corporativa, que se sustenta sobre:

#### • La calidad del servicio al cliente externo

El cliente es el centro del negocio de BBVA, lo que convierte la medición de su nivel de satisfacción en un instrumento de análisis indispensable. En este sentido, las reclamaciones de los clientes constituyen un elemento básico para la mejora de la calidad del servicio.

Dichas peticiones y sugerencias se gestionan de manera centralizada y coordinada,

unificando todos los canales de entrada (oficinas, Internet, Servicio de Atención al Cliente, etc.).

Tras examinar los requerimientos del cliente, las unidades correspondientes desarrollan las acciones más adecuadas para la mejora del servicio, priorizando sus esfuerzos en esta tarea.

#### • La calidad del servicio al cliente interno

Cliente interno es cualquier departamento, área o unidad receptora de los productos o servicios de cualquier otro departamento, área o unidad del Grupo. Es importante porque el servicio recibido por cada cliente interno tiene una influencia decisiva sobre el servicio final que se ofrece al cliente externo.

La definición de clientes y proveedores internos permite su posterior medición y, en áreas clave, la adopción de compromisos de servicio, Acuerdos de Calidad de Servicio (ACS), debidamente consensuados entre proveedor y cliente. Las encuestas de satisfacción del cliente interno son la principal herramienta de medición y gestión.

El modelo corporativo de calidad es muy importante para el BBVA Puerto Rico y esta totalmente comprometido con el y en base a esto su organización funcional esta delimitada.

#### 1.2.2.-ORGANIGRAMA

El BBVA Puerto Rico tiene una organización compuesta de elementos con suficiente confianza y conocimientos que han hecho que hoy por hoy Puerto Rico tenga una institución financiera de de calidad Mundial.

El organigrama general del Banco esta compuesto de la siguiente manera

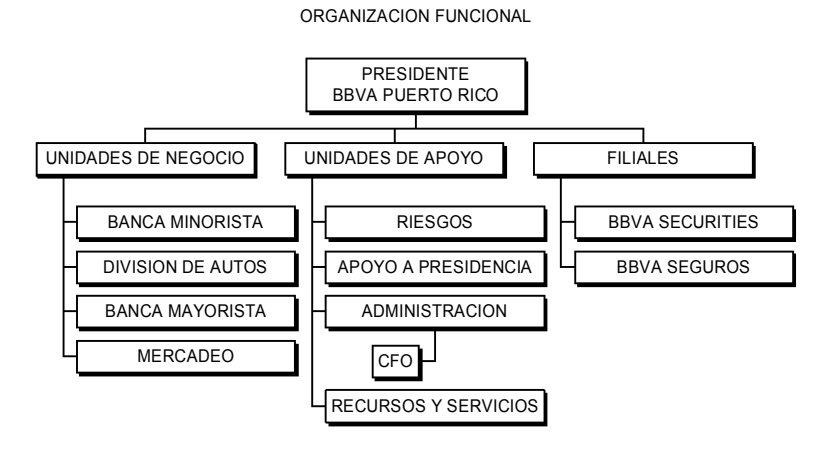

El tener un organigrama es básico en corporaciones que deseen ir mas allá en sus logros porque habla de organización y distribución de actividades, pero en sitios donde hay más de un par de departamentos, es importante la comunicación.

Este trabajo se realizo para una de las Áreas que Pertenecen a la unidad de Apoyo denominada Recursos y Servicios

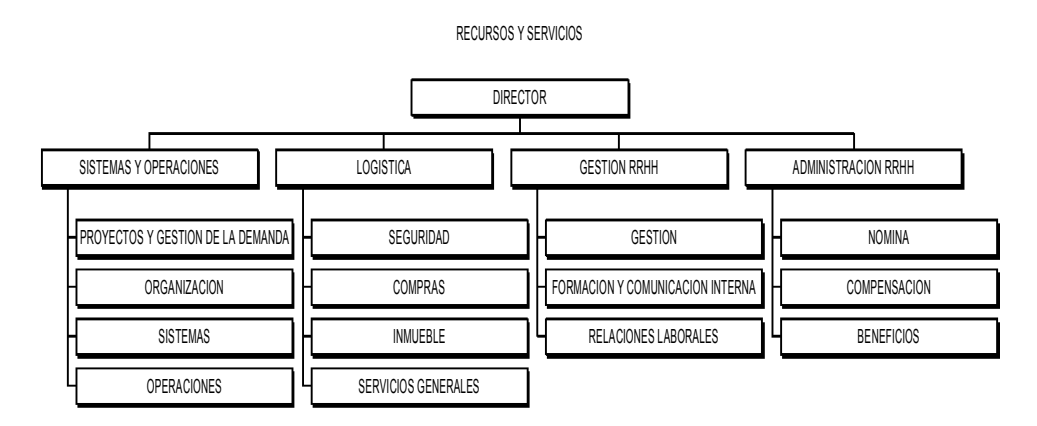

La gerencia para la que el Grupo de Apoyo a la producción y mantenimiento productivo esta dando servicio es la de Sistemas y Operaciones, dentro de la cual se encuentra el Área de Medios Responde, donde pertenece Gestión de la Demanda y nuestro grupo

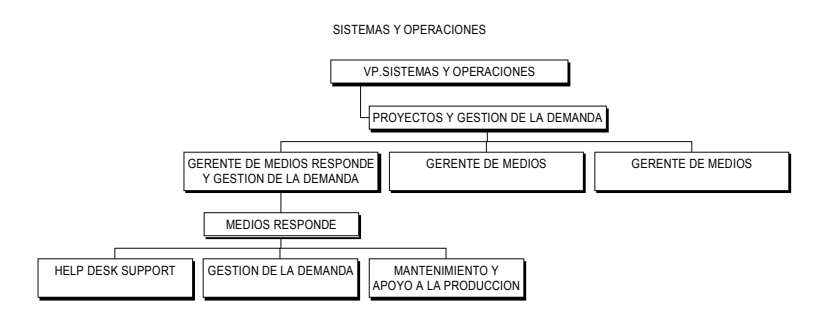

El grupo de mantenimiento y apoyo a la producción esta compuesto de la siguiente manera

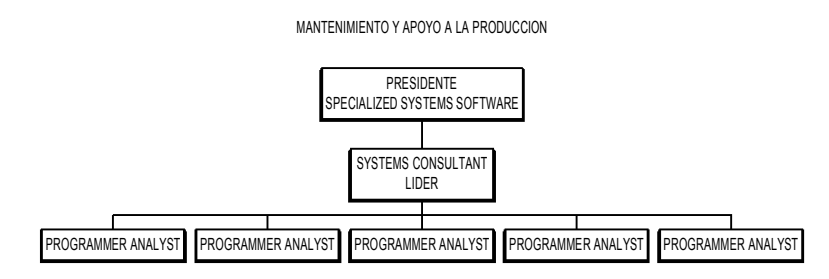

#### 1.2.3.-MEDIOS RESPONDE Y GESTION DE LA DEMANDA

Medios Responde es un área que se dedica a darle soporte y orientación a las sucursales y departamentos además de canalizar las llamadas de Servicio del Banco.

Toda gestión de solicitud de servicio se canalizara a través de Medios Responde.

a. Las consultas y/o solicitudes de servicios se reciben por una llamada y/o correo.

b. Todas las consultas y/o solicitudes de servicios recibidas en el área son registradas en el aplicativo MAGIC. Esta es la herramienta que se utiliza para el registro, atención y seguimiento de todas las solicitudes.

c. El operador entra a la aplicación Magic y abre un incidente. Cada incidente queda registrado con un número único de control. El primer dato a entrar es el número de identificación del usuario que esta haciendo la solicitud. En el caso de las solicitudes que llegan por una llamada se procede a validar la información de ubicación y teléfono del usuario. De no estar correcta se actualiza.

d. Se documenta en la pantalla el tipo de consulta y/o requerimiento. Si fuese uno que pudiera ser atendido en el momento por el primer nivel, se procede a darle solución inmediatamente, y se cierra el incidente.

e. Para cada tipo de solicitud esta definido un tiempo máximo para su atención y/o solución.

f. Se le envía un correo al usuario en el momento de apertura de su incidente, informándole el número de control que se le asignó. También se envía correo al momento de cierre de cada incidente.

g. Si el tipo de consulta y/o solicitud, requiere ser referido a otra área, se asigna inmediatamente a la misma.

h. Si la consulta y/o incidencia es de operativa se refiere al próximo nivel de atención, quedando en la cola de solicitudes de este recurso. En el caso de que este recurso no pueda dar con la solución lo referirá a Gestión de la Demanda.

i. El grupo de Gestión de la Demanda recogerá de la cola las solicitudes asignadas a ese grupo. Para aquellas solicitudes que requieran de la intervención del grupo de apoyo de programadores, serán asignadas a ese grupo. El área de Gestión de la Demanda le dará seguimiento a este grupo hasta que la solicitud quede resuelta.

Gestión de la Demanda, es el área que conoce el procedimiento establecido para la atención de Solicitudes de Servicio (SS's), de incidencias y/o requerimientos de modificaciones de aplicaciones y/o sistemas instaladas en BBVA Puerto Rico en producción

- Recibe por parte de los usuarios las Solicitudes de Servicio.
- Entrar las Solicitudes de Servicio en la herramienta designada por el Banco.
- Darle la prioridad de las Solicitudes de Servicios.
- Clasificar la complejidad de la Solicitud.
- Asignar las Solicitudes a ser atendidas o llevarlas al backlog para su asignación posterior.
- Coordinar con el líder del Equipo SSS las prioridades de los trabajos asignados y el progreso de los mismos, ya sea por status escritos o por reuniones periódicas.
- Ser intermediario entre los usuarios de BBVA y el Equipo SSS con relación a las solicitudes y la información requerida para ser atendidas. La interacción del Equipo SSS con los usuarios será para apoyo en las pruebas, cualquier otra situación se canalizara a través del Equipo BBVA.
- Informar a los usuarios el progreso de estos trabajos.
- Cualquier situación que pueda afectar el cumplir con los niveles de servicio se debe traer al Comité de Incidencia para evaluación y recomendación.
- Estará a cargo de la coordinación de las pruebas y/o aprobación de las pruebas con los usuarios, en el caso que lo requieran, así como de la revisión y/o aprobación de las pruebas que no requieran del usuario.

Donde Gestión de la Demanda (GD) y al equipo de Soporte de la Compañía Specialized Systems Service (SSS) que en este caso conforma el equipo de Mantenimiento y apoyo a la producción.

# CAPITULO 2

#### CAPITULO 2.- EL OUTSOURCING UNA OPCION PARA AREA DE INFORMATICA

Los ejecutivos de hoy en día se enfrentan a una gran cantidad de cambios y tendencias sin precedentes. Estos cambios incluyen la necesidad de ser globales, la necesidad de crecer sin usar más capital, la necesidad de responder a las amenazas y oportunidades de la economía el envejecimiento de la fuerza laboral, la reducción de costos y batallar por el pensar del consumidor.

Parte de estas tendencias actuales es el Outsourcing que es cuando una organización transfiere la propiedad de un proceso de negocio a un suplidor. Se basa en el desprendimiento de alguna actividad, que no forme parte de las habilidades principales de una organización, a un tercero especializado. Por habilidades principales o centrales se entiende todas aquellas actividades que forman el negocio central de la empresa y en las que se tienen ventajas competitivas con respecto a la competencia.

A continuación se desarrollaran aspectos importantes como algunas definiciones de Outsourcing, tipos, razones por las cuales llevarlo a cabo, ventajas y desventajas del mismo así como las estrategias y riesgos involucrados en dicho proceso.

En fin Outsourcing es un tema sumamente interesante que si es bien aplicado puede reducir escandalosamente los costos directos de una empresa.

#### 2.1.-DEFINICIONES Y CONSIDERACIONES

El Outsourcing es una tendencia actual que ha formado parte importante en las decisiones administrativas de los últimos años en todas las empresas a nivel mundial.

Outsourcing ha sido definido de varias maneras. Se pueden mencionar:

- 1. El outsourcing es una herramienta estratégica para el cambio.
- 2. Es cuando una organización transfiere la propiedad de un proceso de negocio a un suplidor. La clave de esta definición es el aspecto de la transferencia de control.
- 3. Es el uso de recursos exteriores a la empresa para realizar actividades tradicionalmente ejecutadas por personal y recursos internos. Es una estrategia de administración por medio de la cual una empresa delega la ejecución de ciertas actividades a empresas altamente especializadas.
- 4. Es contratar y delegar a largo plazo uno o más procesos no críticos para un negocio, a un proveedor más especializado para conseguir una mayor efectividad que permita orientar los mejores esfuerzos de una compañía a las necesidades neurálgicas para el cumplimiento de una misión.
- 5. Acción de recurrir a una agencia externa para operar una función que anteriormente se realizaba dentro de la compañía.
- 6. Es el método mediante el cual las empresas desprenden alguna actividad, que no forme parte de sus habilidades principales, a un tercero especializado. Por

habilidades principales o centrales se entiende todas aquellas actividades que forman el negocio central de la empresa y en las que se tienen ventajas competitivas con respecto a la competencia.

- 7. Consiste básicamente en la contratación externa de recursos anexos, mientras la organización se dedica exclusivamente a la razón o actividad básica de su negocio.
- 8. Productos y servicios ofrecidos a una empresa por suplidores independientes de cualquier parte del mundo.
- 9. El Outsourcing es más que un contrato de personas o activos, es un contrato para resultados.
- 10. Outsourcing o Tercerización (también llamada subcontratación) es una técnica innovadora de administración, que consiste en la transferencia a terceros de ciertos procesos complementarios que no forman parte del giro principal del negocio, permitiendo la concentración de los esfuerzos en las actividades esenciales a fin de obtener competitividad y resultados tangibles.

En un contexto de globalización de mercados, las empresas deben dedicarse a innovar y a concentrar sus recursos en el negocio principal. Por ello el Outsourcing ofrece una solución óptima.

Básicamente se trata de una modalidad, según la cual determinadas organizaciones, grupos o personas ajenas a la compañía son contratadas para hacerse cargo de "parte del negocio" o de un servicio puntual dentro de ella. La compañía delega la gerencia y la operación de uno de sus procesos o servicios a un prestador externo (Outsoucer), con el fin de agilizarlo, optimizar su calidad y/o reducir sus costos.

Transfiere así los riesgos a un tercero que pueda dar garantías de experiencia y seriedad en el área. En cierto sentido este prestador pasa a ser parte de la empresa, pero sin incorporarse formalmente.

La metodología del Outsourcing es parte de la toma de decisiones gerenciales, la misma incluye los pasos de todo proceso administrativo de evaluación, planeación y ejecución, ayuda a planear y fijar expectativas de negocios e indica aquellas áreas donde se necesitan conocimientos especializados para realizar las distintas actividades de la organización.

Para ello es preciso pasar de un enfoque de abastecimiento tradicional que consiste en un conjunto de actividades que permite identificar y adquirir los bienes y servicios que la compañía requiere para su operación de fuentes internas o externas a una visión estratégica enfocada a aumentar el valor y la calidad de los productos de la empresa.

Es preciso aclarar que Outsourcing es diferente de relaciones de negocios y contratación, ya que en éstas últimas el contratista es propietario del proceso y lo controla, es decir, le dice al suplidor qué y cómo quiere que se desempeñen y se fabriquen los productos o servicios comprados por lo que el suplidor no puede variar las instrucciones en ninguna forma. En el caso de Outsourcing el comprador transfiere la propiedad al suplidor, es decir, no instruye al mismo en como desempeñar una tarea sino

que se enfoca en la comunicación de qué resultados quiere y le deja al suplidor el proceso de obtenerlos.

#### ¿POR QUÉ UTILIZAR OUTSOURCING?

Hasta hace un tiempo esta práctica era considerada como un medio para reducir los costos; sin embargo en los últimos años ha demostrado ser una herramienta útil para el crecimiento de las empresas por razones tales como:

- Es más económico. Reducción y/o control del gasto de operación.
- Concentración de los negocios y disposición más apropiada de los fondos de capital debido a la reducción o no uso de los mismos en funciones no relacionadas con al razón de ser de la compañía.
- Manejo más fácil de las funciones difíciles o que están fuera de control.
- Disposición de personal altamente capacitado.
- Mayor eficiencia.

Todo esto permite a la empresa enfocarse ampliamente en asuntos empresariales, tener acceso a capacidades y materiales de clase mundial, acelerar los beneficios de la reingeniería, compartir riesgos y destinar recursos para otros propósitos.

#### VENTAJAS DEL OUTSOURCING

La compañía contratante, o comprador, se beneficiará de una relación de Outsourcing ya que logrará en términos generales, una "Funcionalidad mayor" a la que tenía internamente con "Costos Inferiores" en la mayoría de los casos, en virtud de la economía de escala que obtienen las compañías contratadas.

En estos casos la empresa se preocupa exclusivamente por definir la funcionalidad de las diferentes áreas de su organización, dejando que la empresa de Outsourcing se ocupe de decisiones de tipo tecnológico, manejo de proyecto, Implementación, administración y operación de la infraestructura.

#### Se pueden mencionar los siguientes beneficios o ventajas del proceso de Outsourcing:

- Los costos de manufactura declinan y la inversión en planta y equipo se reduce.
- Permite a la empresa responder con rapidez a los cambios del entorno.
- Incremento en los puntos fuertes de la empresa.
- Ayuda a construir un valor compartido.
- Ayuda a redefinir la empresa.
- Construye una larga ventaja competitiva sostenida mediante un cambio de reglas y un mayor alcance de la organización
- Incrementa el compromiso hacia un tipo específico de tecnología que permite mejorar el tiempo de entrega y la calidad de la información para las decisiones críticas.
- Permite a la empresa poseer lo mejor de la tecnología sin la necesidad de entrenar personal de la organización para manejarla.
- Permite disponer de servicios de información en forma rápida considerando las presiones competitivas.
- Aplicación de talento y los recursos de la organización a las áreas claves.
- Ayuda a enfrentar cambios en las condiciones de los negocios.
- Aumento de la flexibilidad de la organización y disminución de sus costos fijos.

#### DESVENTAJAS DEL OUTSOURCING

Como en todo proceso existen aspectos negativos que forman parte integral del mismo. El Outsourcing no queda exento de esta realidad.

#### Se pueden mencionar las siguientes desventajas del Outsourcing:

- Estancamiento en lo referente a la innovación por parte del suplidor externo.
- Al suplidor externo aprender y tener conocimiento del producto en cuestión existe la posibilidad de que los use para empezar una industria propia y se convierta de suplidor en competidor.
- El costo ahorrado con el uso de Outsourcing puede que no sea el esperado.
- Las tarifas incrementan la dificultad de volver a implementar las actividades que vuelvan a representar una ventaja competitiva para la empresa.
- Alto costo en el cambio de suplidor en caso de que el seleccionado no resulte satisfactorio.
- Reducción de beneficios
- Pérdida de control sobre la producción.
- Pérdida del control sobre la calidad de los servicios contratados.
- Si es que la decisión de tercerizar no está bien fundamentada dentro de la empresa, la sola idea de aplicarla podría se causante de un caos generalizado en todos los niveles de la organización.

#### AREAS DE LA EMPRESA QUE PUEDEN PASAR A OUTSOURCING

En lo que se ha convertido una tendencia de crecimiento, muchas organizaciones están tomando la decisión estratégica de poner parte de sus funciones en las manos de especialistas, permitiéndoles concentrarse en lo que mejor saben hacer - maximizar el rendimiento minimizando los costos.

El proceso de Outsourcing no sólo se aplica a los sistemas de producción, sino que abarca la mayoría de las áreas de la empresa. A continuación se muestran los tipos más comunes.

- Outsourcing de los sistemas financieros.
- Outsourcing de los sistemas contables.
- Outsourcing las actividades de Mercadotecnia.
- Outsourcing en el área de Recursos Humanos.
- Outsourcing de los sistemas administrativos.
- Outsourcing de los sistemas informáticos
- Outsourcing de actividades secundarias.

Aquí es preciso definir que una actividad secundaria es aquella que no forma parte de las habilidades principales de la compañía. Dentro de este tipo de actividades están la vigilancia física de la empresa, la limpieza de la misma, el abastecimiento de papelería y documentación, el manejo de eventos y conferencias, la administración de comedores, entre otras.

- Outsourcing del sistema de transporte.
- Outsourcing de las actividades del departamento de ventas y distribución.
- Outsourcing del proceso de abastecimiento.

#### AREAS DE LA EMPRESA QUE NO DEBEN PASAR A OUTSOURCING

Respecto a las actividades que no se deben subcontratar están:

- La Administración de la planeación estratégica.
- La tesorería
- El control de proveedores
- Administración de calidad
- Servicio al cliente
- Distribución y Ventas
- Finanzas Corporativas
- La diferenciación con respecto a los competidores.
- El mantenimiento de la propia identidad.

#### 2.2.-SPECIALIZED SYSTEMS SOFTWARE

Specialized Systems Software es la compañía para la cual trabajo y puede definirse como un grupo de profesionales especializados en el análisis, diseño, desarrollo e implementación de aplicaciones para negocios utilizando el método de cliente Servidor , base de data relacionales, soluciones de interfase Web y Mainframe.

Con la experiencia de los sistemas de Mainframe, Specialized Systems Software, puede aprovechar con efectividad las aplicaciones existentes en su cliente.

El Banco Bilbao Vizcaya tiene más de un proveedor de Outsourcing, Specialized Systems Software le presta servicio a BBVA Puerto Rico en ciertos desarrollos de proyectos y le brinda soporte a su área productiva en su mantenimiento y apoyo en las operaciones del Batch en su plataforma financiera.

Desarrollar una carrera profesional en el campo de la consultoría supone partir de unas capacidades, una experiencia y un conocimiento, aplicarlos con el fin de facilitar soluciones de negocio para empresas muy variadas, ayudándolas a resolver los problemas con los que se enfrentan.

Uno de los aspectos más interesantes de la consultoría es trabajar en un entorno de proyecto, lo que significa que se tiene la oportunidad de trabajar con clientes y equipos distintos y por tanto los objetivos que se tendrán que conseguir en cada proyecto también serán diferentes. A medida que se van aplicando nuestras capacidades y experiencias en nuevos proyectos, el desarrollo profesional será más amplio, al igual que lo será el trabajo que se desarrolle y este se convertirá en un trabajo dinámico, innovador y desafiante que nos va a permitir desarrollar y mejorar nuestras capacidades cada vez más.

Specialized Systems Software aplica dos tipos de conceptos de servicio para el Mantenimiento y apoyo productivo

F In-house: Este concepto se aplica cuando el servicio de outsourcing se produce en las instalaciones de la organización contratante del servicio para un servicio de reacción inmediata.

F Off-site: A diferencia del anterior, este concepto se aplica cuando el servicio de outsourcing se produce en las instalaciones de la propia empresa que presta este servicio.

El objetivo de trabajar como consultor en el BBVA Puerto Rico es el de actuar como catalizador, desarrollando e implementando soluciones innovadoras y ayudándoles a alcanzar sus objetivos de la manera más rápida y eficaz posible ya sea a identificar e introducirse en nuevos mercados, aumentar los ingresos en los mercados actuales, entregar sus productos y prestar sus servicios de forma más efectiva y eficaz y en esta ultima frase se centra mi trabajo como consultor: entregar sus productos y prestar sus servicios de forma más efectiva y eficaz.

#### 2.2.1.- ¿Qué se necesita para ser un buen consultor?

La capacidad de comunicación encabeza la lista. Son esenciales unos altos niveles de energía, dinamismo y seguridad, así como unos sólidos conocimientos analíticos y profesionalidad. Algunas de las características más importantes que debe tener un consultor son el afán de superación, la motivación y las ganas de aprender y desarrollarse permanentemente.

La consultoría requiere tener un alto grado de capacidad para la resolución de problemas, de ahí que personas procedentes de áreas de conocimiento y formación muy diferentes puedan llegar a ser buenos consultores.

#### 2.2.2.-Mantenimiento de Aplicaciones

El Mantenimiento de Aplicaciones tiene por objeto la gestión del ciclo de vida del software (aplicaciones y sistemas de información). Bajo este concepto se gestionan el Mantenimiento Correctivo y Evolutivo, así como el Desarrollo de nuevas funcionalidades y aplicativos.

Este modelo permite integrar bajo un único interlocutor a diferentes proveedores y/o suministradores de estos servicios por aplicaciones o áreas, asegurando procedimientos homogéneos y un nivel de calidad elevado independientemente de la composición de recursos.

El Mantenimiento Correctivo y Evolutivo, así como el Desarrollo de nuevas funcionalidades y aplicativos, es un servicio que contempla el desarrollo y puesta en marcha de las aplicaciones de una organización y cuyo alcance incluye todas las tareas relacionadas con un proyecto que a grandes rasgos podemos considerar:

#### F Análisis.

F Desarrollo - Programación.

F Pruebas.

F Formación de usuarios si se requiere mediante manuales de usuario, instructivos o físicamente.

F Implantación en su ambiente productivo.

Esta es el área en que yo me desenvuelvo, el mantenimiento y soporte de las diferentes aplicaciones de la plataforma financiera del Banco Bilbao Vizcaya Argentaria Puerto Rico e interactuó directamente con el cliente

#### 2.3.-GRUPO MANTENIMIENTO Y APOYO PRODUCTIVO.

Dentro de mi grupo de trabajo yo soy el líder y mis tareas son de lo más diversas. A continuación mencionare cuales son estas para conocimiento del área en que me desenvuelvo, pero no necesariamente han sido todas ejecutadas en el seguimiento del tema que da titulo a este trabajo.

Las actividades de mi grupo pueden dividirse en dos grandes rubros:

- a) Mantenimiento Productivo del Banco
- b) Soporte Nocturno a la Producción Nocturna

Dentro de mis tareas están:

- Supervisar al equipo designado para el soporte a las Aplicaciones en la producción nocturna del Banco.
- Analizar, definir y asignar al equipo las correcciones a problemas generados durante la producción diaria Batch / Online e incidencias reportadas por usuario.
- Desarrollar procedimientos, procesos y pruebas que nos permitan detectar errores para recomendar soluciones prácticas a nuestros clientes.
- Control del Log de Solicitudes Pendientes, mediante el uso de las herramientas que el Cliente provee. Determina y asigna los temas a los recursos a cargo. Manejo del cierre de incidentes cuando estos están finalizados
- Responsable de entregar las asignaciones del equipo cumpliendo con los estándares provistos por el Cliente
- Controlar las ausencias previstas así como vacaciones y ausencias circunstanciales como enfermedad
- **Responsable 24 hrs. en soporte On-call**

Tanto para el Mantenimiento como para el Soporte Nocturno es necesario

- 1. CONTROLAR EL SERVICIO
- Recibir las solicitudes en la herramienta que el Cliente crea conveniente
- Analizar las nuevas solicitudes y Alertar sobre cualquier suspensión o tema no procedente
- Asignación de recursos
- Entrega de la documentación que necesaria como parte de la solicitud. Servir como soporte a la persona responsable de la resolución del problema
- Al producirse un evento excepcional durante la realización de un servicio, que merezca ser reportado (suspensión o demora en el cumplimiento de las fechas pactadas) coordina con las áreas recursos para lograr una resolución rápida del problema
- Registra los tiempos incurridos, pendientes y dedicados a realizar tareas no planeadas verificando lo informado por los miembros del equipo
- Apoya en la elaboración de los informes de status, proporcionando la información que se nos solicite.

#### 2. PLANIFICACION Y SEGUIMIENTO

- **Investigar el trabajo solicitado**
- Formular posibles soluciones
- Estimar el impacto y riesgo de las soluciones
- Estimar el esfuerzo en horas / hombre
- Cumplir con las especificaciones funcionales
- Apoyar en las pruebas de ensamble
- Gestionar la documentación necesaria<br>Actualizar las neticiones de servicio
- Actualizar las peticiones de servicio
- Apoyar con la resolución de solicitudes

#### 3. CONOCER LOS PROCESOS CRITICOS

Identificar los procesos críticos en nuestras principales Aplicaciones de los módulos básicos de Altamira la cual es la plataforma financiera del BBVA Puerto Rico

Nombraremos algunos de los aplicativos pero no entraremos detalladamente en ellos, mas adelante encontraremos información de los módulos o aplicativos que intervienen en este proyecto

- **•** Clientes
- Captación (Cuentas Personales )
- **Domiciliaciones**
- Siete
- Colocación (Prestamos)
- Contabilidad
- **Riesgos**
- Sado

#### 4. ADMINISTRAR EL SERVICIO

- Informar sobre las ausencias no planeadas, según el impacto sobre el servicio
- **Informar al equipo de trabajo sobre resultados, problemas, temas resueltos,** pendientes, etc.
- Definir estrategias para alcanzar las metas en términos de productividad y eficiencias a ser alcanzados por el grupo de trabajo
- Participar en el proceso de retroalimentación cuando detecta que un recurso no proporciona el nivel de desempeño adecuado. Se encarga de informarle inmediatamente para que corrija y mejore su prestación
- Reportar cualquier falla del equipo o de la infraestructura asignada para que sean tomadas las acciones correctivas requeridas
- Asegurar el cumplimiento de las políticas de la empresa y la mejora continua del servicio
- Verificar que la convivencia de las políticas de la empresa sean consistentes con las políticas del cliente

# CAPITULO 3

#### CAPITULO 3 -DESCRIPCION GENERAL DEL SISTEMA

Con el propósito de enfocar y perfilar el tema que nos ocupa es importe conocer el sistema financiero en el cual el BBVA Puerto Rico tiene montados sus sistemas y permiten darle al usuario productos de calidad final con el mínimo de contratiempos

#### 3.1 ALTAMIRA – LA PLATAFORMA

Altamira es una plataforma informática financiera que contiene una base de datos relacionados, una segregación de funciones comunes en una arquitectura, redes de terminales inteligentes en toda la red comercial.

La parametrización de Altamira hace posible la introducción de módulos adicionales que se integran de forma natural entre si. Para ello, la Arquitectura de Altamira desempeña un papel muy importante ya que centraliza la gestión del entorno técnico y las funciones comunes y normaliza las funciones bancarias.

De esta forma la resolución de las funciones específicas de negocio se concentran en los módulos de aplicación Altamira, la implantación de uno o más módulos hace posible regular la magnitud del cambio en cada institución Financiera, pudiéndose realizar desde implantaciones en un área concreta hasta migraciones que requieran la implantación del total de la plataforma

Altamira es flexible permite adaptarse a las características y necesidades de cada organización

Altamira esta instalada en Mainframe

#### 3.1.1.-MAINFRAME

Es la maquina que soporta a diversos sistemas y ambientes de trabajo

- 1. Sistema Operativo
- 2. Ambiente de desarrollo de programación (TSO)
- 3. Ambientes de desarrollo y pruebas
- 4. Ambientes de calidad y formación
- 5. Sistema manejador de base de datos (DBMS) para cada uno de los ambientes
- 6. Ambiente productivo final

Para que nos quede mas claro en el caso del Sistema Operativo, este da soporte al desarrollo y ejecución de Procesos:
-Permite el desarrollo y ejecución de procesos Batch a través del lenguaje de control de procesos JCL (Job Control Lenguaje)

-Soporta la ejecución de programas desarrollados en el lenguaje de programación de los aplicativos Altamira (Cobol II)

-Permite el direccionamiento de los programas hacia las distintas bases de datos de los distintos Ambientes

-Interactúa directamente con el sistema manejador de Bases de datos (DBMS) a través de utilerías e indirectamente mediante la ejecución de programas Batch

-Interactúa con el Monitor de Teleproceso online (Cics) a través de utilerías

En el caso del Sistema Manejador de Base de datos (DBMS) tenemos que es el sistema que administra todas las solicitudes de acceso hacia las bases de datos (DB2):

- Administra las peticiones provenientes de 3 diferentes tipos de usuarios:
	- Ejecución de procesos Batch (JCL)
	- Accesos de aplicativos online (CICS)
	- Administrador de la Base de Datos (DBA)
- Controla la concurrencia en el acceso a las bases de datos
- El lenguaje definido para acceder hacia la base de datos es el SQL
- SQL (structured Query Language) esta integrado por dos niveles básicos de accesos: DDL y DML
- DDL (Data Definition Language) es aquel que se utiliza para definir la base de datos, consta con comandos como :
	- **Create**
	- Alter
	- **Drop**
	- DML (Data Manipulation Language) es aquel que comúnmente se utiliza mediante comandos contenidos dentro de los programas
		- **Select**
		- **Insert**
		- Delete
		- **Update**
- Commit
- Rollback
- Tiene herramientas como el explain que permite optimizar los accesos realizados a las bases de datos y así minimizar el riesgo de contenciones
- Existen monitores capaces de rastrear en línea los accesos que son realizados a las bases de datos.

Para el Monitor de Teleproceso mejor conocido como CICS

- Nos permite la definición de las entidades online necesarias para las aplicaciones online Altamira como las transacciones, mapas y programas.
- Administra y controla la ejecución de las transacciones por los diferentes usuarios
- Permite la distribución del acceso de las aplicaciones
- Brinda seguridad de acceso a las transacciones denominado RACF
- Interactúa con el sistema administrador de la base de datos a través de los comandos SQL contenidos dentro de los códigos de las transacciones
- Monitorea la cantidad de accesos por transacción y permite detectar los momentos pico para cada uno de ellos

#### 3.2.-Qué es la Administración Batch?

Un proceso Batch lo componen una serie de instrucciones encadenadas que se realizan de forma automática con una periodicidad determinada. Se pretende que el sistema autónomamente sea capaz de realizar el mantenimiento de las cuentas utilizando los parámetros definidos previamente en el sistema. El proceso permite generar de forma automática todos los informes requeridos tanto por el banco como por entidades externas

#### 3.2.1.-Que compone un proceso Batch?

Estos procesos están reflejados en "cadenas" o conjunto de instrucciones programadas con un lenguaje llamado JCL (Job Control Lenguaje). Este lenguaje es capaz de realizar una serie de acciones en una secuencia determinada y una periodicidad establecida. Se pueden definir condiciones de ejecución horarias e internas (generadas en el propio proceso). Cada cadena tendrá definida una serie de inputs (información de entrada que pueden ser tablas DB2 o bien ficheros de almacenamiento propios del proceso) y como resultado generara bien ficheros de salida, bien impresiones o informes. El proceso con frecuencia ha de realizar cálculos, agrupar información y compatibilizar el formato de los datos para realizar las interfaces o conexiones con otras aplicaciones de Altamira, en este caso la cadena Batch ejecuta un programa Cobol similar a los ejecutados en la parte Online.

Al establecerse un orden de ejecución se evitan conflictos en el acceso a tablas y prioridad de los procesos ejecutados. Por lo tanto para que se ejecute una tarea es preciso la ejecución satisfactoria de aquellas que la preceden y del cumplimiento de las condiciones que se generen durante el proceso.

Durante la ejecución del Batch se detiene la aplicación debido a la incompatibilidad de funciones (como la facturación) con la actualización On - line de los datos contenidos en las tablas, procurando minimizar la duración del cierre de la aplicación.

#### 3.3 Módulos básicos Altamira

Los sistemas de información computarizados desarrollados en el BBVA Puerto Rico responden a las necesidades de manejar la información de forma rápida y eficiente. El objetivo del sistema es ofrecer un servicio de información, ya sea para consumo interno o externo. El usuario de la información puede ser parte o no del BBVA Puerto Rico. Bajo esta consideración, el desarrollo de los sistemas se enfoca a satisfacer las necesidades específicas del usuario demandante de la información.

Tal como lo habíamos comentado, Altamira es una plataforma modular y pude funcionar perfectamente soportando un solo modulo o varios módulos a la vez

Mostraremos un diagrama donde se puede apreciar la mayoría de los módulos que se tienen en PR y mas adelante encontraremos pequeñas reseñas de los módulos que llamaremos básicos para este trabajo. Los servicios del BBVA Puerto Rico encuentran un firme soporte en cada modulo o sistema involucrado

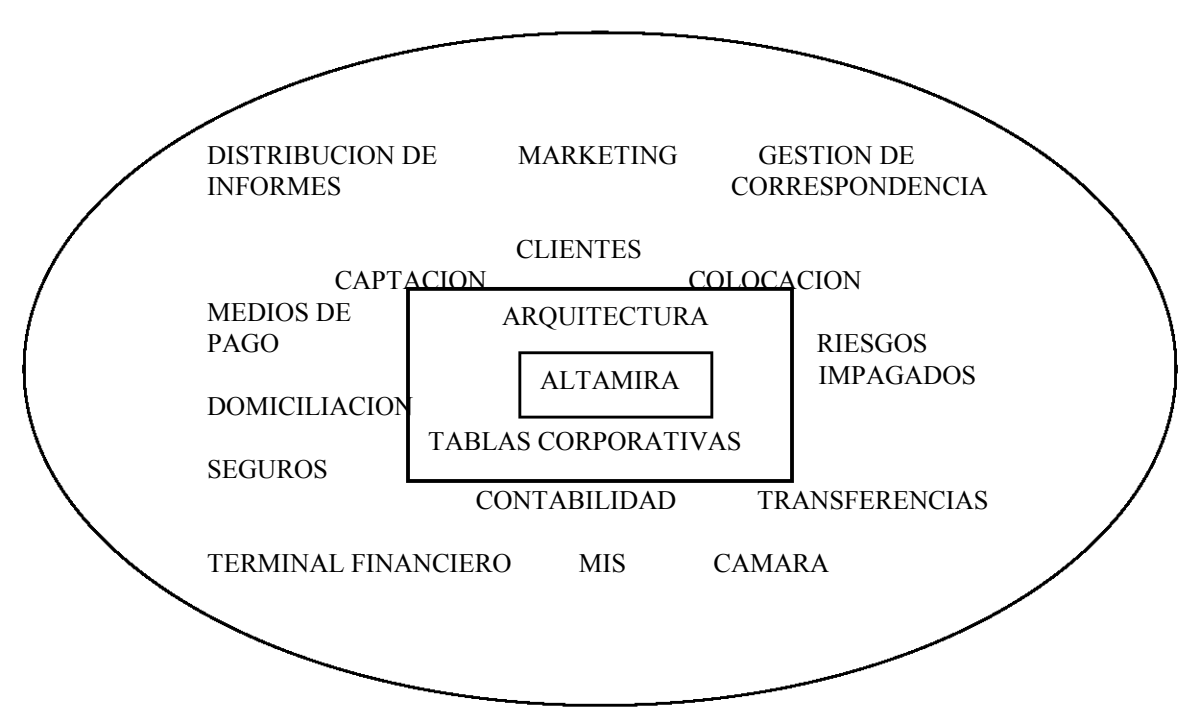

#### • ARQUITECTURA:

El conjunto de aplicaciones y módulos que conforman Altamira están integrados alrededor de un núcleo central común denominado Arquitectura

La arquitectura de Altamira fue diseñada específicamente para dar soporte a los servicios bancarios. Permite gestionar el flujo de las conversaciones y el control de la seguridad, atendiendo On - líne durante 24 hrs., la carga transaccional e independizando las aplicaciones del tipo de terminal conectado. La arquitectura es la interfaz entre los programas de aplicación y el entorno técnico

#### • PERSONAS :

El sistema de Base de datos de personas tiene la filosofía de que la banca de relaciones debe estar centrada en el cliente

Personas permite construir una visión única de todas las relaciones de un cliente con la entidad y también conoce el detalle de cada una de ellas, convirtiéndose así en el pilar de la gestión comercial, sirviendo de apoyo a las funciones de negocio que se encargan de gestionarlas relaciones como es Marketing, gestión de ventas, control de riesgos, etc. Permitiendo mejorar la calidad del servicio y ofrecer nuevos productos.

#### • PRESTAMOS ( COLOCACION):

La aplicación de Préstamos se desarrolla, dentro de un marco de procedimientos de captura, almacenamiento y administración de las distintas cuentas, de manera racional y ágil, una variada gama de productos, incluyéndose entre las mismas:

- Líneas de Crédito
- Préstamos Comerciales
- Préstamos de Consumo

# DEFINICIÓN Y ELEMENTOS DE UN PRÉSTAMO

Para poder entender la problemática que vamos a presentar y su solución debemos poder identificar los principales componentes de un préstamo y poderlo definir

#### Préstamo:

Convenio bajo el cual una Entidad Financiera otorga recursos a un solicitante para un fin específico y por un tiempo preestablecido, cobrando un precio por este servicio, obligándose a restituir dichos recursos el solicitante bajo algún esquema de pago y garantizando su promesa mediante cierto bien o valor.

Los principales elementos del préstamo vienen siendo:

- A) Tiempo o Plazo: Es el período o lapso de tiempo establecido para que sean restituidos, parcial o totalmente los recursos por parte del solicitante a la entidad. Los préstamos de acuerdo a su plazo pueden ser clasificados como de:
- Corto Plazo: cuando su período de restitución es menor o igual a un año
- Largo Plazo: cuando el período de restitución es mayor a un año

Nota: La acepción de Corto y Largo plazo dependerá mucho de la política de la institución así como del instrumento o producto que se utilice.

B) Esquema de Pagos: Frecuencia o mecánica de pagos a ser realizados por el solicitante para devolver los recursos que le fueron prestados. Dicha frecuencia puede ser mensual, bimestral, semestral, anual o al final del tiempo establecido. Pudiéndose encontrar esquemas de pagos constantes, crecientes, decrecientes, etc. El pago puede estar destinado a cubrir los recursos concedidos o capital (amortización) o bien, a cubrir el precio pactado o intereses (liquidación) o ambos.

#### CICLO DE UN PRÉSTAMO

Dentro del ciclo de vida de un préstamo podemos identificar cuatro etapas principales. Para nuestros fines solo nos enfocaremos en dos de ellas, el entendimiento de dichas

etapas nos permitirá tener una visión más clara del alcance, composición y cobertura funcional del módulo de préstamos Altamira.

# ORIGINACIÓN / TRAMITACIÓN EVALUACIÓN/ RESOLUCIÓN ADMINISTRA-GIÓN- RECUPERACIÓN CICLO DE UN PRÉSTAMO

Fuente: Interpretación Propia

El alcance de la administración Batch en la aplicación de préstamos es muy importante, pues una vez formalizada una propuesta, salvo ciertas acciones On-line, lo normal es que la vida del préstamo sea administrada por el Batch.

# ADMINISTRACIÓN DEL PRÉSTAMO

La etapa de administración del préstamo se inicia cuando:

- Se contabiliza (registra) la operación
- Se formalizada "contractualmente" la operación (firma del convenio o contrato)
- Se disponen de los recursos otorgados

Abarcando en esta etapa todas las funciones de negocio hasta el momento en que dicha operación es restituida o liquidada en su totalidad, es decir el plazo se ha vencido y se han restituido todos los recursos por parte del cliente.

Las funciones de negocio que se llevan a cabo en esta etapa del ciclo de un préstamo son todas las referentes a:

- Contabilización de la operación ya formalizada "contractualmente"
- Disposición de recursos físicamente al cliente
- Cálculo de la facturación correspondiente (amortización, liquidación, periodificación)
- Cobro de los recibos respectivos
- Aplicación de pagos (On-line / Batch)
- Aplicación de prepagos realizados por el cliente
- Cancelaciones respectivas del préstamo

• Consultas sobre el estado de los préstamos

#### RECUPERACIÓN DE PRÉSTAMOS

Las funciones de negocio incluidas en ésta etapa del ciclo de un préstamo, son aquellas directamente enfocadas a monitorear y corregir la exigibilidad del impago incurrido por los clientes. Un impago es aquel incumplimiento a la obligación de hacer frente a los pagos pactados, en la fecha acordada por el cliente. El riesgo de recuperar los recursos prestados aumenta en función del grado de impago del cliente.

Es por eso que esta parte del ciclo de un préstamo es de suma importancia y esta enfocada a la gestión de pago del cliente. Normalmente dependiendo del nivel de morosidad y la situación de un préstamo son realizadas ciertas fases de cobranza por diferentes instancias, algunas de las fases más usuales son:

- Administrativa (acciones de carácter preventivo o de gestión de pago mediante llamadas telefónicas, comunicados o visitas personales)
- Extrajudicial (acciones de carácter prelegal enfocadas a la recuperación del pago)
- Judicial (acciones de carácter legal para el cobro del pago o exigibilidad de la garantía)

Dentro de la aplicación de Altamira se da soporte a esta etapa del proceso mediante las siguientes funcionalidades:

- Consultas en línea para conocer la situación de un préstamo
- Generación de comunicaciones y avisos a los intervinientes del préstamo
- Reportaría
- Módulo de Gestión de Cobranza / Impagos

El módulo de impagos, instalado en Puerto Rico lleva a cabo el control y mantenimiento de históricos en la gestión de cobro al cliente en todas las fases de cobranza así como la administración de las cargas de trabajo a los gestores y la medición de la productividad de cada gestor en términos de montos recuperados, acciones realizadas, tiempo de recuperación, etc.

#### • CUENTAS PERSONALES (CAPTACION):

Cuentas Personales es también conocida como Captación, porque este es el modulo donde se captan recursos, soporta una gama de productos, permitiendo una definición flexible de los mismos, proporcionando una lata calidad en la presentación de los servicios al cliente y agilizando la operativa y la administración en oficinas y departamentos centrales

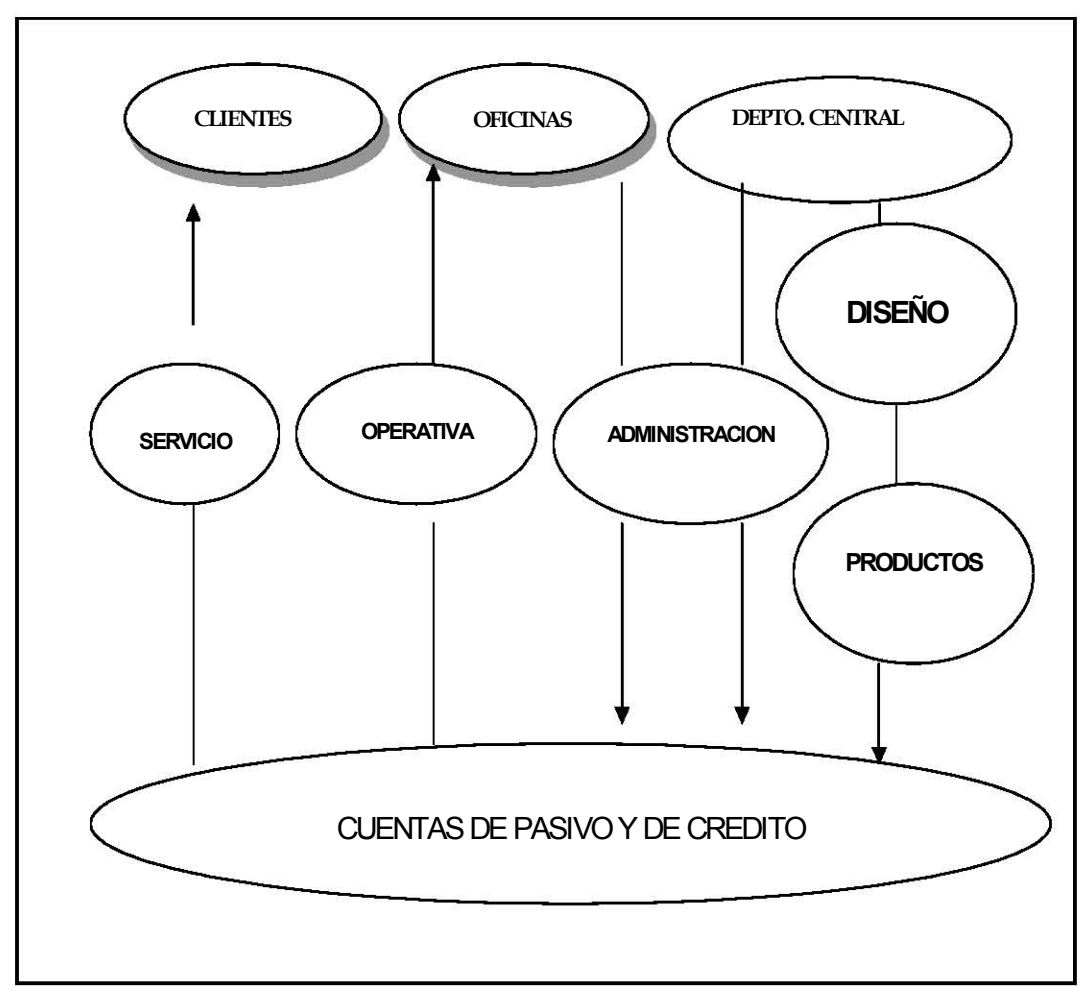

Fuente: Interpretación Propia

#### **CONTABILIDAD**

El reflejo contable de las operaciones bancarias realizadas en un día ordinario se lleva a cabo durante el cierre del día, al final de la operación y de los cierres Batch de las aplicaciones operativas que también generan información contable. El procesamiento contable traduce las operaciones del día en asientos contables que afectarán los saldos de la contabilidad, mismos que estarán disponibles al inicio del día siguiente de operación.

Los módulos de Altamira que generan movimientos contables están preparados para vaciar cualquier movimiento en un dispositivo central, administrado por la arquitectura, que se conoce como JOURNAL.

La forma en la cual las aplicaciones comunican sus afectaciones contables es mediante claves de conversión (ristras) las cuales asocian las operaciones de negocio o administrativas con cuentas contables, mediante ciertos parámetros contables y atributos.

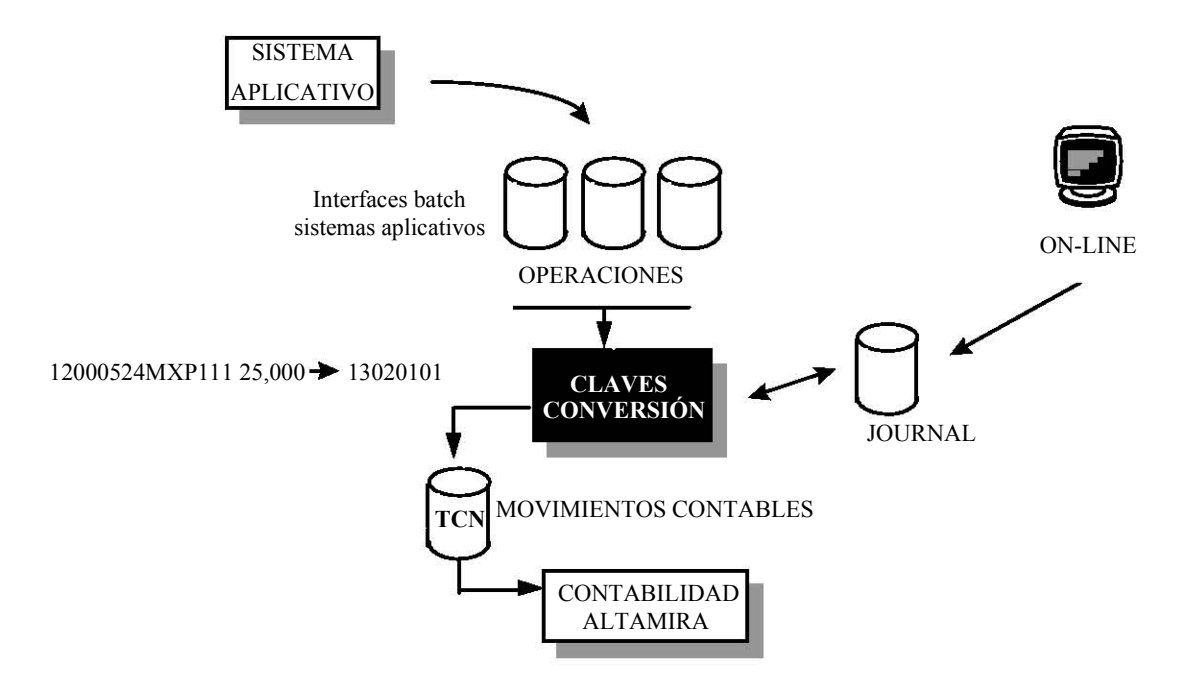

#### 3.3.1.-INTERACCION ENTRE APLICACIONES

Tomamos un ejemplo, La aplicación gestiona la administración de los préstamos tratando todas las operaciones desde la solicitud por parte del cliente hasta su cancelación contemplando de esta forma el ciclo completo de la vida del préstamo.

El siguiente esquema refleja las relaciones entre los diferentes módulos de la aplicación, y las áreas funcionales que tienen implicaciones con la misma:

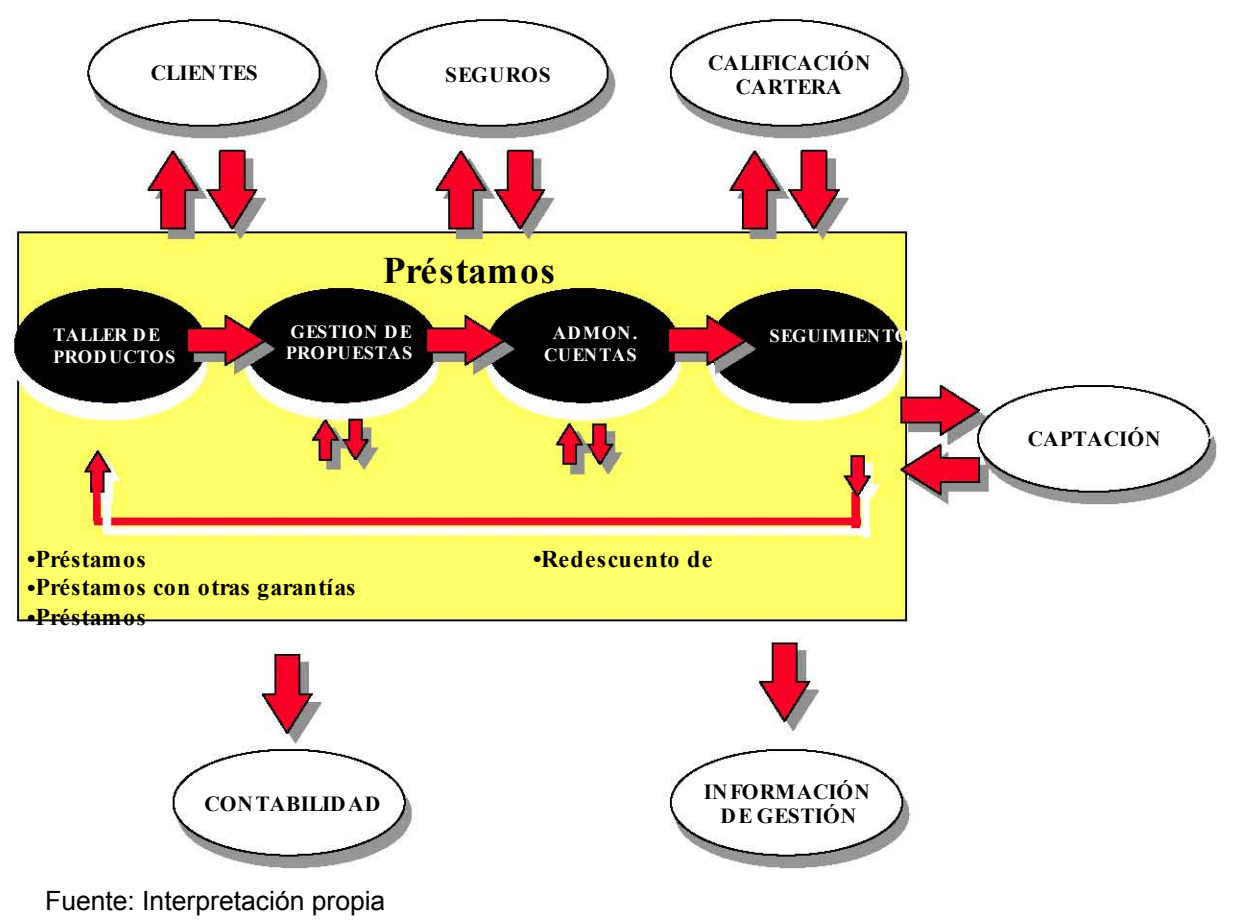

Fuente: Interpretación propia

Para soportar las diferentes áreas funcionales (sucursales - áreas centrales) que tiene una institución financiera, la plataforma Altamira ha sido desarrolla para soportar dos tipos de esquemas operativos, uno conversacional y otro transaccional.

#### Conversacional:

Una conversación cuenta con una pantalla preformateada en donde, además de dibujar los datos en la misma en la posición en la que deseamos que aparezcan y/o se introduzcan, contamos con teclas de función para realizar diversas acciones sin tener que salir de la pantalla. Tradicionalmente este tipo de transacciones "conversacionales" se utilizan cuando debemos disponer de consultas de datos, consultas con scrolling de pantalla, menús, y mantenimiento de catálogos (altas, bajas, cambios, etc.).

Cualquier transacción que va a ser ejecutada desde una terminal de emulación, es decir, que no se va a contar con una aplicación de terminal financiero ("Front" de sucursal) para ejecutarla, debe programarse como una "conversación".

#### Transacional:

Las transacciones puras de Altamira son las que tradicionalmente se ejecutan mediante una aplicación de terminal financiero. El terminal financiero provee de una interfaz amigable y sencilla al usuario final de la red de sucursales, en donde se piden los datos mínimos requeridos para realizar las operaciones bancarias.

El usuario final nunca verá las transacciones Altamira ejecutarse ni las conocerá, ya que las transacciones no cuentan con una pantalla preformateada, sino con un registro de entrada en donde se informan los datos necesarios para ejecutarla.

# 3.3.2 Esquema de entradas, procesos y salidas

Los beneficios que sean obtenidos al tener sistemas de información computarizados son: Respuestas rápidas y exactas Seguimiento organizado y sistemático de los clientes Evaluación precisa de la información existente

Los servicios de las entidades financieras se han ido incrementando gracias a los sistemas de información. Conforme evoluciona BBVA Puerto Rico los sistemas de información fueron aumentando en capacidad, volumen de datos y consumo de recursos, este crecimiento le permite en la actualidad enfrentar las demandas de procesamiento de datos que requiere el área de sistemas como área estratégica.

Es importante entender este esquema. El esquema de entradas, procesos y salidas de la aplicación es el siguiente:

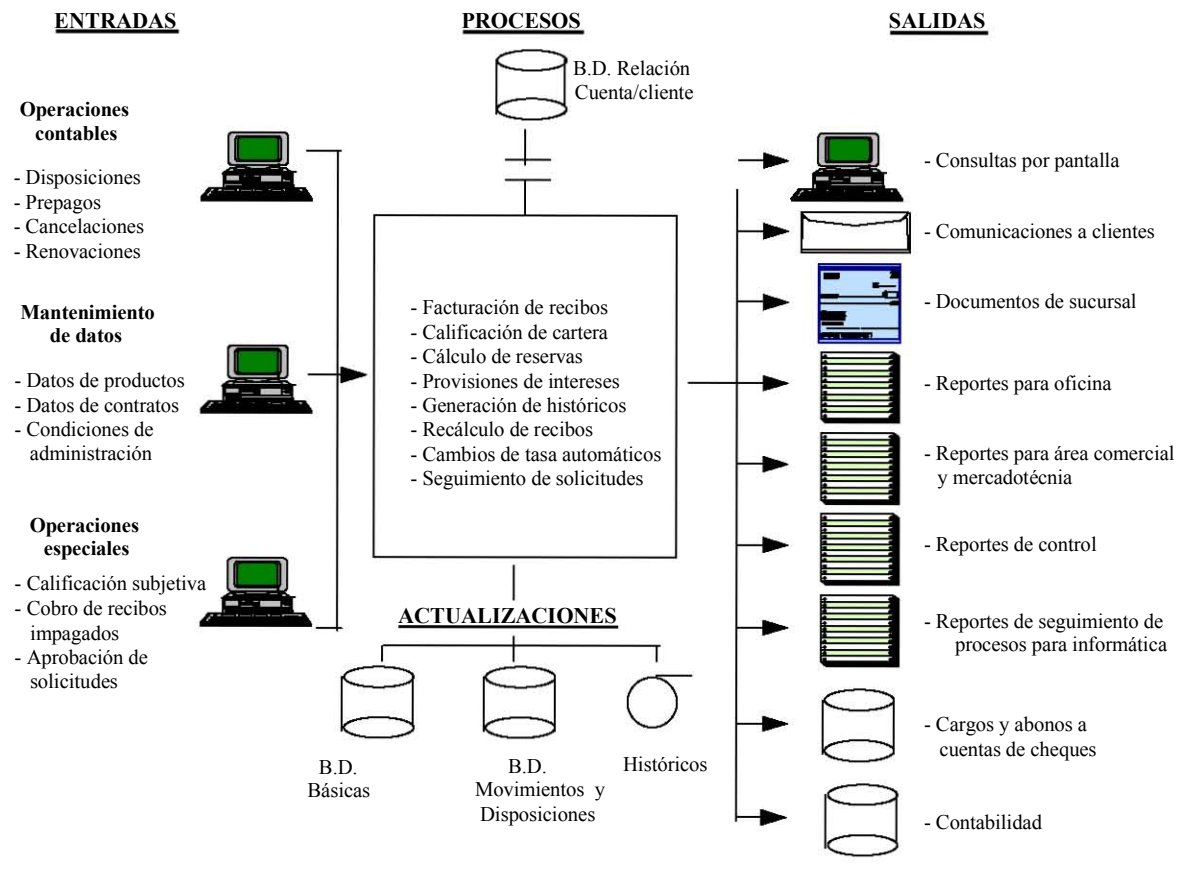

Fuente: Interpretación propia

La infraestructura de cómputo con los sistemas de información permite al BBVA Puerto Rico ofrecer servicios inmejorables. Toda acción desarrollada por el área de Gestión de la Demanda cuenta con el respaldo de un sistema computarizado de información.

La mayoría de los módulos permiten obtener tanto información general como detallada, facilitando la consulta de información a cualquier nivel, incidiendo directamente con los tiempos de respuesta hacia la atención del cliente.

La integridad de la información generada en los módulos Altamira del BBVA Puerto Rico es posible gracias al crecimiento de bases de datos y sistemas de información compatibles entre si

Los objetivos pretendidos de la Plataforma financiera del BBVA Puerto Rico se resumen en:

Simplificar la operativa actual tanto de las sucursales como de los departamentos de crédito y operación.

Ofrecer un servicio completo y eficiente al cliente, permitiendo realizar sus operaciones de forma cómoda, sencilla y con acceso a información de manera oportuna.

Realizar la captura de datos y su mantenimiento en las sucursales o centros donde se originan, manteniendo la información de forma centralizada y permanentemente actualizada.

Facilitar la introducción de nuevos productos y permitir la modificación flexible de las características de los ya existentes, de cara a la más completa adaptación a los requerimientos del mercado y/o necesidades de negocio de la institución.

• Permitir el tratamiento personalizado de cada una de las propuestas / cuentas, de tal forma que se permita la negociación individual de las condiciones con los clientes.

• Mecanización de las propuestas, permitiendo la realización de un tratamiento descentralizado y homogéneo de las mismas, que reduzca el tiempo, los trámites de la concesión y el control sobre el proceso de otorgamiento.

• Asegurar la exactitud e integridad de la información almacenada por el sistema, mediante el establecimiento de los correspondientes controles.

Permitir un adecuado control sobre el uso de facultades a lo largo del proceso de crédito, mediante esquemas de seguridad por perfil de usuario.

Facilitar la generación oportuna de reportes y/o información para una adecuada gestión y control del negocio.

# **CAPITULO 4**

# **CAPITULO 4.-RETENCIONES CARGO AUTOMATICO PRÉSTAMOS**

En este capitulo reseñaremos el problema presentado por el Cliente BBVA Puerto Rico en su Área de Medios Responde a través de la Gerencia de Gestión de la Demanda al equipo de Apoyo a la producción y Mantenimiento Productivo para su correcta solución

#### **4.1 VERACIDAD – ACTUALIZACION CONTINUA**

La veracidad es una característica indispensable de la información que se maneja en una entidad bancaria. Es muy importante que el área cuente con los datos mas recientes para asegurar la calidad de la información que se proporciona.

El sistema debe permitir actualizar su información en alguna forma. Se deben diseñar los mecanismos para el flujo de información desde los fuentes o programas hasta la base de datos en los diferentes módulos que conforman el sistema, de esta forma se pueden controlar con eficiencia el nivel de actualización de los datos y pro consiguiente, el desempeño de los sistemas.

Todos nuestros módulos requieren un insumo de datos. En la medida que el sistema es alimentado correctamente se podrán obtener constantemente los resultados deseados, De otra forma no es posible garantizar que se cumpla con los objetivos del sistema y por lo tanto no es posible desarrollar bien las funciones del área.

La actualización de los datos en el sistema permite que realmente se genere la información solicitada. El sistema puede funcionar correctamente desde el punto de vista lógico, los programas corren sin problemas, no hay conflictos en el equipo, sin embargo, si los datos no están actualizados correctamente la información que ofrezca no es cien por ciento real y por lo tanto no puede ser utilizada.

El problema podría ser resuelto posteriormente al actualizar el sistema, pero los usuarios pueden perder la confianza en la información que proporciona ocasionando ya sea el desuso de la aplicación o la desconfianza en la información generada.

En el BBVA Puerto Rico tenemos procesos de tres tipos

- Actualización manual
- Actualización semiautomática
- Actualización automática

La actualización manual es aquella que se realiza mediante la captura, digitalización o conversión de datos, pues interviene directamente un capturista u operador que alimenta el sistema

La actualización semiautomática que es cuando se recibe va disco, red, modem archivos

que son procesados por alguna utilería del sistema de información para actualizar directamente la base de datos

La actualización automática es aquella donde el sistema fuente entra en contacto con el sistema local para que automáticamente actualice su base de datos sin ninguna intervención de usuarios u operadores

La ventaja de la actualización semiautomática sobre la manual estriba en la confiabilidad de los datos y la velocidad en que son actualizados, obviamente lo ideal seria contar con una actualización completamente automática

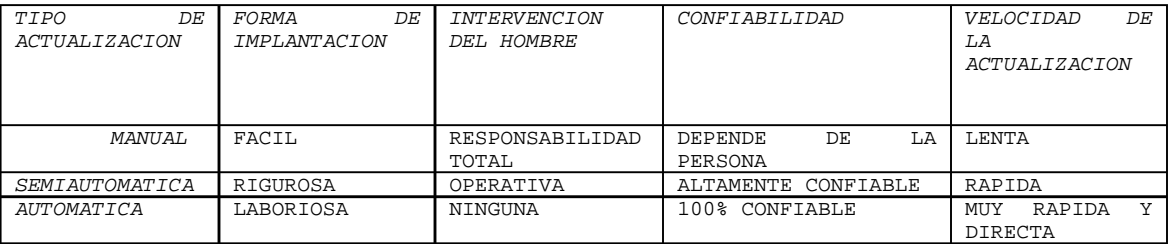

#### **Comparación de los tipos de actualización de datos**

Fuente: Interpretación Propia

# **4.2- EL CARGO AUTOMATICO COMO EJEMPLO DE MANTENIMIENTO – PROBLEMA REPORTADO**

En Magic ha sido introducida una solicitud de servicio que se ha asignado al grupo de programación, mejor conocido como el grupo de Apoyo a la producción y al mantenimiento Productivo, es decir, mi grupo de trabajo.

La descripción de la solicitud indica:

#### **"Revisar el proceso de Pago automático de recibos en los casos de cargos por mora ya que le esta haciendo una retención diaria por ese cargo."**

Esta solicitud de servicio es lo que le da titulo al desarrollo de este trabajo.

Esta solicitud es un ejemplo interesante para explicar como se desarrolla e instala un mantenimiento del sistema de información y como se relaciona la base de datos para mas de un aplicativo haciendo vital que la actualización continua sea lo mas veraz posible .

La solicitud surgió de la necesidad de continuar dándole a los clientes del BBVA Puerto Rico, la rapidez, servicio y calidad que toda entidad bancaria ofrece a sus clientes en un área tan competitiva como es el servicio

Durante el desarrollo de este trabajo existieron consideraciones que se describen a

continuación para apreciar la importancia de Mantener coordinados todos los elementos que participan en un sistema de información.

# **4.3-SUCURSALES-CLIENTE-RETENCIONES….AFECTACION AL NEGOCIO**

Todo problema en una empresa que tiene atención directa hacia el cliente repercute grandemente y de diversas maneras a su negocio, lo que sucede es que la mayoría de las veces no se identifica la forma en que se afecta al negocio y esto ocasiona que se minimice la importancia del problema.

En nuestro caso la forma en que afecta el negocio es clara:

# **a) De cara al Cliente**

#### **1.-La Perdida de Confianza en el Banco**

Sin duda alguna la perdida de confianza del cliente en el Banco que esta llevándole la administración de sus cuentas y servicios es la principal perdida porque generalmente situaciones como esta hacen que en cuento su problema este regularizado nuestro fiel cliente deje de serlo, cierre sus cuentas con el Banco y se vaya con cualquier otro Banco que quizás no le brinda los mejores servicios pero no tiene este tipo de situaciones en su sistema.

#### **2.-Perdida de Clientes Potenciales**

Esto porque el Negocio Bancario como muchos otros negocios crecen por la satisfacción y recomendación de sus clientes, al estar un cliente contento y satisfecho con su Banco, le será grato recomendar a sus amigos, familiares y conocidos, el servicio de ese Banco que lo tiene tan satisfecho, situaciones así, un problema con el sistema del banco, muy a pesar de que el Banco lo resuelva rápidamente o que de alguna manera se le retribuya por las molestias ocasionadas provoque que los comentarios no sean positivos cuando alguien le pida referencias o simple y sencillamente no lo recomiende.

#### **b) De manera Interna**

#### **1.-Retraso en su operativa diaria**

Ocasionado que las sucursales si es la primera vez que se les presenta un caso como este no sepa como ayudar al cliente de una manera rápida y efectiva provocando un encuentro incomodo para ambas partes, además de retrasar la actividad en sus tareas de la persona que este atendiendo este cliente, esto porque en lugar de convertirse en una operación de un par de minutos, en un pago, en una cancelación se convierte en por lo menos 15 minutos de explicaciones a un cliente molesto y desesperado.

#### **2.-Gastos en Servicios (hrs. /hombre, monetarios)**

Dado que es una situación que afecta al cliente y es una situación productiva, tiene una importancia de urgente, esto hace que las personas de gestión de la Demanda tomen de su tiempo dejando atrás actividades propias de su área intentándoles ayudar a la sucursal en la solución de su problema verificando transacciones y efectuando lo que sea necesario para que la situación sea resuelta, si la situación por sus características sobrepasan el conocimiento del personal de Gestión de la Demanda, el caso pasa al grupo de informática en su área de Mantenimiento productivo, dependiendo la carga de trabajo esto puede convertirse en un retraso para otros proyectos y solicitudes pues se tiene que tomar un recurso cada vez que le sea referido un caso

Dado que el área de Mantenimiento Productivo del Banco es parte del Outsourcing del banco el gasto monetario es inminente

#### **3.-Enfrentamientos Legales**

No es la situación común pero puede existir, clientes que molestos por el retraso de la solución de su problema, por las inconveniencias generadas o simplemente porque encuentran una manera de con suerte salir de su deuda o ganar tiempo para poder pagar mas adelante, entablan demandas legales en contra del Banco, generando gastos en papeleo y tiempo hrs. /hombre, como el dedicado por el área de legal, de informática, de la sucursal revisando la situación y dando seguimiento.

#### **4.4 MANTENIMIENTO CORRECTIVO - CARACTERISTICAS**

En está sección se describirán las características de Manejo que tiene que tener cualquier procedimiento que se indique como mantenimiento correctivo.

1. Manejo de información estratégica

La información que maneje la solución de esta petición deberá ser lo suficientemente detallada para conocer las diversas situaciones a las que podemos enfrentarnos en la solución de esta solicitud, también deberá ofrecer información para conocimiento del Área de Gestión de la demanda para la validación de las pruebas; es importante evaluar la importancia de cada dato para conformar un conjunto que cumpla con los requerimientos de información para el logro del resultado de esta solicitud.

2. Compatibilidad con el sistema al que el usuario esta acostumbrado

La propuesta de solución debe interactuar con el sistema existente además de facilitar las tareas diarias del usuario de Gestión de la demanda y del Usuario de Sucursales, es

importante recalcar que la recopilación de información de la base de datos debe de ser contemplada como algo ventajoso.

Nuestra propuesta debe de asegurar una confiabilidad en los datos y velocidad en el traspaso o reemplazo de datos, haciendo mas sencillas las tareas del usuario, eliminando solicitudes de servicio repetitivas y constantes con el tema en referencia, asegurarse que aun cuando sean de aplicativos distintos la data quede consistente en el sistema

3. Flexibilidad

Al analizar las múltiples opciones que se puedan tener como propuestas de solución se debe proporcionar los elementos necesarios al sistema para que cuente con flexibilidad y sea posible su crecimiento o modificación en el futuro de ser necesario. El lograr esta característica puede asegurar una reacción rápida en caso de encontrar tópicos no valorados originalmente

4. Mecanismo de actualización continua

La solución que se otorgue requiere de garantizar la veracidad de los datos recopilados, debe ser sencilla de implementar, de bajo costo de instalación, confiable y que cumpla con los estándares de documentación y calidad que nuestro cliente tenga.

#### **4.5-Mantenimiento Correctivo – Sus Fases**

Todo mantenimiento tiene las siguientes etapas fijas:

- **ANALISIS**
- DESARROLLO
- **PRUEBAS**

Es preciso aclarar que en el mantenimiento existe un dinamismo que no podemos encerrarnos a decir que son las únicas etapas por las que pasa un mantenimiento ya que siempre existe la posibilidad de ampliar y mejorar. Incluyendo las mismas etapas es necesario retomar la etapa anterior para mejorar el desarrollo total del sistema

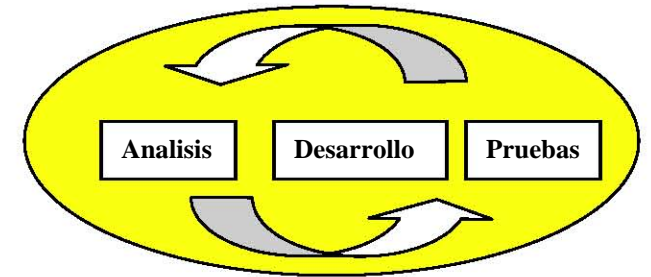

Fuente: Interpretación Propia

Se puede decir que el mantenimiento de un sistema realmente no obedece a una serie pasos secuénciales. Es el resultado de las etapas que lo componen

# **4.5.1- ANALISIS**

#### **El análisis comprenderá un conocimiento de**

- Conceptos y datos a Manejar
- Levantamiento de información, Marco histórico y de referencia

# **4.5.1.1.-Conceptos y datos a Manejar**

En esta etapa deberemos entender, revisar y familiarizarnos con los datos y conceptos que nos servirán para poder darle una solución optima a nuestro problema

#### **1. Facturación y cobro de recibos**

Para poder entender la problemática del usuario es necesario conocer lo que existe detrás, para ello vamos a ir revisando conceptos que nos pueden ayudar al tema que estamos en referencia

Al decirnos que el proceso que quieren que revisemos es el del Pago automático de recibos es imprescindible revisar a grandes rasgos como funciona la facturación y el cobro de Recibos

#### • **Facturación**

El proceso de facturación calcula los recibos periódicos de cada préstamo. La facturación se hace en función de las periodicidades establecidas en el contrato y con las tasas y cuadros de amortización previstos. Pueden ser recibos de capital, de interés, o de capital más interés. Se consideran los cambios de tasa de interés existentes desde el último recibo

#### • **Cobro en tiempo real de recibos pendientes**

En tiempo real el cliente puede venir a pagar recibos vencidos pendientes de cobro (en los préstamos sin cuenta de cheques asociada en la Entidad será el procedimiento de cobro de los recibos). Tendrá opción de pagar un conjunto de recibos, o pagar uno sólo (incluso parcialmente). El sistema actualiza la deuda pendiente de cada recibo con los intereses moratorios, y en los casos de cobro parcial sigue el criterio de cobro definido para el préstamo. El cobro se puede realizar contra una cuenta corriente en la Entidad si así lo desea el cliente y está autorizado a cargar en la cuenta, o bien en efectivo por ventanilla.

# • **Cobro automático en procesos Batch**

Cuando se efectúa la facturación, si hay cuenta asociada al préstamo o a la línea, y dispone de saldo suficiente se cede control a la aplicación de captación para que realice el cargo en la cuenta a la vista. Esta misma operación se realiza con los recibos pendientes de cobro con la periodicidad que se establezca en la Entidad hasta que se logre el cobro, o hasta un número determinado de reintentos. Hace el cargo en cuenta y calcula las retenciones resultantes (si corresponde).

# **2. Tipos de Retenciones**

Aun cuando en este trabajo nos vamos a dedicar solamente a las retenciones generadas por prestamos es importante recordar que los aplicativos de cuentas y prestamos trabajan en conjunto y que la cuenta Cargo se encuentra en el modulo de Cuentas y el numero de préstamo se encuentra en el modulo de Prestamos

Hay dos tipos de retenciones en Préstamos,

- a) Cargo Automático
- b) Cash Colateral

Las asociadas vía cargo automático por el Batch con forma de Alta '5' y las asociadas vía online bajo una garantía Cash colateral tipo de Alta '6'

Las retenciones de cargo automático están asociadas a una cuenta vinculada y se ven reflejadas en préstamos y en cuentas, estas retenciones son dadas de alta cuando el cargo va a realizar el Cobro y no hay dinero para realizarlo y son dadas de baja del sistema cuando al intentar el cobro consigue realizarlo. La baja la igual que la alta se ven reflejados en cuentas y en prestamos

No importa el tipo de retención que sea para poder darse de baja se tiene que realizar bajo un tipo valido asociado.

Para el caso de cuentas existen varias formas de alta que reconoce:

(1) ALTA MANUAL EN OFICINA (2) POR CAJERO AUTOMATICO (3) POR INGRESO CON RETENCION (4) POR PROCESO AUTOMATICO (5) POR PRESTAMOS CARGO (6) POR GARANTIA CASH COLATERAL

En este trabajo manejaremos las asociadas vía cargo automático por el Batch de préstamo con Forma de Alta '5' reconocida en prestamos y en cuentas y las del Alta manual reconocidas por Forma de Alta "1" que mas adelante entenderemos su relación con aquellos prestamos con Cargo automático

En esta etapa también debemos de comprender porque el cliente cree que tiene un problema, como es que el usuario identifica su problemática y debemos de empaparnos de toda información que nos pueda dar idea de como llegamos a tener la condición que tenemos al día de hoy

# **4.5.1.2. Levantamiento de información, Marco histórico y de referencia**

Hasta aquí hemos entendido como se interrelaciona prestamos con cuentas a través del cargo automático y las retenciones que aplican, pero no nos dice nada de que manera el usuario identifica una problemática con las retenciones y que pertenecen a cargos por mora

Aquí tuvimos que revisar las posibles situaciones a las que se enfrenta una sucursal día a día revisando los records que tenia la herramienta de Magic y conciliando la información proporcionada por Gestión de la demanda, dando origen a un Levantamiento de datos, de esta información se concluye que hay principalmente tres motivos que hizo que la problemática se identificara con los cargos por mora

1.-El cliente tiene un cargo automático es el ultimo día en que puede pagar sin demoras y va directamente con un ejecutivo de cuentas llevando el pago directamente en efectivo, para que le pasen el pago ya que en el momento que arrivo a la sucursal no había sistema por lo que no pudo realizar directamente su transacción en caja.

El ejecutivo de cuenta no pasa el pago esa tarde y se le cargan retenciones, cuando el ejecutivo revisa la cuenta un par de días después se da cuenta que no tiene una sola retención por anular sino una por cada uno de los días en que tardo en realizar el pago y cuando entra al sistema solo logra anular la ultima y las anteriores le marca un error de " retención cancelada , imposible Cancelar" esto por que al anular la ultima en cuentas era que tenia relacionada de prestamos y las demás retenciones existentes en cuentas no encuentra relación para ese préstamo en ese recibo

2.-El cliente quiere cancelar su cuenta y al solicitar su balance de cancelación y sus pagos pendientes le dicen que debe ciertas cantidad en cargos por demora que el cliente no acepta y que al revisar se dan cuenta que hay mas de un cargo de demora repetido para el mismo recibo y esto no es correcto, por el sistema tratan de corregir la situación pero lo sucede lo mismo que en nuestro caso anterior, entra al sistema y solo logra anular la ultima retención, las anteriores le marca un error de " retención cancelada , imposible Cancelar" esto por que al anular la ultima en cuentas era que tenia relacionada de

prestamos y las demás retenciones existentes en cuentas no encuentra relación para ese préstamo en ese recibo

3.-El cliente quiere regularizar los pagos pendientes que tiene por lo que se acerca a una sucursal para regularizarse, los cargos por demora son excesivos al revisar mas de cerca se encuentra con una repetición de cargos por demora que no corresponden, se entra al sistema y solo logra anular la ultima retención, las anteriores le marca un error de " retención cancelada , imposible Cancelar" esto por que al anular la ultima en cuentas era que tenia relacionada de prestamos y las demás retenciones existentes en cuentas no encuentra relación para ese préstamo en ese recibo

Para poder identificar un marco de tiempo y ver que factores pudieron haber ocasionado el llegar a esta solicitud se tuvo que revisar

#### **Primer Etapa**:

Gestión de la demanda ocasionalmente recibía reportes del área de sucursales pidiendo se eliminaran retenciones generadas por cargo automático de cierto préstamo que tenia en cierta cuenta asociada porque el cliente deseaba hacer algún tipo de operación y las retenciones que tenia no se las iban a aplicar, cuando esto sucedía dependiendo el tipo de operación que quisiera realizar, el usuario se enviaba al área de sistemas como una petición de mantenimiento correctivo, en ocasiones se enviaba a prestamos, en ocasiones se enviaba a cuentas, es decir si decían que no podían realizar un pago al recibo de prestamos lo enviaban a prestamos, si decían que no podían cancelar la cuenta se enviaba a cuentas o si la petición del usuario era que no podía cancelar el préstamo, ni la cuenta o que no podía desasociar la cuenta cargo entonces la solicitud se enviaba a ambas partes. Como se menciono en el capitulo del outsourcing , una fuerza que también es una debilidad es que un cliente no tiene que mantener siempre el mismo proveedor de outsourcing si encuentra otro que le ofrezca mas ventajas y esto sucedió con el BBVA Puerto Rico que en su momento con otra compañía de outsourcing comenzó a tratar con estas situaciones, la fuerza de trabajo de esta compañía era grande y estaba totalmente especializada el área de cada íntegramente para la que laboraba, cada aplicativo daba la solución correcta, lo que en esos momentos no se visualizó fue que las retenciones de cargo automático al estar relacionados dos aplicativos por la cuenta cargo se debe de tratar al mismo tiempo ambos aplicativos en ocasiones solo se aplicara corrección a uno de ellos pero se tiene la seguridad de que la coherencia de la información siempre existirá...al tratar la solicitud en dos aplicativos separados se perdía la coherencia ya que muchas veces se quedaba una parte pendiente o cuando no se podía resolver , es decir el usuario se seguía quejando de tener algún problema con las retenciones lo que se realizaba era desvincular la relación de la cuenta cargo...por lo tanto de una manera inconsciente se fue generando el problema que alcanzo grandes proporciones y que estamos tratando en este trabajo.

#### **Segunda Etapa:**

Mas adelante el personal de Gestión de la demanda Cambia y por lo tanto la primer

evaluación que se le da al problema cambia, la visión de esta nueva etapa era la de buscar soluciones que permitieran a Gestión de la demanda ser un filtro para el área de Mantenimiento para que esta área pudiera trabajar en temas mas urgentes para el banco, los problemas de retenciones continúan con mas frecuencia, el área de gestión de la demanda observa que cuando se desvincula la cuenta cargo en prestamos se puede efectuar cualquier tipo de operación en Prestamos y también se da cuenta que los usuarios no se quejan de una forma de alta conocida como Manual, que en informática viene siendo la forma de alta '1' , esta retención la pone y la quita el usuario en línea dependiendo el caso , por lo tanto como parte de su optimización y gestión solicita al área de informática una transacción donde pueda cambiar la forma de alta de una retención por cargo automático a una forma de alta manual para que el propio usuario pueda darla de baja , esta petición se realizo para cuentas ya que para prestamos se desvinculaba la cuenta del préstamo con lo cual el préstamo ya no se iba a verificar a cuentas, pero al desvincular si ya habían cambiado con la transacción la forma de alta de las retenciones por cargo automático a forma manual, la desvinculación no reconocía las retenciones y no las quitaba de cuentas, ni de prestamos, para la transacción de cambio de status pasaba algo similar, al cambiar la forma de alta a '1', el usuario daba de baja las que cambio pero la parte de prestamos se quedaba con sus retenciones, ahora sin querer la transacción incremento el problema ya que para que el usuario de sucursal pudiera dar de baja las retenciones existentes que no le correspondían, para hacer el cambio de forma de alta se debe de ir retención por retenciones es decir una por una lo que hacia que después de que se le cambiaba a forma de alta "1" y ellos podían operar con el préstamo dejaban de lado la baja las retenciones, esto lo hacían por desconocimiento de las consecuencias de su acción contribuyendo inconscientemente a la desestabilización de la base de datos .

0001 823D CUENTAS PERSONALES AD01 21/03/05 SUSTITUCION FORMA ALTA RETENCION CODIGO CTA-CLIENTE (01 ) = NUMERO DE RETENCION (02 ) =<br>FORMA ALTA NUEVA (03 ) =  $^\star$  FORMA ALTA NUEVA

El problema de las retenciones por cargo de demoras se fue incrementando en un lapso de tres anos aproximadamente, el porque no se había escalado como debía, porque no se había solucionado de raíz, es decir de origen, se debía a que algo común en las áreas de servicio donde por la falta de conocimiento de como levantar y dar seguimiento a una solicitud de servicio de su área o muchas veces del no identificar el tema como algo repetitivo y constante o en ocasiones el temor a que su tema se relegue hace que los usuarios vean una alternativas de solución el aprender a vivir con el problema además de que el área de gestión de la Demanda es un área relativamente pequeña para la cantidad de reportes de todos los tipos que se le presentan, al identificar que se tenían problemas con las retenciones nunca pensó que la problemática tuviera un alcance tan grande como

a nivel Banco.

Se debe considerar también que en aquel momento no había una herramienta correctamente eficiente en cuento al control de los reportes por temas similares, además de que nadie se había puesto a ver la problemática que inconcientemente se estaba causando dificultando que se pudiera identificar el origen de la problemática reportada por el usuario en la tercera etapa

#### **Tercer Etapa:**

Pasando spufis, teniendo una transacción para cambiar la forma de alta de las retenciones, las solicitudes por retenciones no disminuían, al contrario iban en aumento, solo que ahora los reportes eran constantes, lo tenían todas las sucursales y eran por retenciones que no le correspondían al cliente, ya no eran situaciones donde la sucursal quería condonarlas, eran situaciones en que no le correspondían al cliente y que se referían a un mismo recibo, con su nueva herramienta de administración de solicitudes y un análisis mas detallado del área de Gestión de solicitudes se hace la solicitud, para investigar y resolver porque se le están cargando diario retenciones que no le corresponden al cliente en un caso especifico, los cargos por demora, esta tercera etapa es donde se levanta nuestra solicitud de servicio

# • **CONSIDERACIONES EN EL ANALISIS**

Se tienen varias fuentes de datos. Desafortunadamente en algunos casos los datos son contradictorios. Hay que integrar la información de las diversas fuentes

El tema de las retenciones esta orientado a un uso practico de operativa diaria en sucursales y en el sistema a nivel Batch por lo que nuestra solución deberá interferir lo menos posible con estas dos operativas

Vamos a revisar lo que tenemos en la base de datos para poder dar solución a nuestro problema pero estadísticamente solo revisaremos estos reportes en el 2004 y los primeros tres meses del 2005.

#### **4.5.2.-DESARROLLO**

En base al análisis se desarrollo la organización lógica de todos los sucesos que podían estar interviniendo en nuestro problema. Se identifico a los aplicativos involucrados y la estructura de lo que se espera encontrar como parte del problema en nuestra base de datos.

En el análisis se trato de sacar toda la información y elementos posibles con la

información que se envía descrita para la incidencia, en el desarrollo trataremos de partir del punto del error hacia atrás hasta encontrar el origen del error dejando rastro de la ruta y el proceso, buscando la reproducción del error que nos permita decir que hemos encontrado el origen del problema

También en el desarrollo revisaremos el entorno, es decir si se puede tener una solución correctiva inmediata mientras se genera una solución definitiva o no aplica lo mismo si el problema tiene mas de un origen y para esto requerimos reproducir el error

#### **4.5.2.1- Corroboración Del Error**

Al saber que datos contiene las tablas, como esta dispuesta la información, es posible organizar los datos de una forma ordenada y funcional para poder buscar el origen del problema, de tal forma que tablas, transacciones, reportes puedan combinarse de diferentes formas para la obtención de información

Las retenciones en préstamos generadas por forma automática se ven reflejada la información que el Batch genera en la tabla de Recibos, esta tabla contiene la información correspondiente a cada recibo generado, nosotros en esta ocasión solo nos dirigiremos a los campos relacionados con las retenciones

Abajo podemos apreciar el tipo de información que para este trabajo estaremos revisando de la tabla maestra de Prestamos que trae la información Básica del préstamo, en este caso nos interesa, el centro o sucursal al que pertenece el préstamo, el numero de préstamo, sus dígitos verificadores, la situación del préstamo para validar si el préstamo esta activo y si tiene cargo automático, en esta tabla también podemos encontrar el numero de cuenta a la que esta asociada

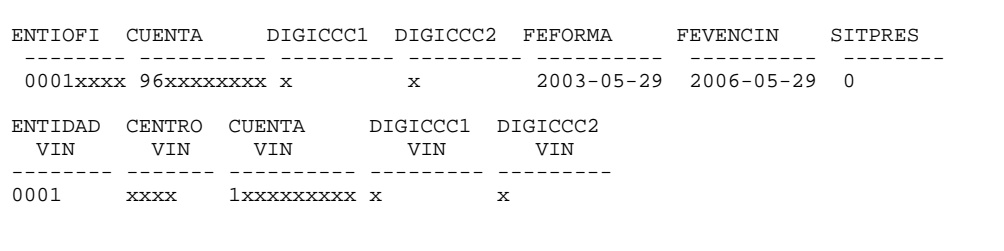

En el caso de la tabla de recibos, tal como habíamos comentado tenemos la información de las retenciones y el estado de recibo, es decir el estado del recibo se refiere a si esta pagado totalmente, parcialmente o solo debe comisiones de cargos por demora

En el ejemplo que tenemos aquí podemos observar que el préstamo tiene dos recibos donde solo debe comisiones en demoras y uno que esta parcialmente Pagado, esto esta

representado por el campo INDPECO

Los campos de CAPINIRE VS CAPRECRE, INTINIRE VS INTRECRE, COMINIRE VS COMRECRE representan el Importe Original por el que se genero el recibo VS el Importe que se ha podido recuperar de ese concepto

La FERETEN es la fecha de alta de la retención

El campo SECURET representa el número de retención

El campo LIBRE\_IMP1 representa el importe por el que se realizo la retención

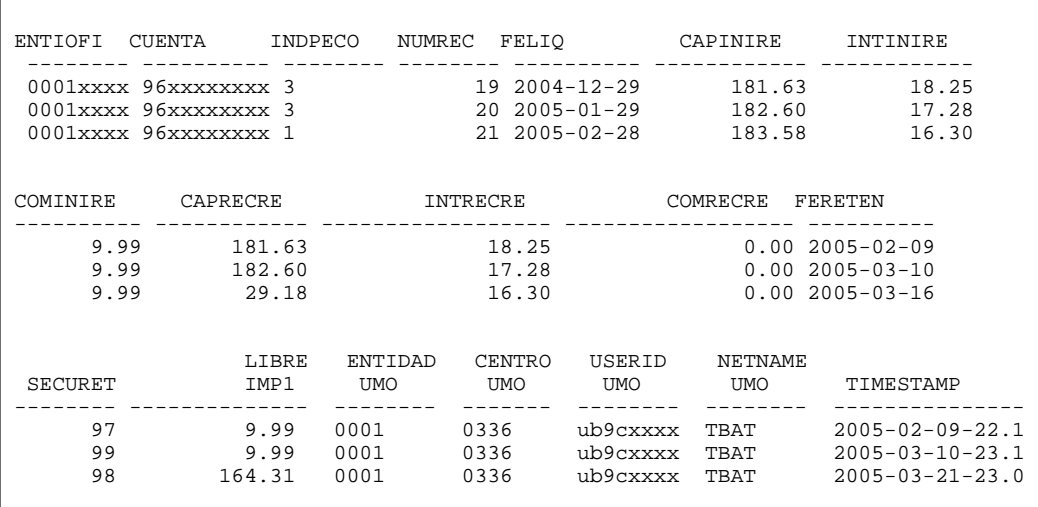

En prestamos no existe como tal una consulta de las retenciones por cargo automático que tiene un cliente, esto porque al ser por cargo automático se tiene una cuenta cargo asociada en el modulo de cuentas o captación y las retenciones son hechas al balance de esta ultima, se tiene el registro en prestamos para las operaciones de control, pero al préstamo no se le retiene nada, por lo tanto las consultas a las que el usuario se refiere cuando requiere información son las siguientes

En el menú principal de cuentas personales el usuario tiene una opción para consultar las retenciones de una cuenta, este menú se consulta desde Altamira host

Vamos a ver el mismo ejemplo pero en su parte de cuentas pera que observemos mejor la problemática, recordemos que en préstamos activas solo están tres retenciones, mas sin embargo si nos vamos a cuentas veremos que nos indica otra cosa

En el menú principal de cuentas personales el usuario tiene una opción para consultar

las retenciones de una cuenta, este menú se consulta desde Altamira host

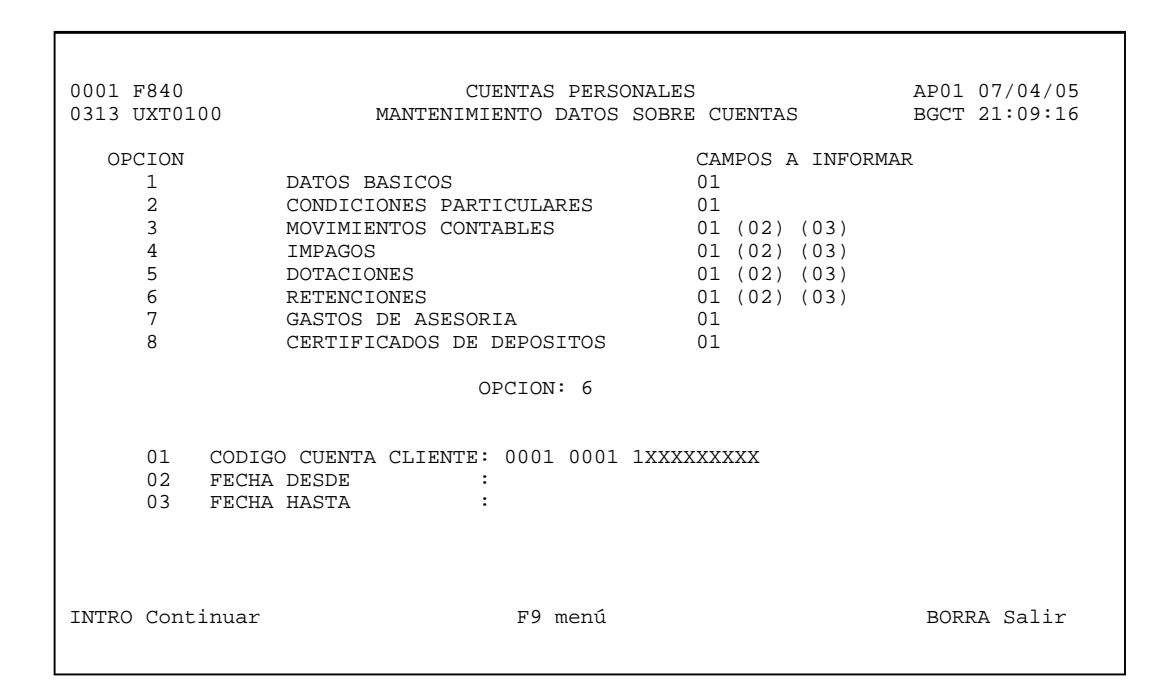

Y la información que nos despliega es similar a la que encontramos en tablas, este caso es muy interesante ya que tenemos toda la historia de las retenciones, pero sobre todo es visible la forma en que tiene retenciones vigentes en cuentas que en préstamos no existen

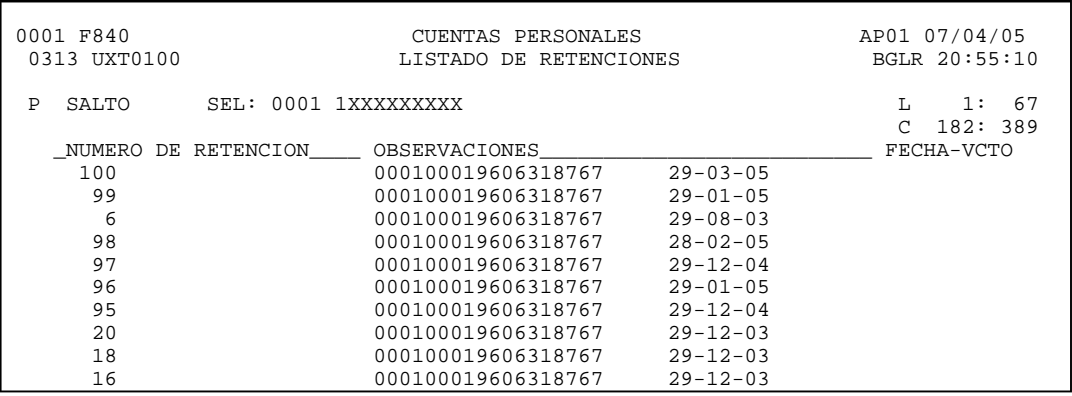

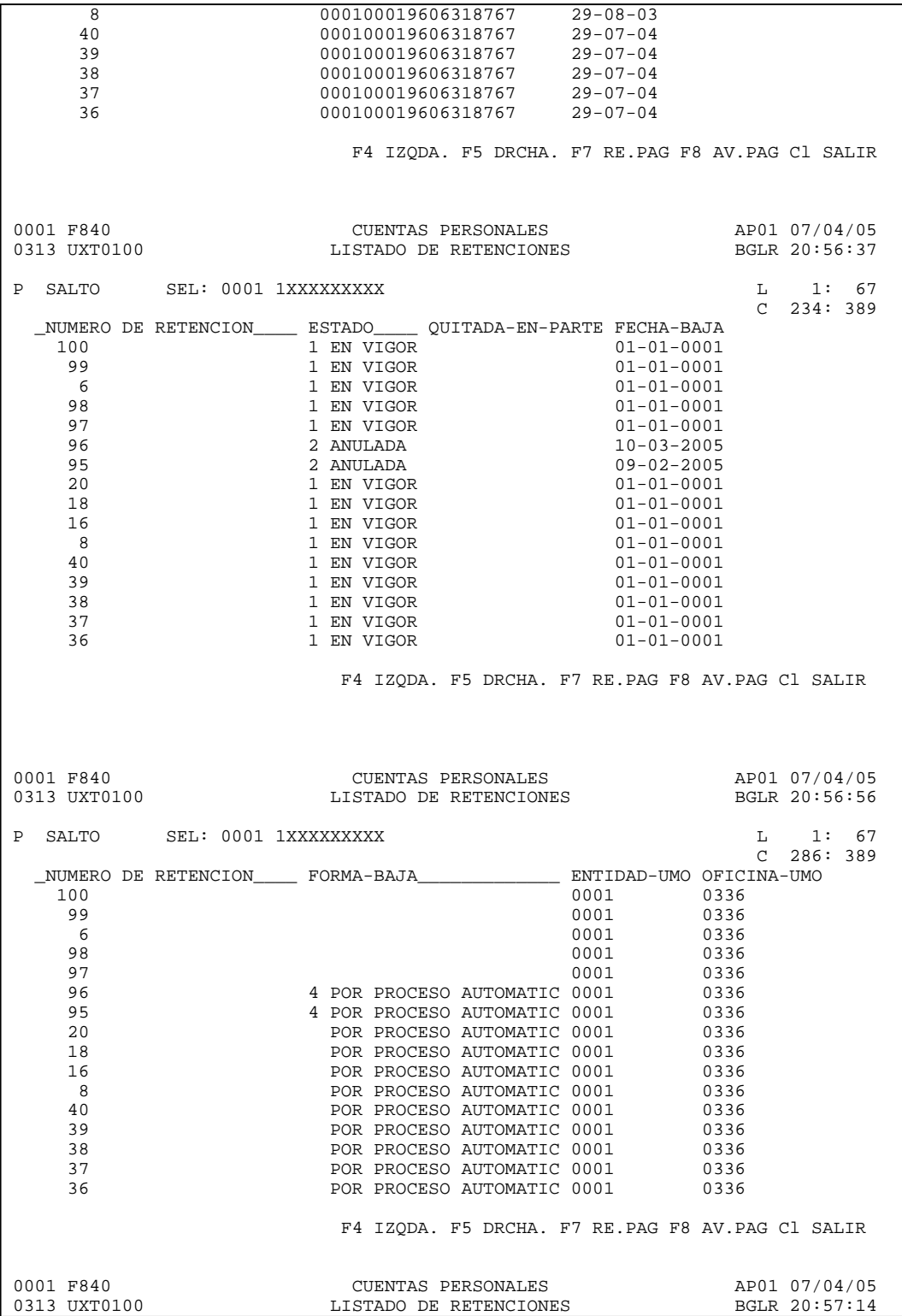

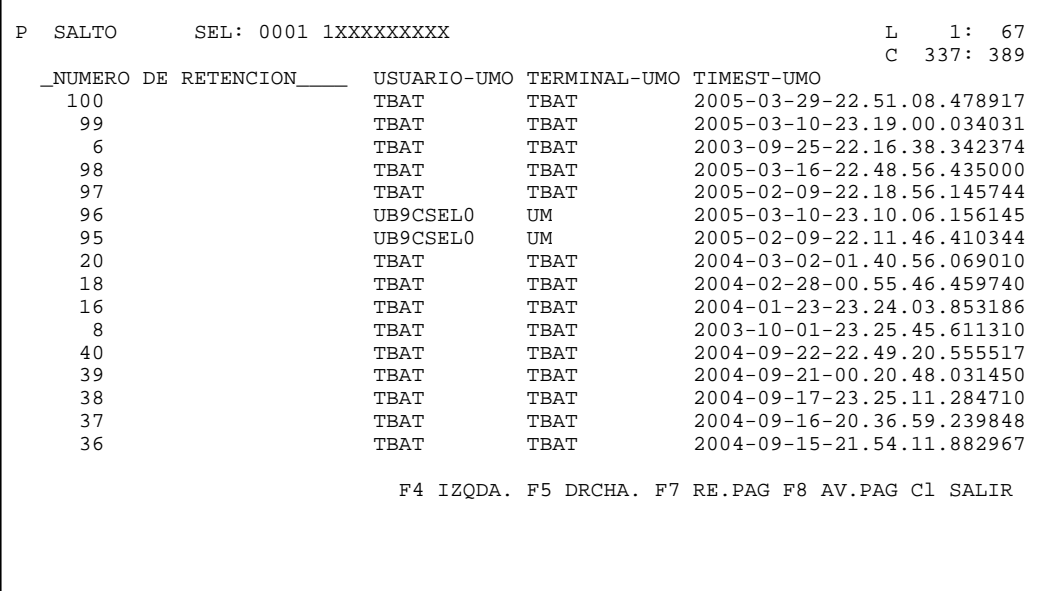

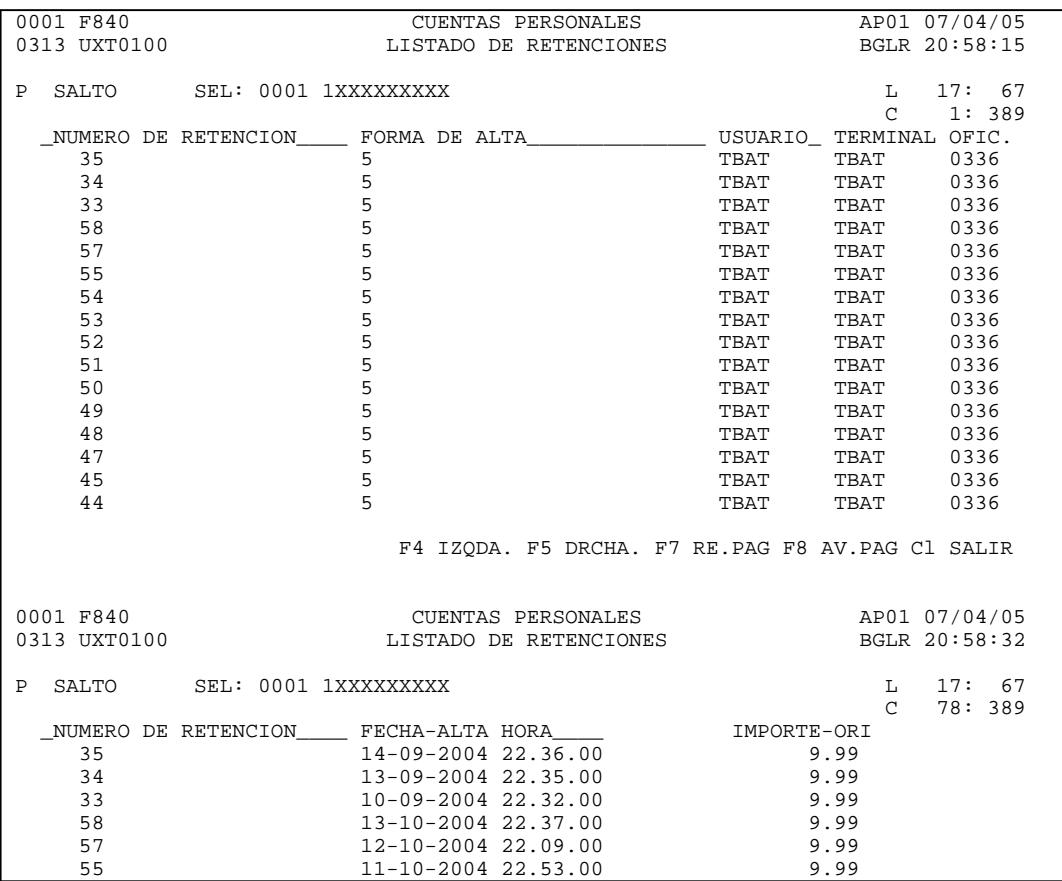

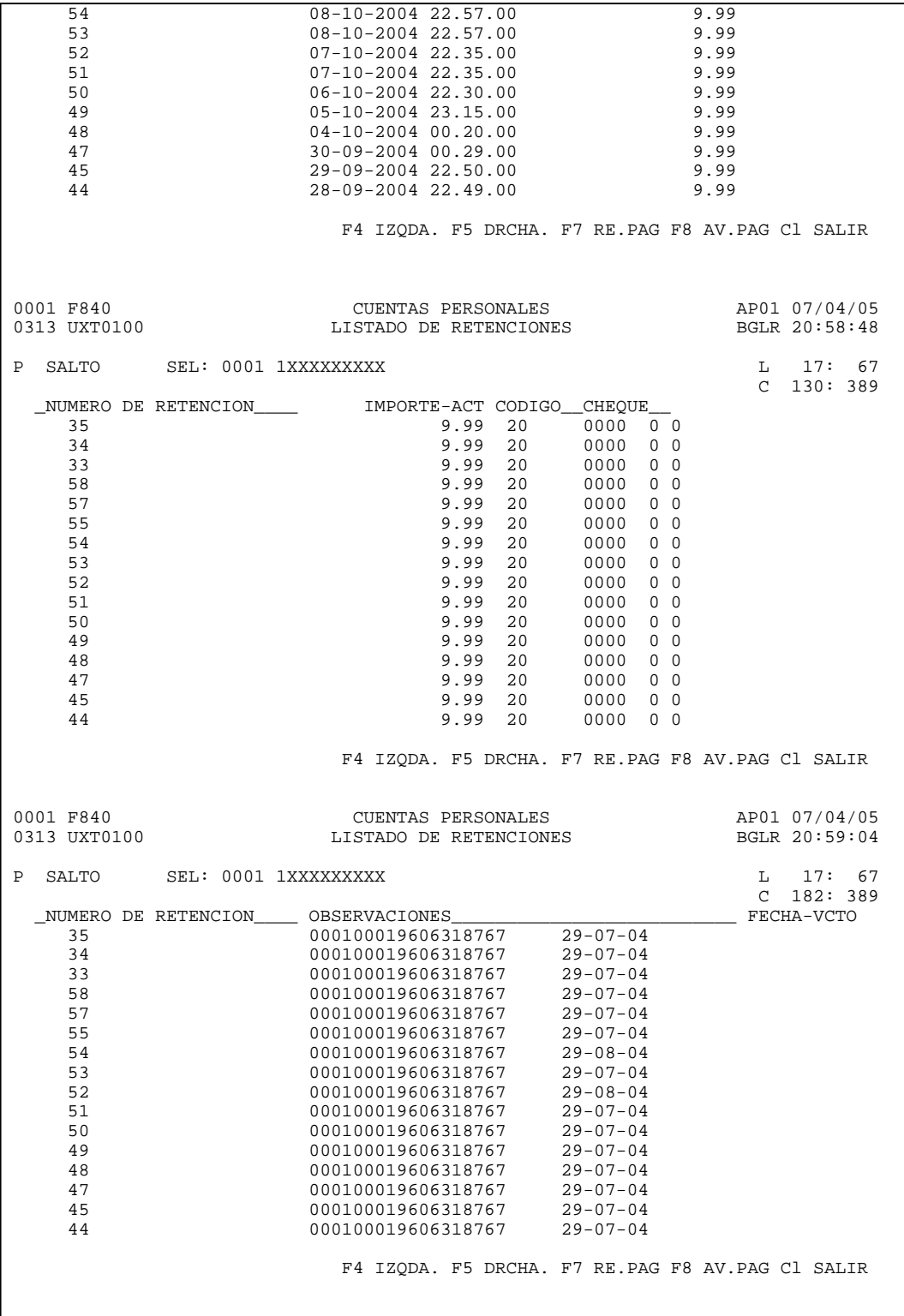

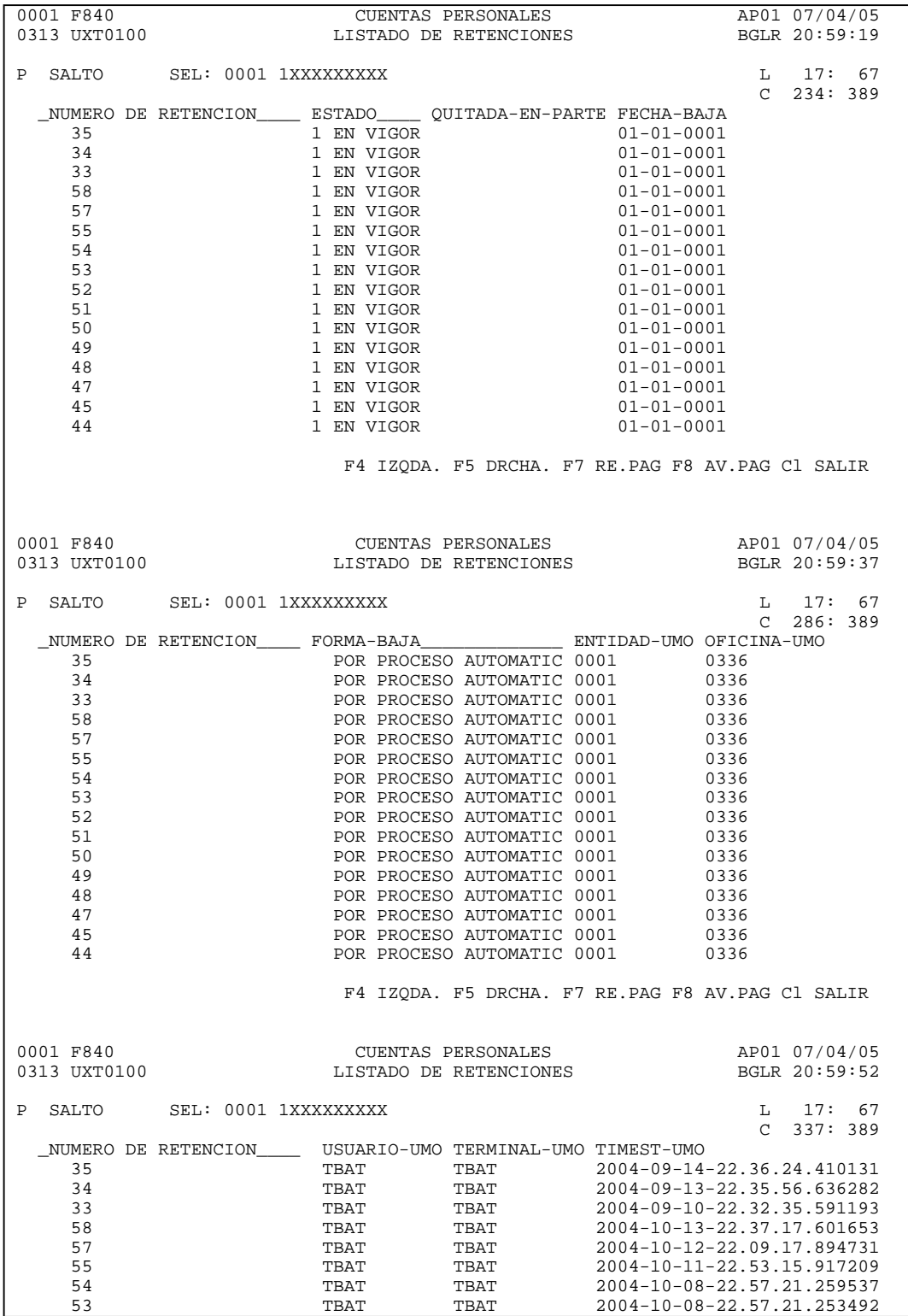

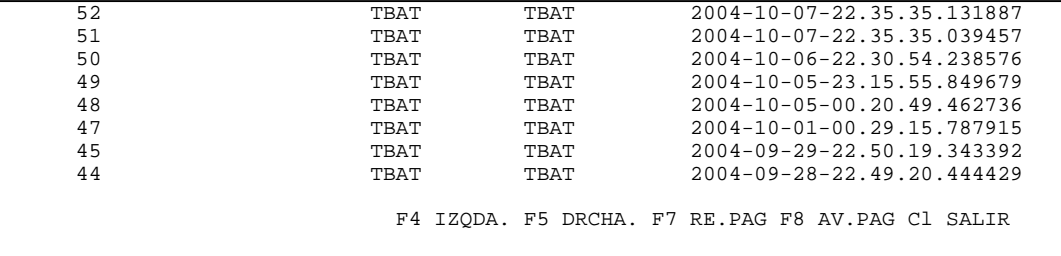

Г

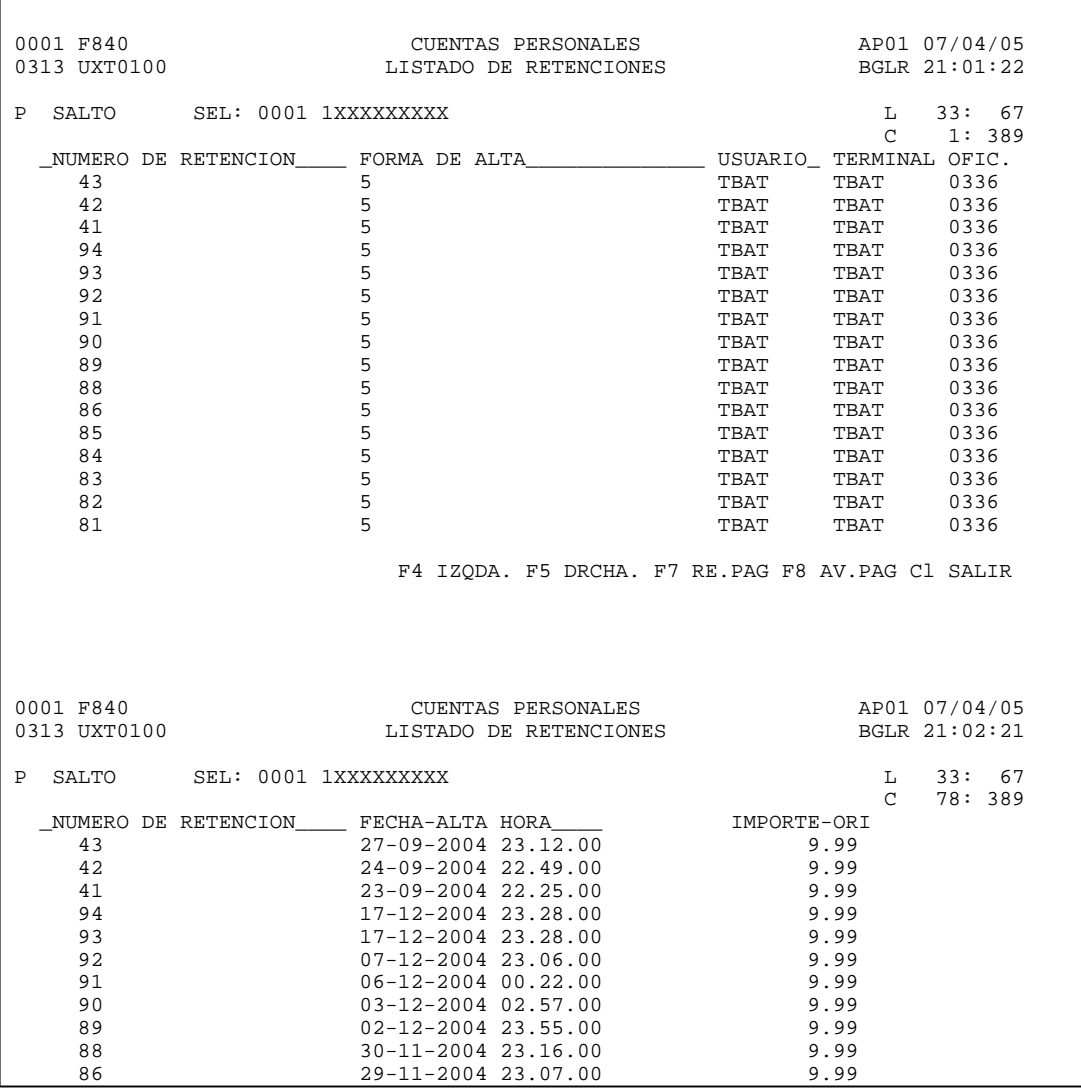

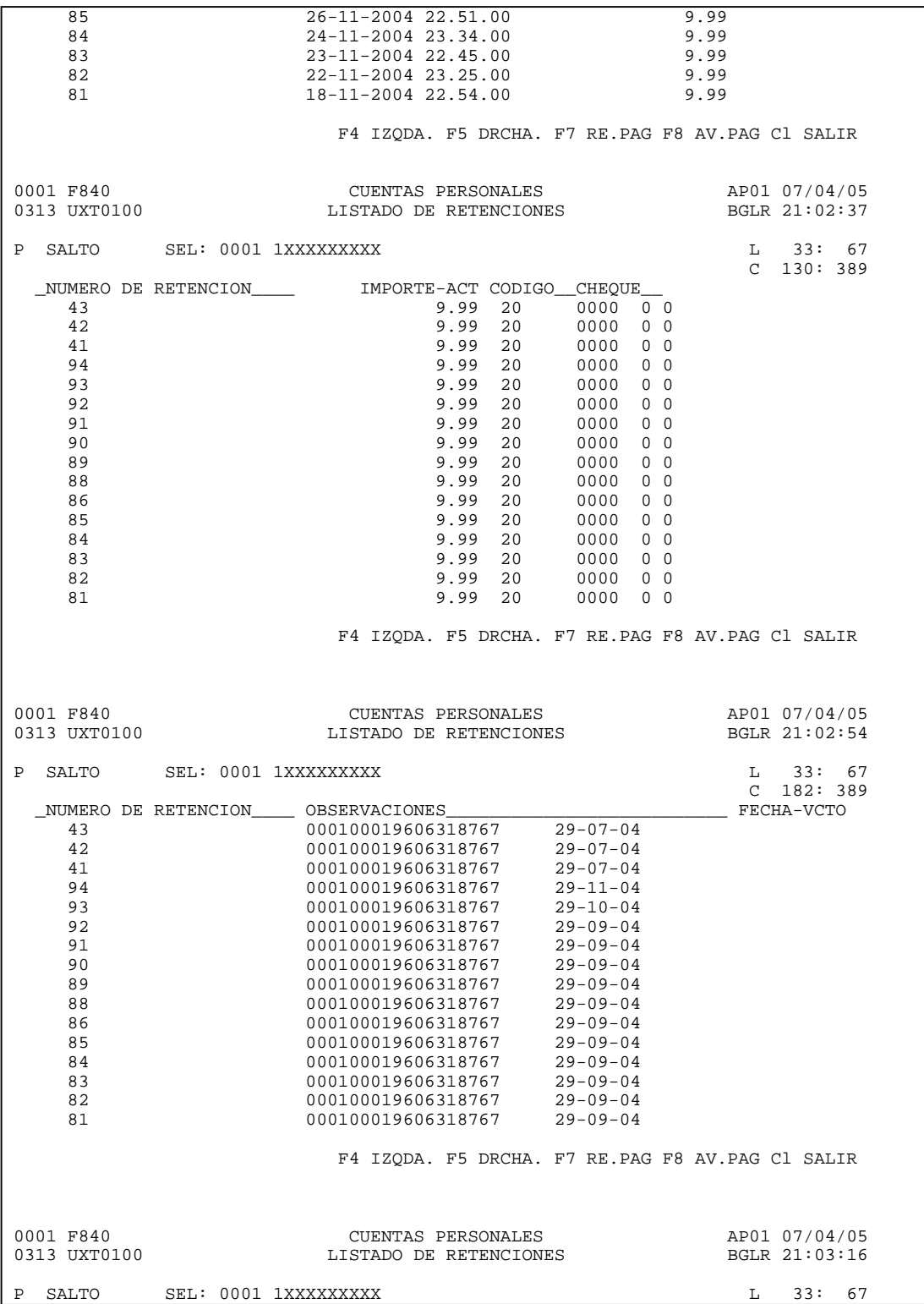

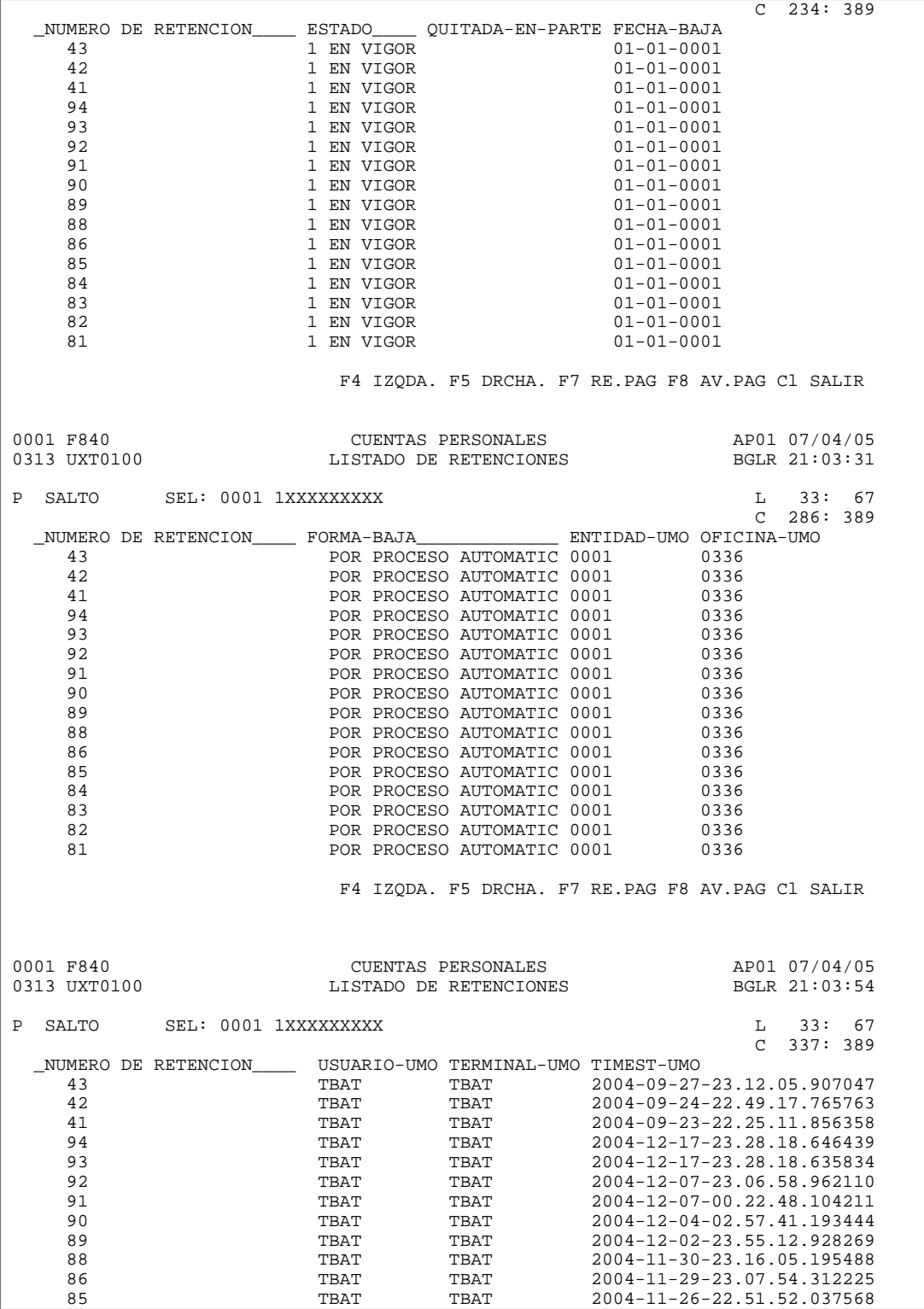
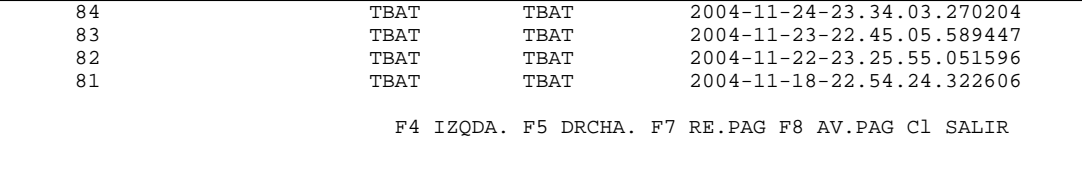

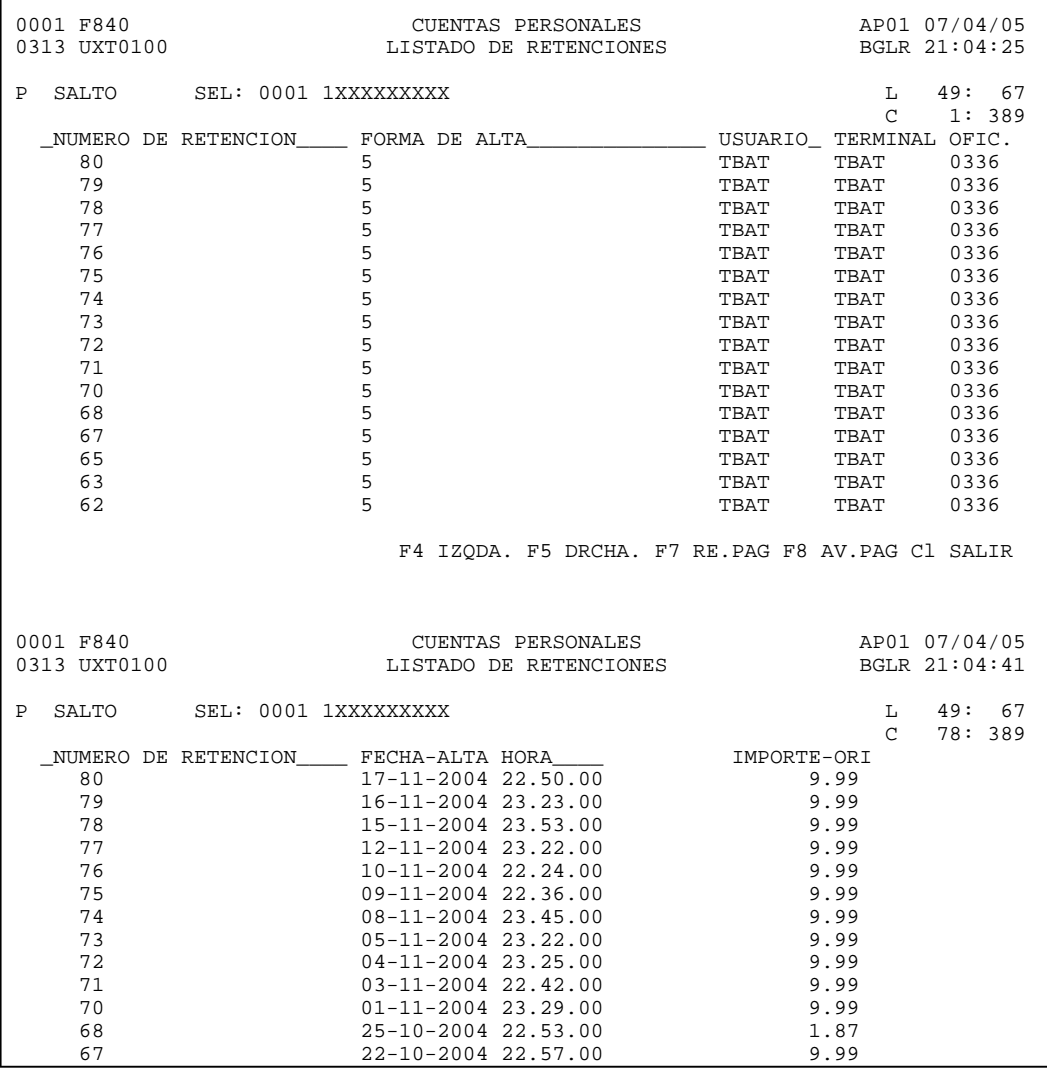

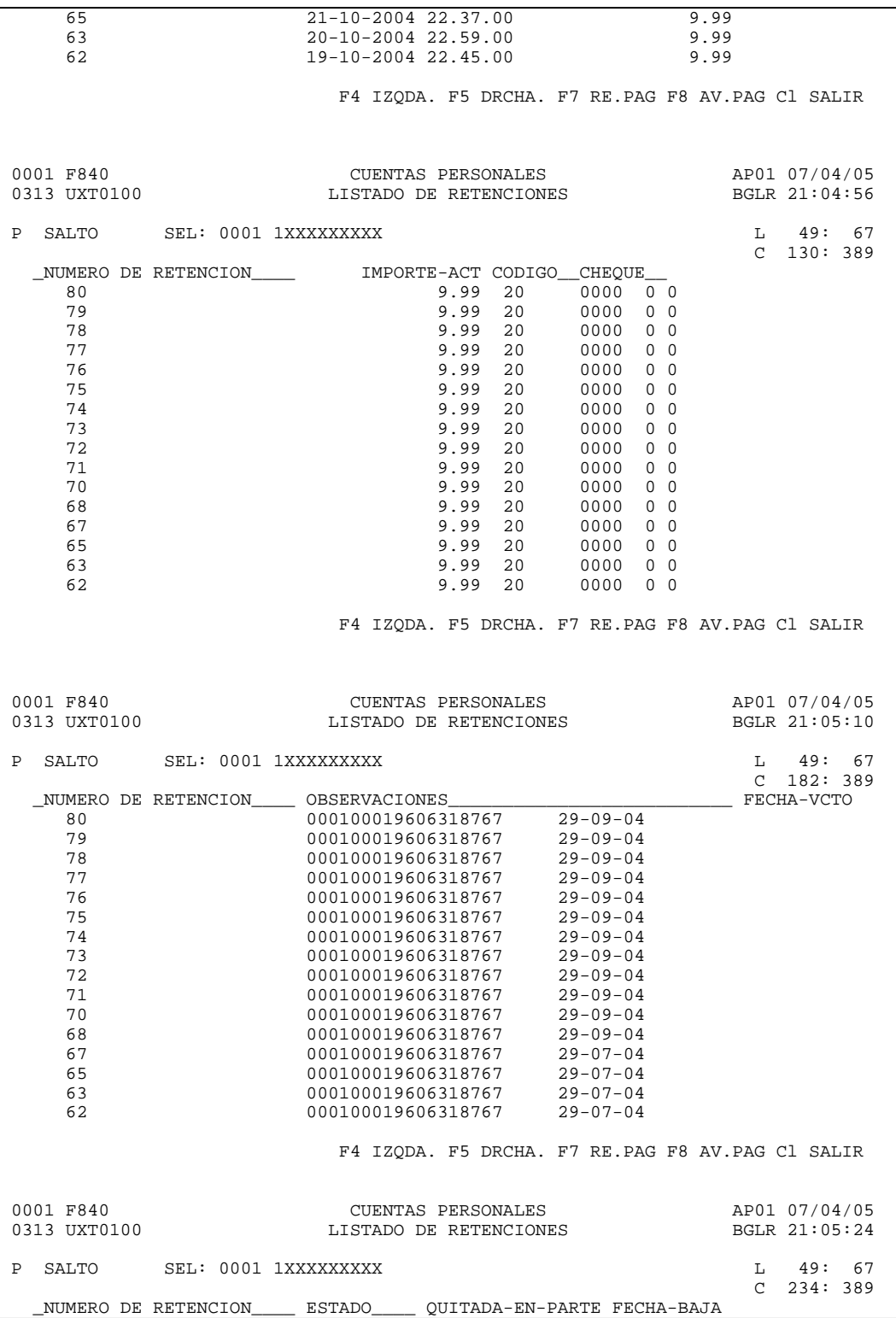

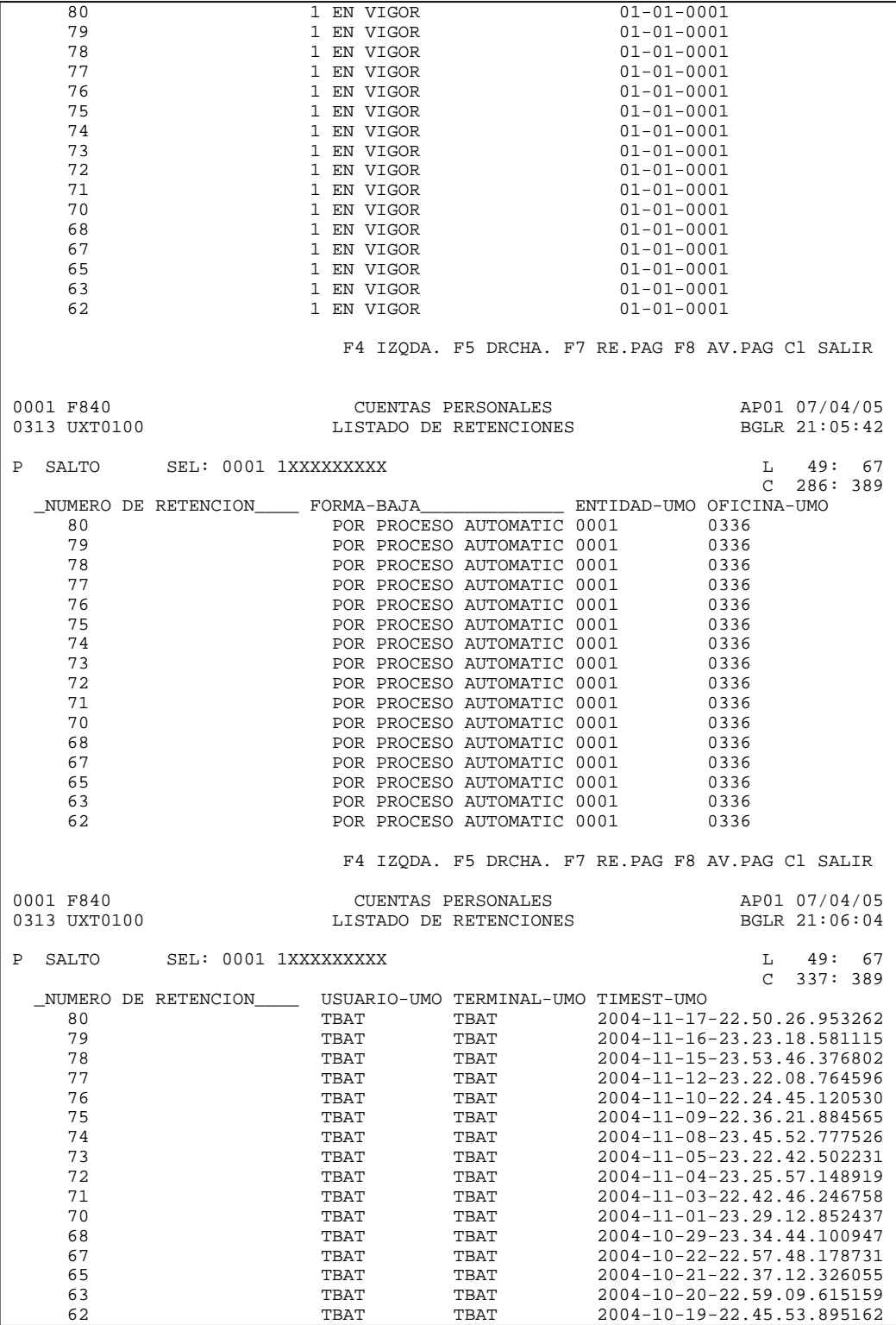

F4 IZQDA. F5 DRCHA. F7 RE.PAG F8 AV.PAG Cl SALIR

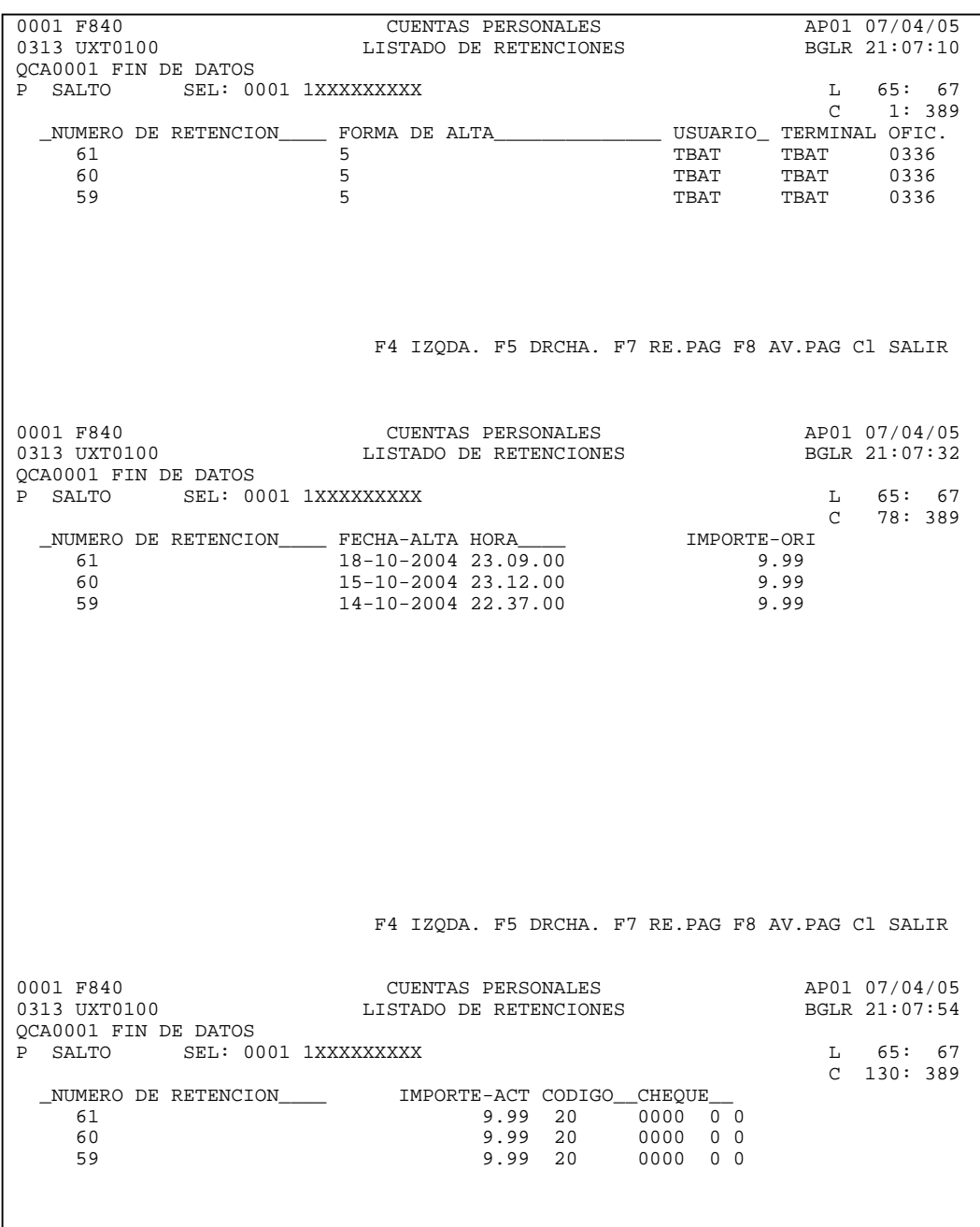

 F4 IZQDA. F5 DRCHA. F7 RE.PAG F8 AV.PAG Cl SALIR 0001 F840 CUENTAS PERSONALES AP01 07/04/05 LISTADO DE RETENCIONES QCA0001 FIN DE DATOS P SALTO SEL: 0001 1XXXXXXXXX L 65: 67<br>C 182: 389<br>FECHA-VCTO \_NUMERO DE RETENCION\_\_\_\_\_\_\_\_ OBSERVACIONES\_<br>
61 00010001960631 61 000100019606318767 29-07-04 60 000100019606318767 29-07-04 59 000100019606318767 29-07-04 F4 IZQDA. F5 DRCHA. F7 RE.PAG F8 AV.PAG Cl SALIR  $\begin{array}{cccccccc}\n0001 & F840 & & & & \text{CUENTAS PERSONALES} & & & & \text{AP01} & 07/04/05 \\
0313 & UXT0100 & & & & & \text{LISTADO DE RETENCIONES} & & & & \text{BGLR} & 21:08:24\n\end{array}$ LISTADO DE RETENCIONES QCA0001 FIN DE DATOS P SALTO SEL: 0001 1XXXXXXXXX L 65: 67<br>C 234: 389<br>QUITADA-EN-PARTE FECHA-BAJA \_NUMERO DE RETENCION\_\_\_\_\_ ESTADO\_\_\_\_\_<br>61 EN VIGOR 61 1 EN VIGOR 01-01-0001<br>60 1 EN VIGOR 01-01-0001 60 1 EN VIGOR 01-01-0001 1 EN VIGOR F4 IZQDA. F5 DRCHA. F7 RE.PAG F8 AV.PAG Cl SALIR 0001 F840 CUENTAS PERSONALES AP01 07/04/05 LISTADO DE RETENCIONES QCA0001 FIN DE DATOS P SALTO SEL: 0001 1XXXXXXXXX 1 65: 67<br>P SALTO SEL: 0001 1XXXXXXXXX C 286: 389 \_NUMERO DE RETENCION\_\_\_\_ FORMA-BAJA\_\_\_\_\_\_\_\_\_\_\_\_\_ ENTIDAD-UMO OFICINA-UMO 61 POR PROCESO AUTOMATIC 0001 0336 60 POR PROCESO AUTOMATIC 0001 0336 POR PROCESO AUTOMATIC 0001 F4 IZQDA. F5 DRCHA. F7 RE.PAG F8 AV.PAG Cl SALIR

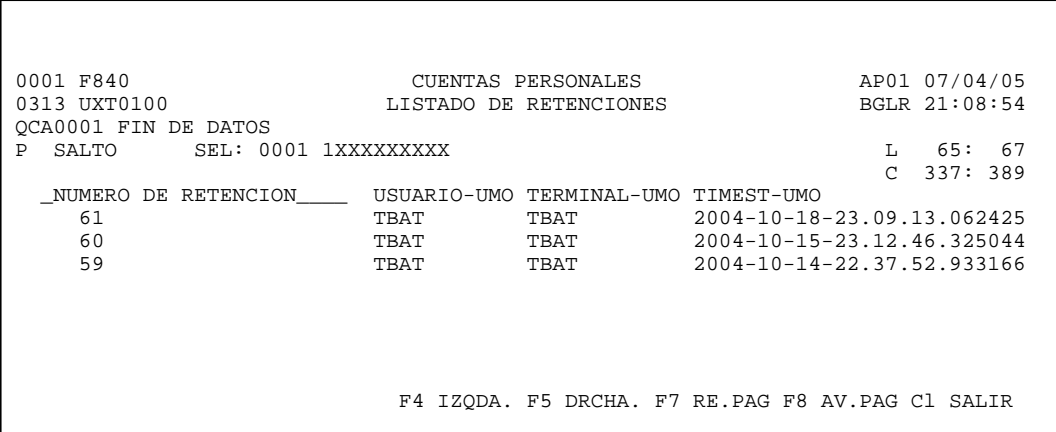

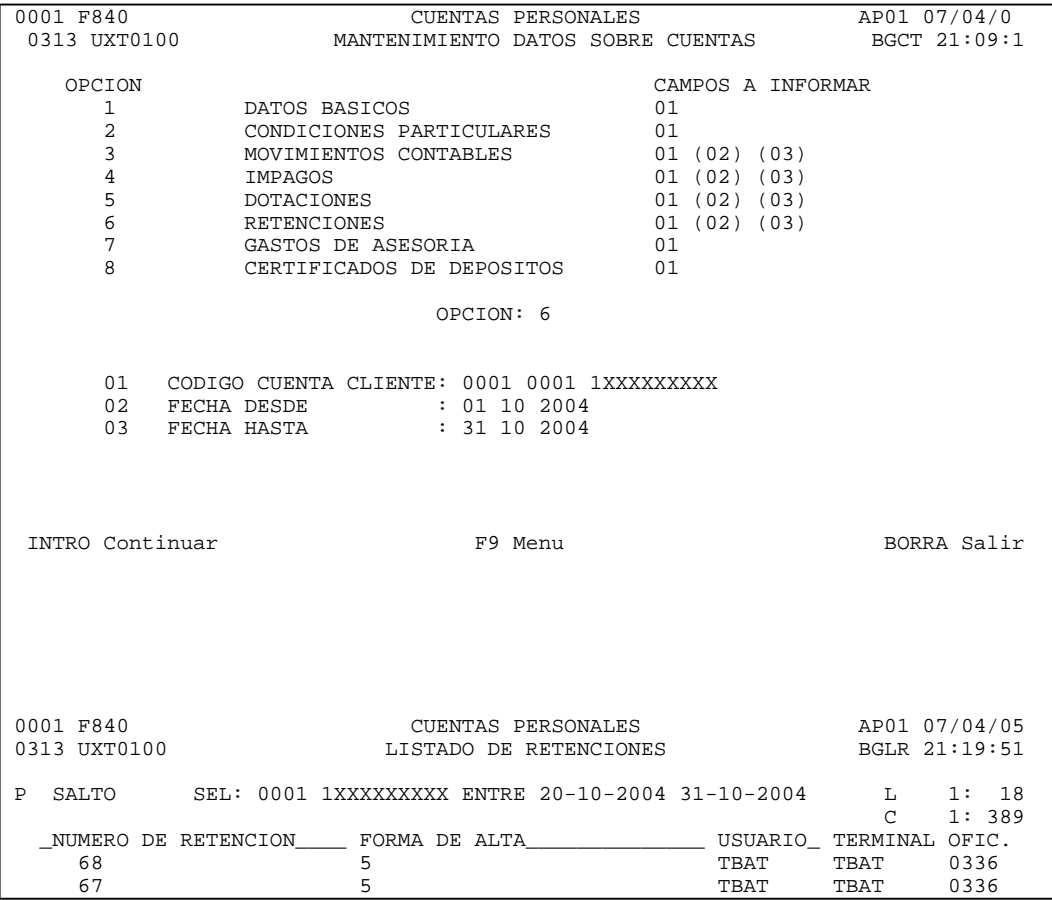

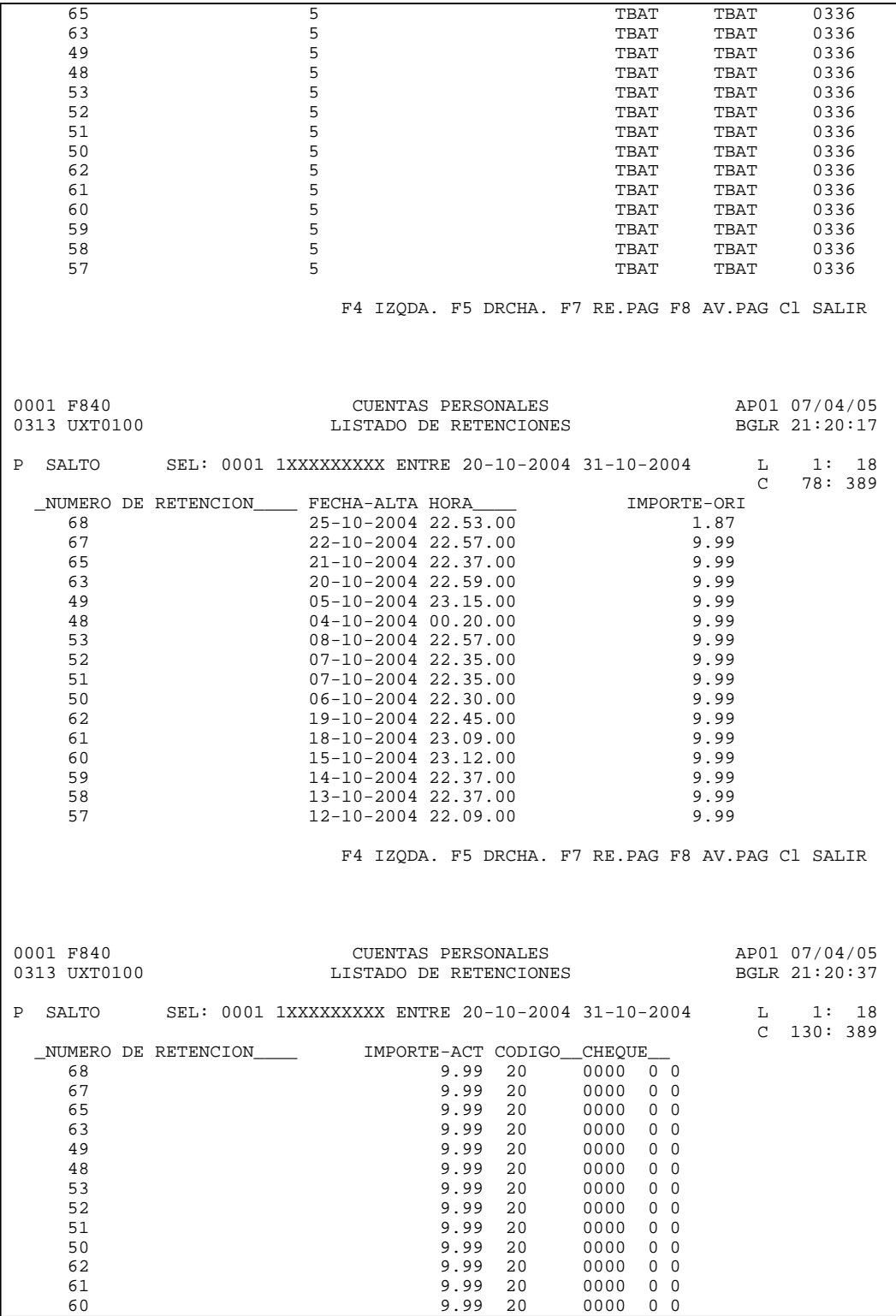

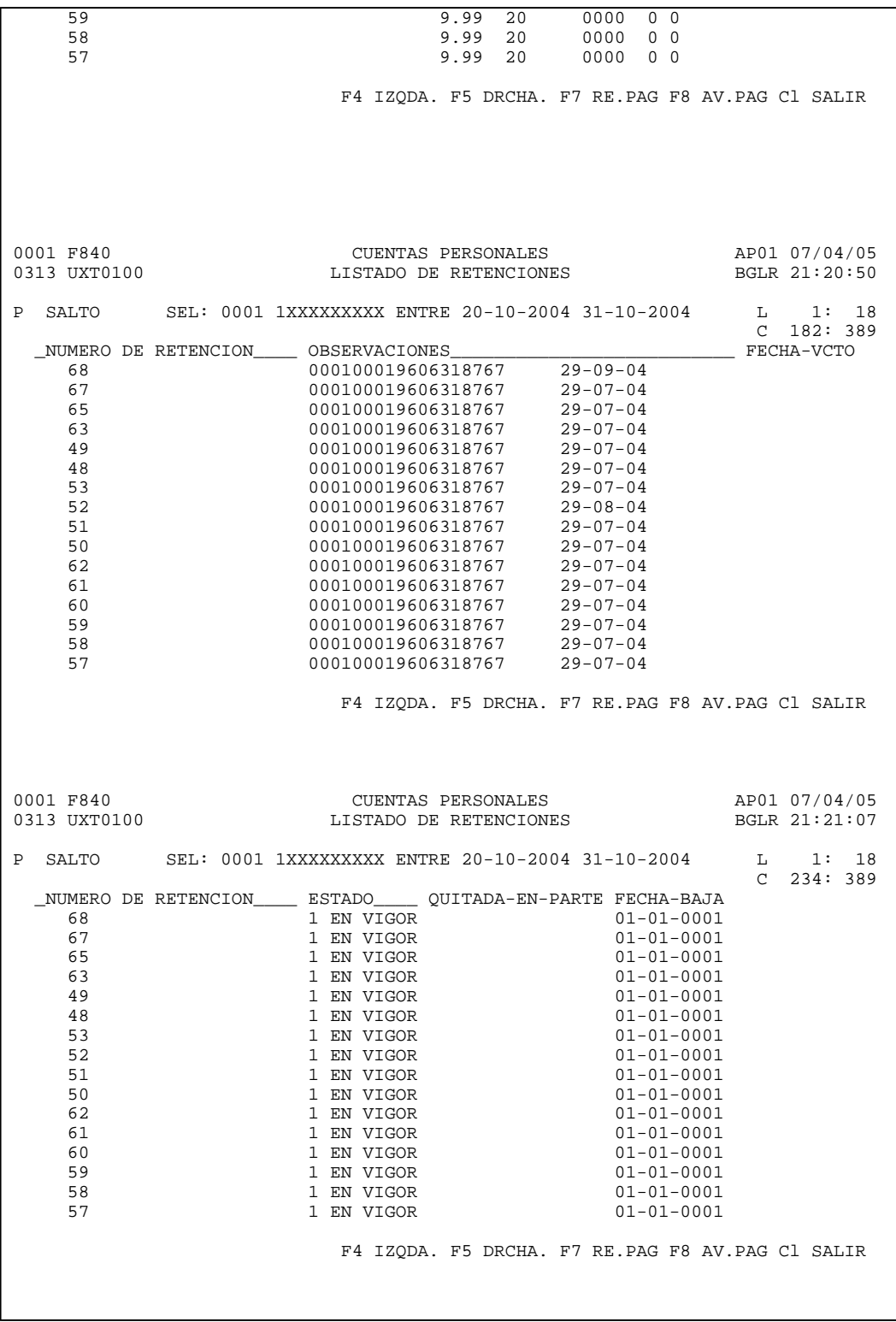

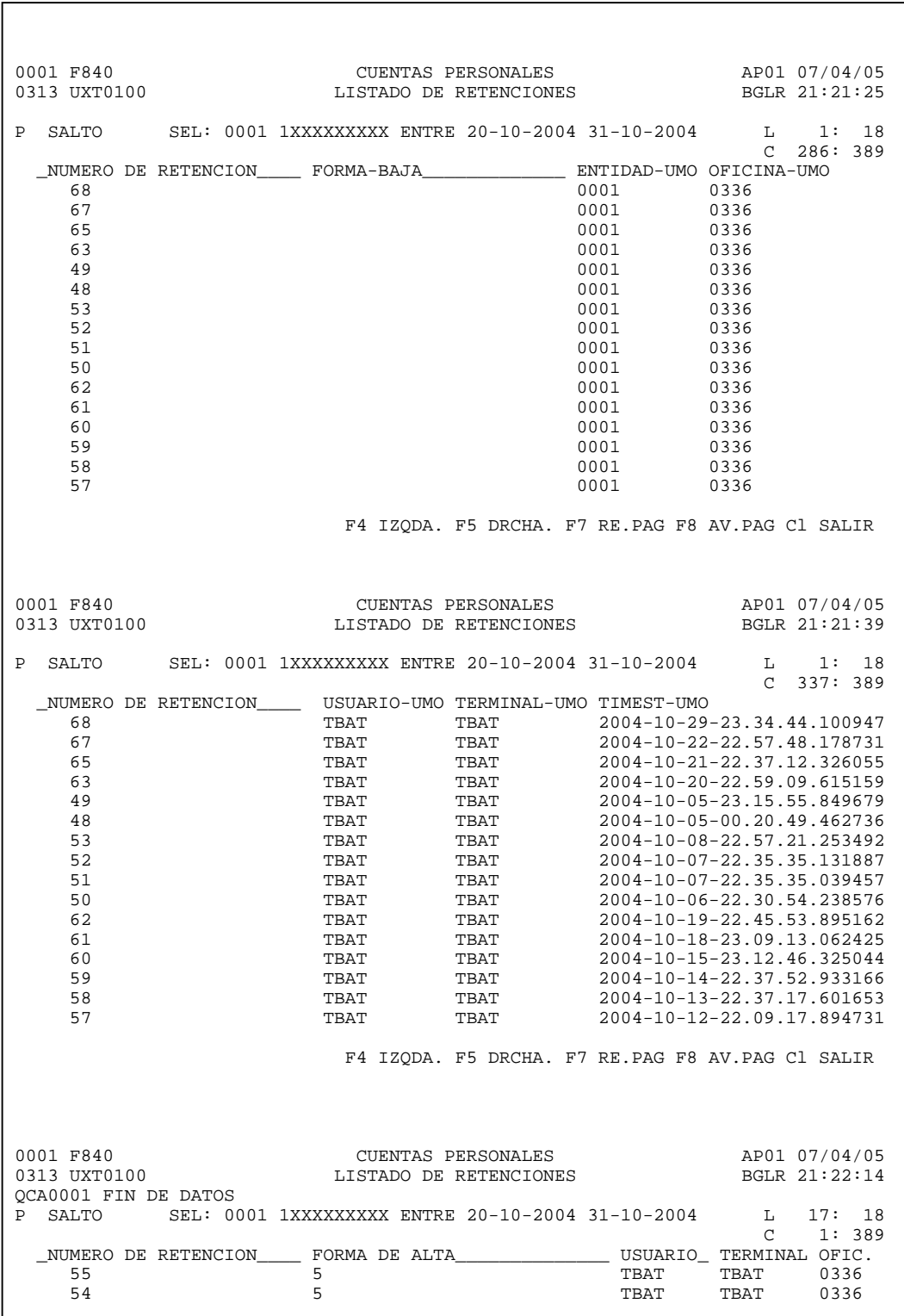

 F4 IZQDA. F5 DRCHA. F7 RE.PAG F8 AV.PAG Cl SALIR 0001 F840 CUENTAS PERSONALES AP01 07/04/05 LISTADO DE RETENCIONES QCA0001 FIN DE DATOS<br>P SALTO SEL: 0001 SEL: 0001 1XXXXXXXXX ENTRE 20-10-2004 31-10-2004  $\begin{tabular}{ccccc} -10-2004 & & L & 17: & 18 \\ & C & 78: & 389 \\ & & & \text{IMPORTE-ORI} \end{tabular}$  \_NUMERO DE RETENCION\_\_\_\_ FECHA-ALTA HORA\_\_\_\_ IMPORTE-ORI 55 11-10-2004 22.53.00 9.99 54 08-10-2004 22.57.00 9.99 F4 IZQDA. F5 DRCHA. F7 RE.PAG F8 AV.PAG Cl SALIR 0001 F840 CUENTAS PERSONALES AP01 07/04/05 0313 UXT0100 LISTADO DE RETENCIONES BGLR 21:22:58 QCA0001 FIN DE DATOS<br>P SALTO SEL: 0001 SEL: 0001 1XXXXXXXXX ENTRE 20-10-2004 31-10-2004 XXXX ENTRE 20-10-2004 31-10-2004 L 17: 18<br>C 130: 389<br>IMPORTE-ACT CODIGO\_CHEQUE\_ \_NUMERO DE RETENCION\_\_\_\_ IMPORTE-ACT CODIGO\_\_CHEQUE\_\_ 55 9.99 20 0000 0 0 54 9.99 20 0000 0 0 F4 IZQDA. F5 DRCHA. F7 RE.PAG F8 AV.PAG Cl SALIR 0001 F840 CUENTAS PERSONALES AP01 07/04/05 0313 UXT0100 LISTADO DE RETENCIONES BGLR 21:23:28 QCA0001 FIN DE DATOS<br>P SALTO SEL: 00 SEL: 0001 1XXXXXXXXX ENTRE 20-10-2004 31-10-2004 L 17: 18<br>C 182: 389<br>FECHA-VCTO \_NUMERO DE RETENCION\_\_\_\_ OBSERVACIONES\_\_\_\_\_\_\_\_\_\_\_\_\_\_\_\_\_\_\_\_\_\_\_\_\_\_ FECHA-VCTO 55 000100019606318767 29-07-04 54 000100019606318767 29-08-04 F4 IZQDA. F5 DRCHA. F7 RE.PAG F8 AV.PAG Cl SALIR 0001 F840 CUENTAS PERSONALES AP01 07/04/05 LISTADO DE RETENCIONES

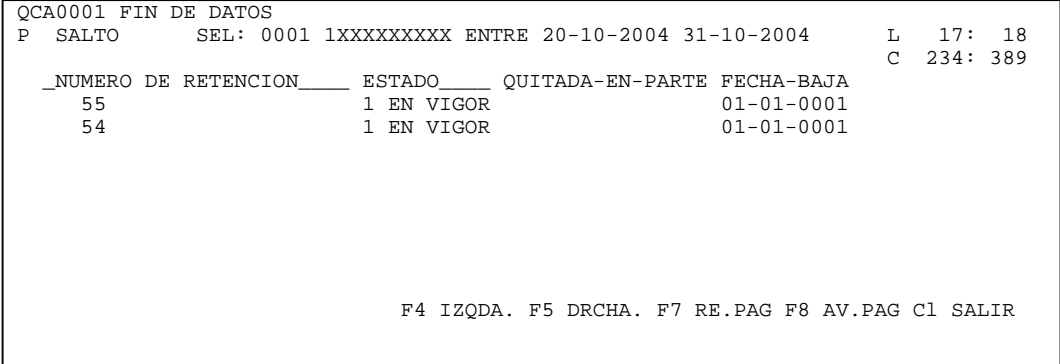

Tal como habíamos comentado anteriormente hay transacciones en cuentas que tienen conversación con Terminal financiero y aquí también hay una para poder consultar las retenciones del sistema, la misma puede tener diferentes entradas para generar una selección más cómoda para el usuario

Si para nuestra selección solo hemos colocado la cuenta a la que vamos a revisar entonces nos muestra las retenciones activas que tenga nuestra cuenta hasta ese momento

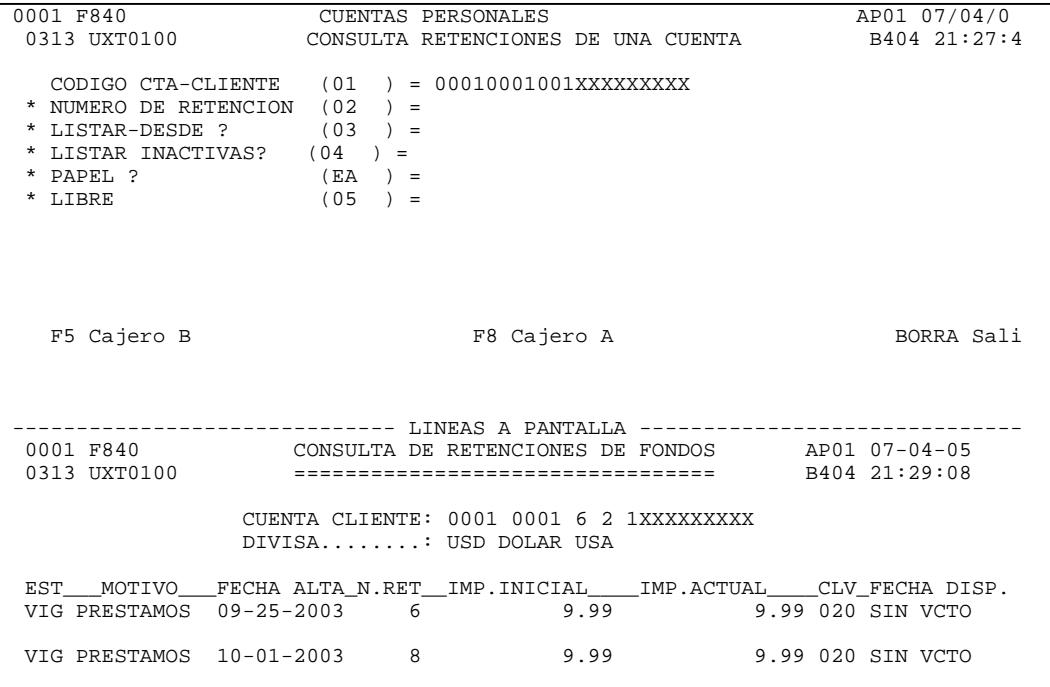

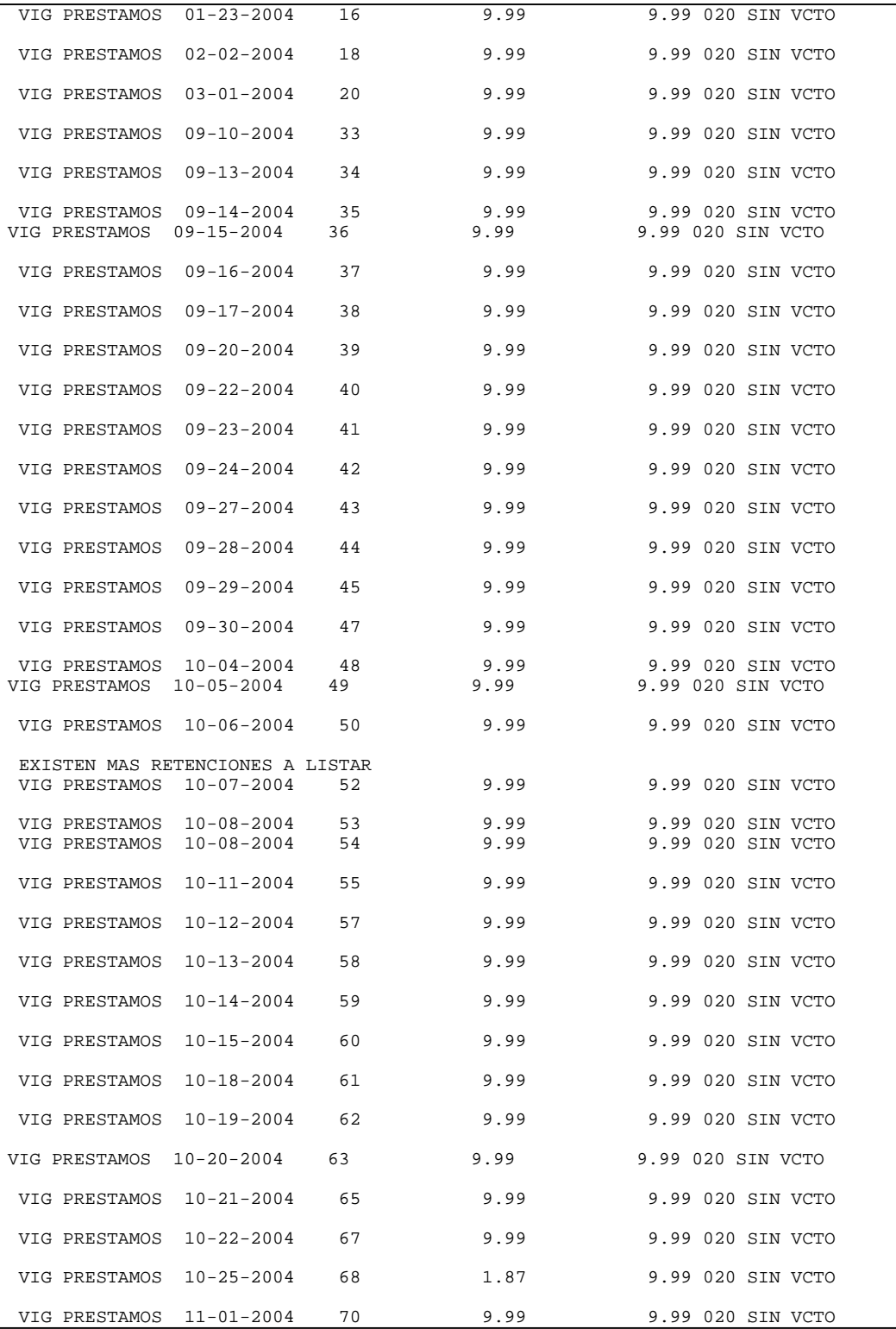

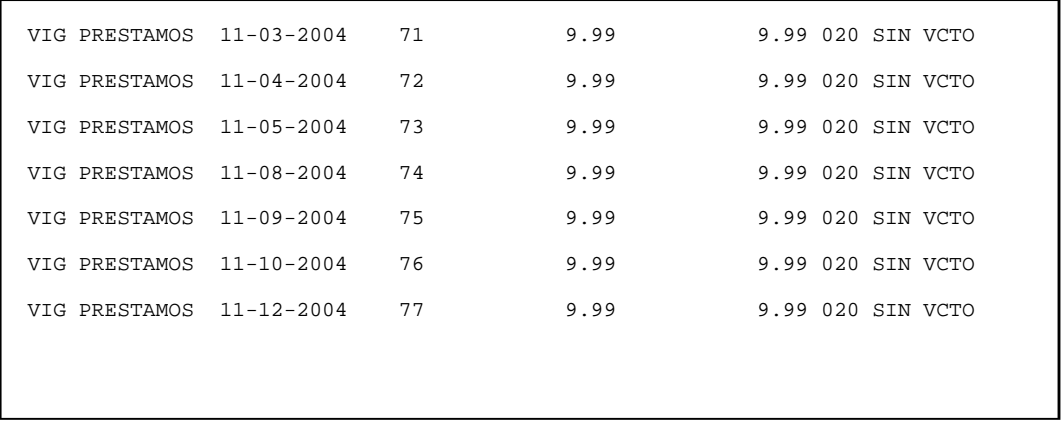

También otro tipo de selección que podemos obtener es la información de alguna retención en específico, como en este caso que hemos solicitado la retención numero 62

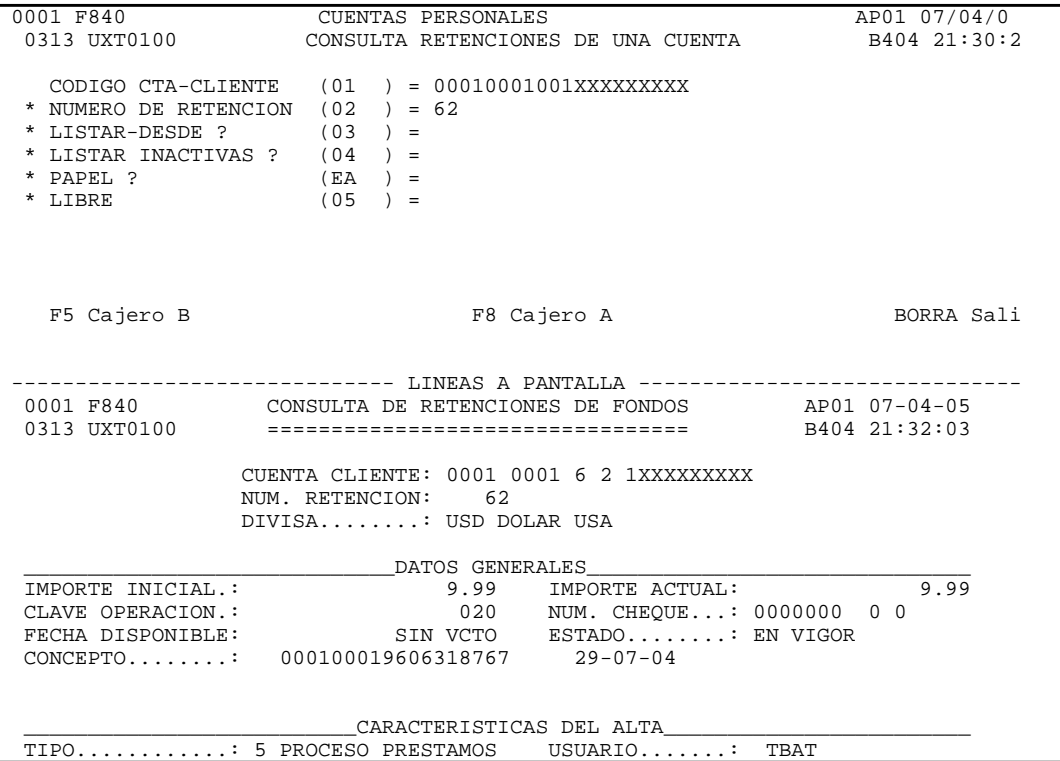

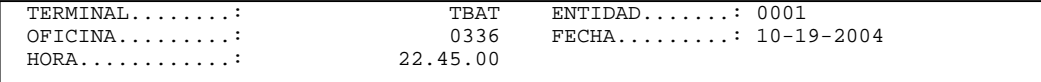

También se puede seleccionar desde cierto número de selección que me muestre las activas y las anuladas desde la retención seleccionada

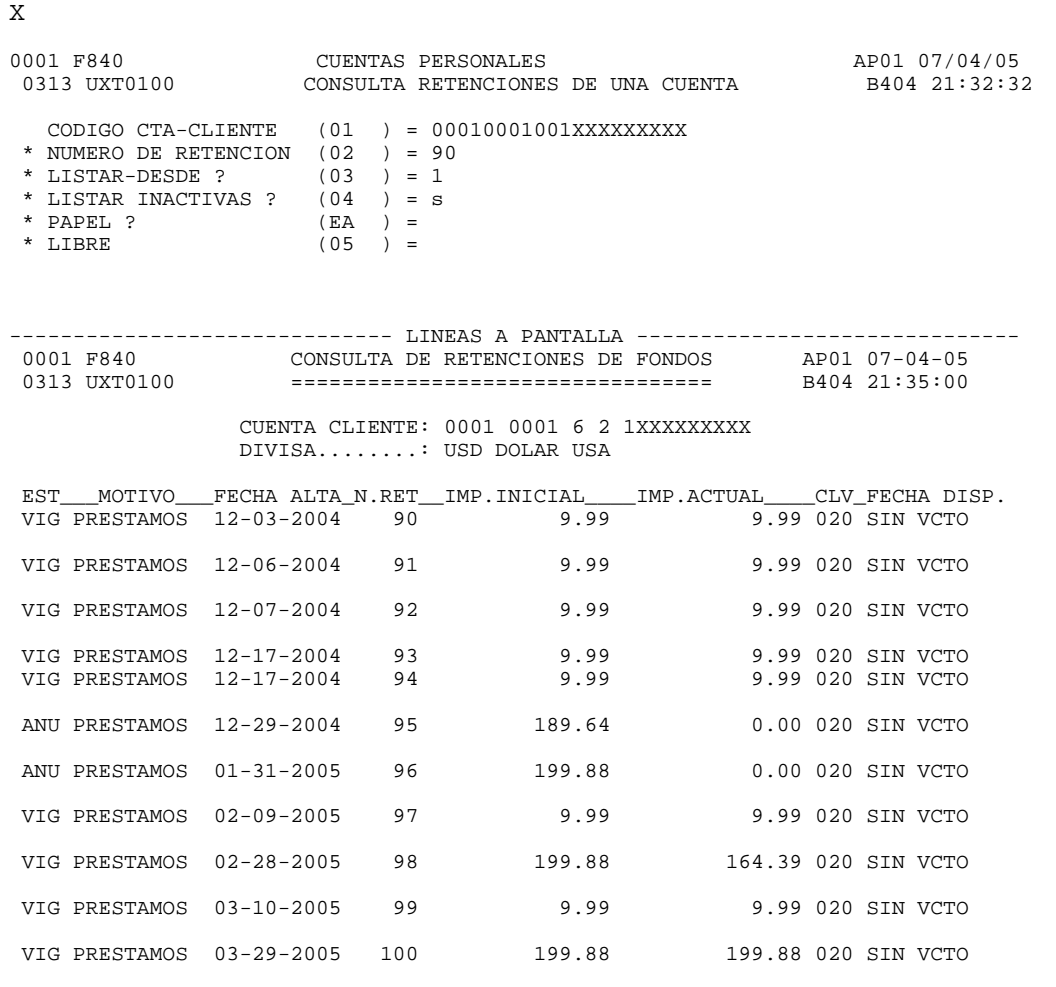

También se puede seleccionar desde cierto número de selección que me muestre solamente las activas desde la retención seleccionada

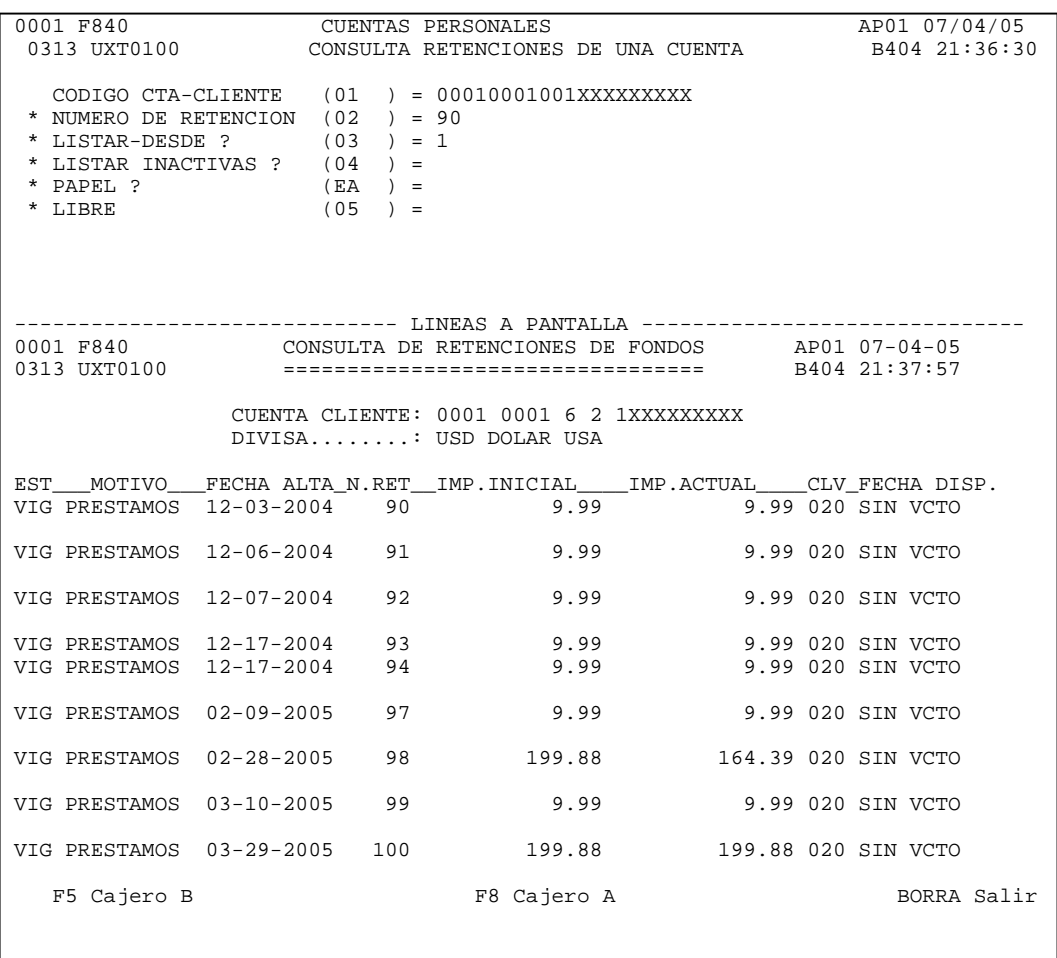

Con las pantallas anteriormente expuestas hemos podido ser testigos de la preocupación del usuario y la disparidad del caso que se puede encontrar, es importante encontrar como se genera el error pero también importante es tratar de evitar se siga generando mientras se le da una solución definitiva.

### **4.5.2.2.-Reproducción del Error**

Ahora lo que sigue es el tratar de reproducir el error, tratando de partir del punto del error hacia atrás hasta encontrar el origen del error procurando tener conciencia de todos los pasos del proceso, pata esto vamos a revisar el proceso del cargo automático en nuestros procesos Batch para poder investigar cuales son los componentes de este proceso fue necesario

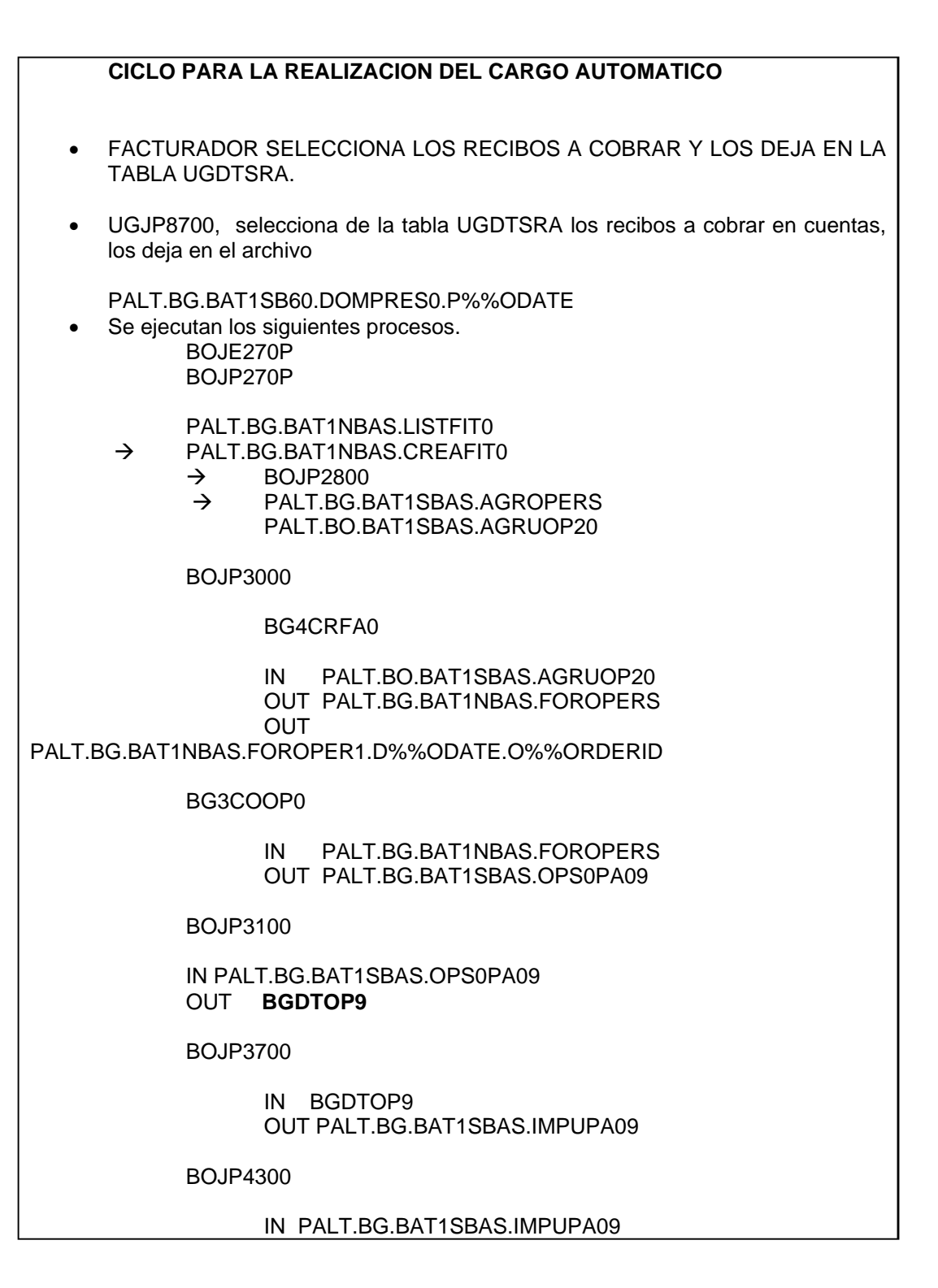

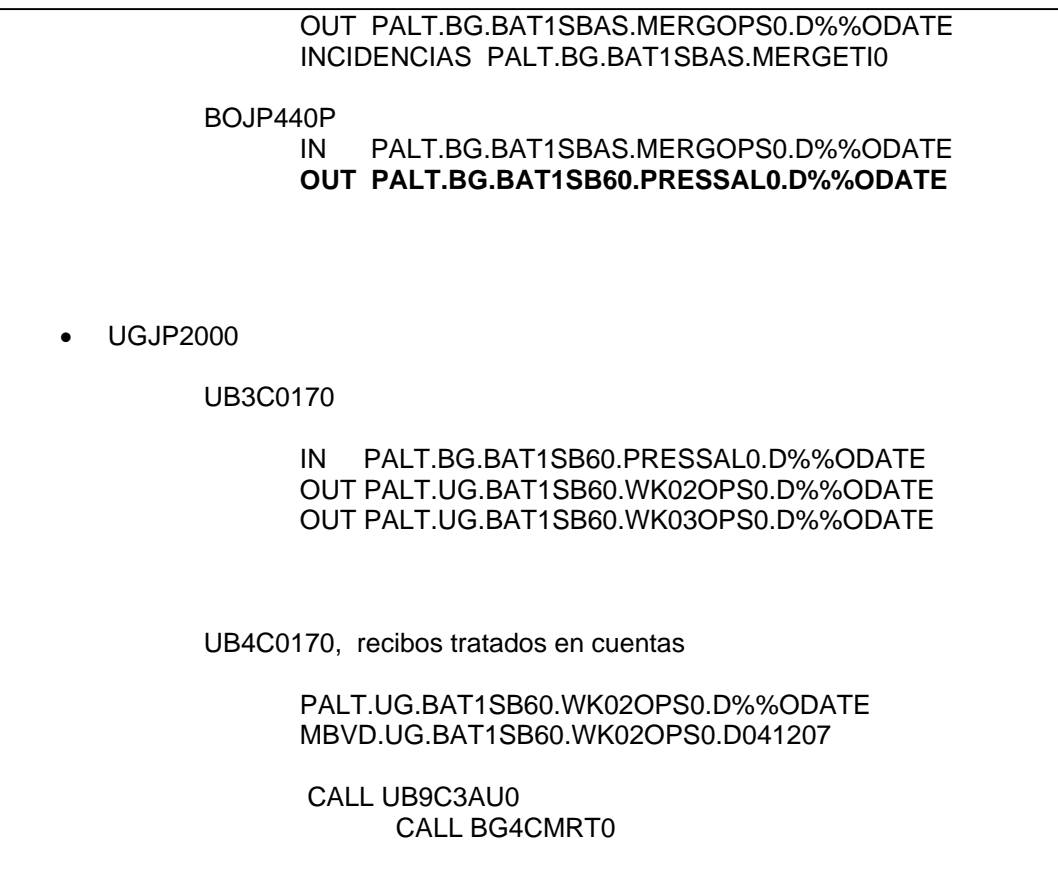

### **MANTENIMIENTO CORRECTIVO INMEDIATO**

Al reconocer este ciclo y no encontrar error alguno en el, implicaba que teníamos que realizar pruebas mas extensivas pero para poder detectar el origen de la generación de retenciones no validas por cargo automático en cuentas, lo que implicaba que nos tendríamos que invertir mas tiempo, por lo que se convierte en imperativo realizar un mantenimiento correctivo inmediato.

Tal como lo vimos en el ciclo anterior , el primer paso se da cuando el Facturados selecciona los recibos a cobrar, el selecciona los conceptos del recibo que se van a ir al cobro automático mediante un programa el UB9CSEL0 este programa marca en la tabla UGDTSRA que es lo que esta enviando al cobro, si pertenece a capital o interés o son comisiones o gastos por lo que nuestra primera acción a tomar es deshabilitar la selección al cargo de los recibos cuyo único concepto a enviar sea el de cargo por mora.

El inhibir esta parte no es problemática para el Banco ya que las moras no generan un cambio de status en la situación normal o delincuente que tenga el cliente, afecta en el hecho de que si se envía al cargo y el Banco puede cobrarlo pues lo hace, así que aquí el banco estaría dejando de cobrar lo que en algún momento dado pudiera ser recuperado, pero el BBVA Puerto Rico prefiere no recuperar esos importes a que uno de sus clientes pudiera pasar un mal rato al querer realizar algún otro tipo de operación .

Se modifica el programa y se sube a producción como Emergente, se le da seguimiento para verificar que al cargo automático se estén seleccionando todo los conceptos menos el de Cargo por Demora

Ahora si, ya con la seguridad de que no vamos a seguir aumentando nuestra base de datos errónea, podemos continuar con las pruebas buscando el origen del error.

#### **4.5.2.2.1.-Pruebas hacia el error**

Se realizaron pruebas con datos obtenidos de ambiente producción y se realizo la simulación del proceso tal cual se hace en producción.

Todas estas pruebas se realizaron por viasoft para corroborar cada dato y validación que pudiese ocasionar el problema.

Una prueba:

Consistió en correr el proceso para la cuenta: 0032 9607173071, con cuenta vinculada 0032 1271710837.

Esta cuenta presenta los dos recibos con indpeco a 3 y un recibo con indpeco a 1.

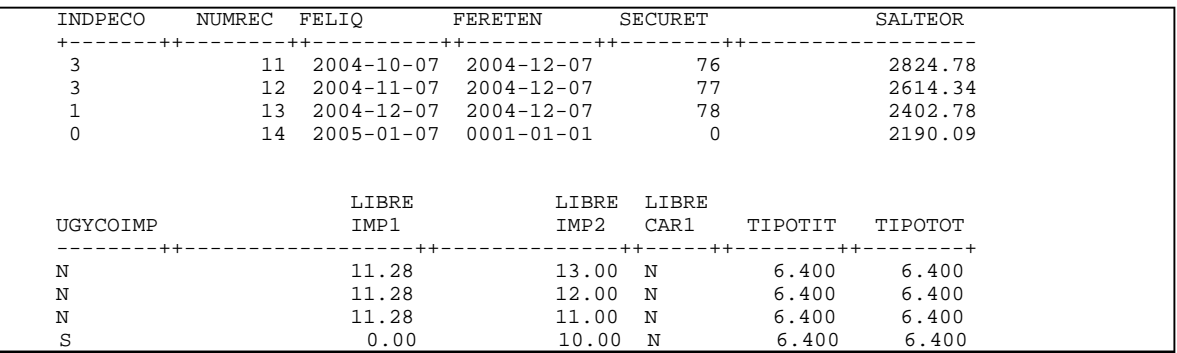

Se corrió el proceso y este le dio de lata las retenciones para el recibo 11,12 y 13. Con un importe de 11.28.

Se volvió a correr al día siguiente de su fecha de liquidación, con el fin de localizar el por que podría estar duplicando las retenciones en cuentas, pero solo para el caso de las comisiones.

El resultado fue que no duplico las retenciones y que el proceso lo realiza correctamente.

Pero se encontró que cuando los valores de la FERETEN y SECURET, vienen vacíos el proceso vuelve a darla la alta de la retención por el mismo importe.

Entonces el problema no es en este ciclo, sino que ya sea por medio de los spufis u otro proceso estos campos se están limpiando y cuando por la noche viene a realizar el cargo automático y revisa que no hay retención para ese recibo, vuelve a dar de alta la retención en cuentas.

Las pruebas se realizaron varias veces probando con datos diferentes de la base de datos, para asegurarse de que esto es así.

Se hace una búsqueda de procesos que puedan estar actualizando la base de datos desde prestamos en los campos FERETEN y SECURET de la UGDTREC, de la búsqueda resultante se revisan y se encuentra el **UG4R1030**, este proceso da de baja las retenciones en préstamos cuando en cuentas ya estén canceladas o la cuenta vinculada esta cancelada.

Se analiza proceso ya que este es el que pudiese ocasionar que las retenciones en cuentas se estén duplicando.

Se realiza la prueba corriendo este proceso para nuestra cuenta tratada.

Al correrlo lo que hace para el recibo 11, con fecha de liquidación '2004-10-07', es dar de baja la retención en prestamos, pero mas sin embargo en cuentas esa retención sigue vigente, no la da de baja.

Se corre el proceso nuevamente con fecha en la PRC igual a la de liquidación del siguiente recibo, y para el recibo numero 12 también es eliminada la retención en prestamos y en cuentas no. Esto es para esos recibos que presentan indpeco a 3, adeudo de solo comisiones de impago.

Se encontró que este proceso hace distinción para la baja de las retenciones, es decir, el **siempre va a dar de baja** las retenciones para los recibos con indpeco a '3'.

Cuando se trata de un recibo con indpeco a 1, por ejemplo el trato que le da es diferente, y si este acredita que de baja la retención en préstamos también lo hace en cuentas actualizando la forma de alta, para que esta al entrar al proceso del cargo automático no sea considerada.

Que es lo que sucede, que el proceso de cargo automático va y genera otra retención del mismo recibo, por que al encontrar que no tiene dada de alta la retención por ese recibo con indpeco a '3' en prestamos va y la genera para el mismo recibo con otro numero de retención.

Ya que la retención fue eliminada por este proceso y no se actualizaron las datos en cuentas.

El por que no se actualiza es por una falla que tiene el proceso, ya que no le esta moviendo correctamente los valores de la cuenta vinculada al realizar el select a la tabla BGDTMAE y este al no encontrarla, por que viene en espacios, nunca actualiza cuentas.

Aquí el problema es que este proceso siempre esta eliminando las retenciones en prestamos para los recibos con indpeco a '3', es decir para aquellos que deben solo comisiones y no esta actualizando cuentas para que esta retención que se dio de baja, ya no sea contemplada por el cargo automático. Y es por ello que al llegar el cargo automático vuelve a generar otra retención para este mismo recibo. Y que solo se da en caso de las comisiones.

Lo que se pudo observar es que siempre da de baja las retenciones cuando son por comisiones, no importando si en cuentas esta vigente o no y es por ello que cuando entra a la selección del recibo para dar de alta la retención, vuelve a generar otra retención con el mismo importe de ese recibo.

Otra cosa que se pudo observar es que esta haciendo la distinción de las comisiones eliminando la retención, cuando esto no debe ser así, ya que es un pago que se debe de realizar y allí les esta quitando ese cargo de comisiones de impago al cliente.

Como habiamos dicho no basta con que un proceso ejecute correctamente y no marque errores, como en este caso que se hizo difícil su identificación porque no teníamos algún rastro de problema, simple y sencillamente, ejecutaba correctamente pero no hacia lo correcto

Por tanto debemos modificar este proceso para cuando se den de baja las retenciones en préstamos para las comisiones, también actualice los datos de la retención en cuentas, para que esta ya no sea contemplada en el cargo automático y así no haya duplicidad en las retenciones, cumpliendo así con su objetivo inicial, el de corregir cualquier desestabilización de la base de datos

Hasta este momento tenemos ya detectado el origen del problema, tenemos un programa que cuando encuentra recibos con cargos por demora, el borra las retenciones de prestamos y no de cuentas provocando que el Cargo automático genere retenciones de forma alta '5' para prestamos y cuentas duplicando así las retenciones de cuentas, para este es necesario corregir o eliminar lo que ocasiona el problema y eliminar lo que esta incorrectamente generado de la base de datos, por lo tanto vamos al siguiente paso dentro del desarrollo, pero hay algo mas, revisando la base de datos y nuestro Marco de Referencia hay que revisar también las posibles situaciones que se generaron por desconocimiento por parte del usuario o del grupo de Gestión de la Demanda y lo que encontramos por medio de la herramienta de SQL en queries fue un aproximado de datos que podríamos estar revisando, información que se le entrego al usuario en archivos TXT para su revisión.

Las retenciones que se han generado batch y que se les ha cambiado la forma de alta, probablemente por spufi porque en el timestamp todavía se ve nocturno pero no han sido dadas de baja. Las condiciones que buscamos para seleccionarlas fueron

WHERE RET\_FORMA\_ALTA = '1' AND RET\_CODIGO = '020' AND RET\_ESTADO = '1' AND RET\_USERID\_ALTA = 'TBAT''

Donde el RET\_ESTADO igual a '1' representa los casos activos, el RET\_CODIGO nos dice que viene de Préstamos

De donde concluimos, las RETENCIONES ACTIVAS CON FORMA DE ALTA '1' Y USERID\_ALTA = 'TBAT' Son 30179 casos que deben ser revisados y dados de baja, recordemos que una cuenta puede tener desde una a mas de cien retenciones no validas.

También tenemos el caso de las que tienen un Usuario que las dio de alta identificado como un ID de usuario y no de programa y por el horario el mantenimiento no ha sido batch, el tipo de retención es de prestamos pero muchas de ellas no tienen la cuenta cargo pero están activas, al parecer el cambio se realizo con la B075 pero esta no actualiza el campo del ret\_observa, que es donde viene el numero de préstamo asociado, se aprecia que unas tienen informado el campo y otras no

WHERE RET\_FORMA\_ALTA = '1' AND RET\_CODIGO = '020' AND RET  $ESTADO = '1'$ AND RET\_USERID\_ALTA <> 'TBAT''

De donde nuestro resultado es 'RETENCIONES ACTIVAS CON FORMA DE ALTA ''1' Y USERID\_ALTA <> 'TBAT' es aproximadamente de 2343 casos

De acuerdo a todo lo que hemos visto debemos de tratar:

1- Eliminar todas las retenciones de forma de alta 5 y 1 con código de retención 20 cuando el préstamo ya no tiene la cuenta cargo asociada. Además se debe rebajar el importe en el MAE-LIBRE3 según se liberan las

2- Eliminar todas las retenciones de forma alta 5 y 1 con código de retención 20 con cuenta cargo y que muestren un indpeco 3.

Ahora debemos de continuar con la programación, ya que dentro del Desarrollo se encuentra este paso

## **4.5.2.3.-PROGRAMACION**

El primer paso que realizamos en cuanto se identifico la situación fue desplanificar de nuestro Batch el JOB que ejecutaba al programa UG4R1030, la UGJR1030 esto con el fin de no seguir dañando la base de datos mientras entra en el proceso de modificar su código

Vamos a dividir en tres partes el proceso de programación

- a) De Prestamos a Cuentas
- b) De Cuentas a Prestamos
- C) Mae libre imp3

## **a) DE PRESTAMOS A CUENTAS**

Debemos de tener en consideración las siguientes situaciones en lo que se trabaje

- Si tenemos en préstamos, cuenta vinculada, retenciones activas y en cuentas la forma de alta es igual a '5' y tiene retenciones vigentes coincidentes, no se hará nada con esa retención.
- Si tenemos retención en préstamos, cuenta vinculada y en cuentas tenemos retenciones activa y la forma de alta es '1' se actualiza la UGDTREC y BGDTRET, dándose de baja la retención. En ambas partes
- Si tenemos retención en préstamos y esta no se encuentra en cuentas, se eliminara de préstamos.
- Si tenemos retención en préstamos y la cuenta vinculada esta cancelada en cuentas, se cancela retención.
- Si tenemos retención en préstamos y la cuenta vinculada no existe, se cancela retención.
- Si retención en préstamos y no cuenta vinculada, se busca en cuentas si la encuentra y no encuentra retención en cuentas o la forma de alta es diferente de '5', actualiza UGDTREC.
- Si retención en préstamos y no cuenta vinculada, se busca si no encuentra el préstamo pero encuentra la retencion valida importe de la retención, si estos son iguales, actualiza UGDTREC y BGDTRET.
- Si retención en prestamos y no cuenta vinculada, se busca si no la encuentra y valida importe de la retención , si no son iguales, verifica estado de la cuenta vinculada, si esta cancelada se da de baja retención en prestamos. Si no la encuentra se actualiza UGDTREC.
- En todos los casos que se afecte a cuentas se debe de rebajar el campo MAE\_LIBRE3
- Se solicita que el proceso muestre un reporte de lo realizado
- Se tratará con cuentas activas

## **b) DE CUENTAS A PRESTAMOS**

Debemos de tener en consideración las siguientes situaciones en lo que se trabaje

- Eliminar todas las retenciones de forma de alta 5, con código de retención 20 cuando el préstamo ya no tiene la cuenta cargo asociada. Además se debe rebajar el importe en el mae libre 3 según se liberan las retenciones en cuentas.
- Eliminar todas las retenciones de forma de alta 1, con código de retención 20 cuando el préstamo ya no tiene la cuenta cargo asociada. Además se debe rebajar el importe en el mae libre 3 según se liberan las retenciones en cuentas
- Eliminar todas las retenciones de forma de alta 5, con código de retención 20 cuando el préstamo tiene la cuenta cargo asociada y las retenciones no pareen. Además se debe rebajar el importe en el mae libre 3 según se liberan las retenciones en cuentas
- Eliminar todas las retenciones de forma de alta 5, con código de retención 20 cuando el préstamo tiene la cuenta cargo asociada y las retenciones no pareen. Además se debe rebajar el importe en el mae libre 3 según se liberan las retenciones en cuentas
- Si todas las retenciones de forma de alta 5, con código de retención 20 y préstamo con la cuenta cargo asociada y las retenciones pareen. no se debe de hacer nada
- Si tiene retenciones de forma de alta 1, con código de retención 20 y préstamo tiene cuenta cargo asociada y las retenciones pareen se deben eliminar las retenciones y rebajar el importe del Mae libre 3 según se liberen retenciones en cuentas.
- Se solicita el proceso tenga por parámetro la selección de simulación o real. Ademas solicitamos reportes para cada seleccion.
- No incluir las retenciones que ya aparecen canceladas o anuladas
- Se trataran cuentas activas

## **c) MAE\_LIBRE\_IMP3**

Se debe de verificar que este campo al final de nuestras actualizaciones este cuadrado, este campo se informa siempre y cuando la cuenta tenga retenciones de forma de alta 5 y contendrá el acumulado del importe de retenciones en ese momento

. Una vez que ya tenemos toda la información organizada, que entendemos a donde queremos llegar y que sabemos cual es el origen de nuestro error, se debe de realizar los programas, módulos o gestiones que permitan el mantenimiento correctivo, hemos visto que es lo que se requiere que abarquen y para esto en nuestro caso se realizaran tres programas y se reestructurara uno ya existente, se revisara la correcta instalacion para ejecutar de los diferentes Jobs que realicemos, además de gestionar su implantación en producción y darle seguimiento para verificar que se este cumpliendo el objetivo: Limpiar la base de datos de las retenciones mal generadas por cargo automático

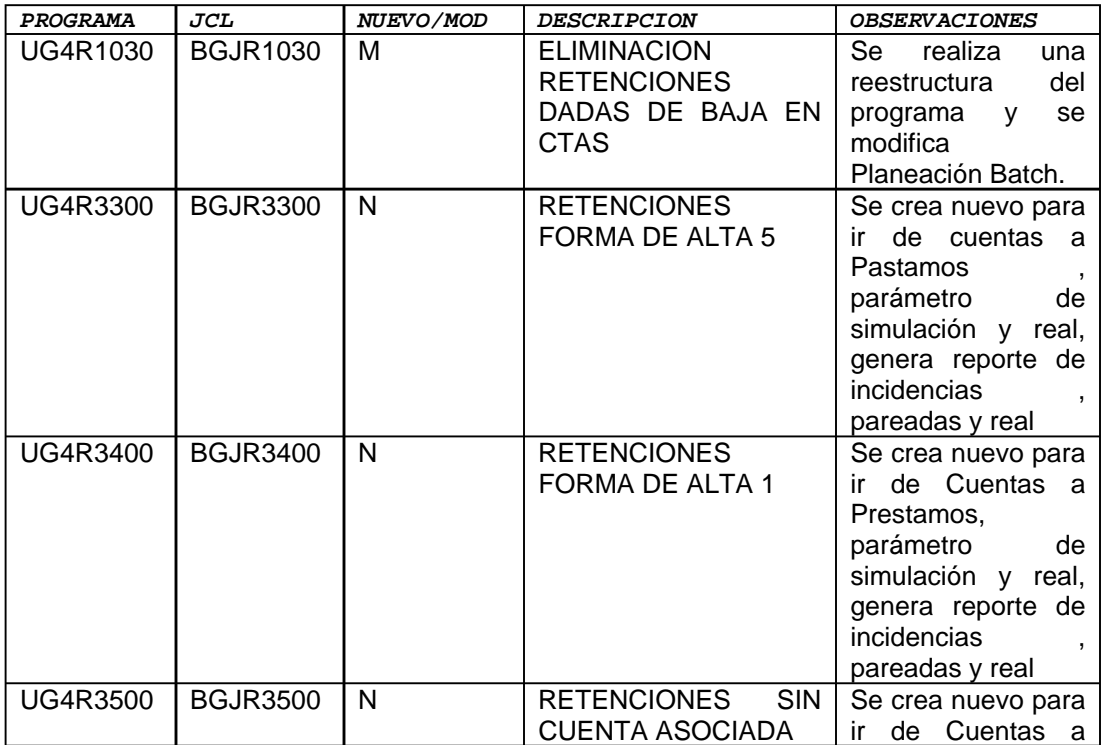

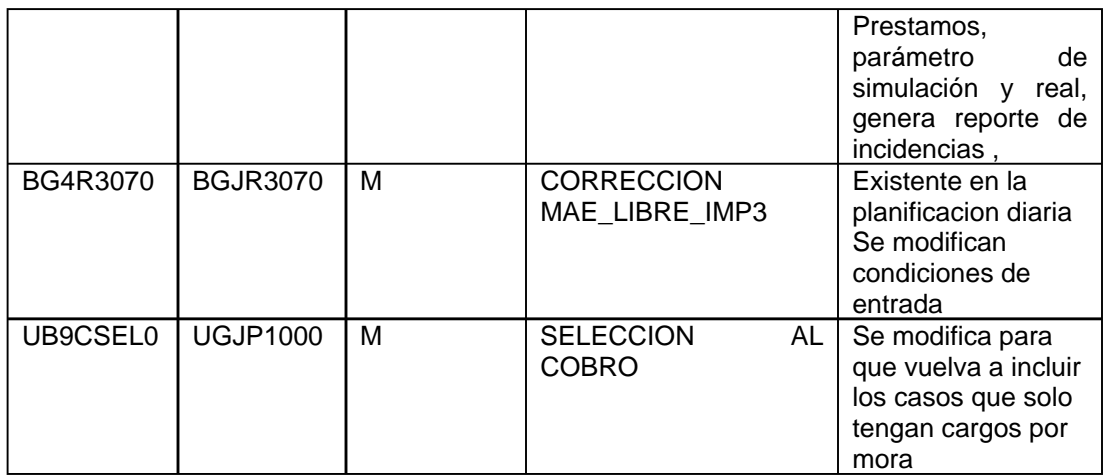

#### **4.5.3-PRUEBAS**

No debe de sorprendernos que el proceso de programación requiriera de rediseñar y volver a analizar algunos de los detalles del análisis, del origen del problema, tal como ya se había mencionado existe una dinámica que nos permite afinar continuamente del desarrollo de un sistema. Sin embargo siempre es necesario liberar una primera versión en nuestros ambientes de prueba para que el usuario de Gestión de la demanda lo vea funcionando en algo que llamamos pruebas integrales y con sus observaciones podamos hacer mejoras más reales y adecuadas a las nuevas necesidades que vayan surgiendo

## **PRUEBAS UNITARIAS**

Las realiza individualmente el programador hasta que verifique que todos los puntos están en su totalidad cumplidos y puede pasarlos al usuario para una prueba integral Para las pruebas unitarias es importante ambientar un entorno con casos del mismo sistema productivo

## **PRUEBAS INTEGRALES**

Se realiza en combinación con el usuario, se ambienta un entorno con data productiva controlada ya que también es una prueba de volumen, de acuerdo con el usuario se plantea en que va a consistir la prueba

Para este caso, para verificar los programas nuevos que van de Préstamos a Cuentas

-Cargar los datos y realizar:

- 1.-Entregar todos los informes en simulación
- 2.-Entregar en real los reportes de forma alta 5
- 3.-Revisar los casos en el ambiente designado para las pruebas
- 4.-Entregar reporte en simulación solo los forma alta 1 por los casos que tengan combinacion de retenciones
- 5.-Entregar en real la corrida de los de forma de alta 1
- 6.-Revisar los casos en el ambiente designado para las pruebas
- 7.-Entregar en simulación los que no tienen cuenta vinculada
- 8.-Entregar en real los que no tienen cuenta vinculada
- 9.-Revisar los casos en el ambiente designado para las pruebas

Para verificar la modificación el UGJR1030 quien originalmente estaba ocasionando el problema y que se adapto para que fuera de prestamos a cuentas

-Cargar los datos y realizar

- 1.-El mismo día que se ambienta deben de generarse las pruebas
- 2.-Correr el proceso en el ambiente designado
- 3.-Entregar informe generado para revisar
- 4.-Los resultados del informe se contrastaran contra las consultas de producción

Cuando la revisión de las pruebas deja satisfechos a los usuarios, nos dan su VoBo y podemos pasar al siguiente paso

### **4.5.4-IMPLANTACION**

La implantación es el proceso de poner a disposición del usuario lo realizado en un ambiente productivo, para esto es necesario tener el visto bueno para subir a producción, llenar los formularios adecuados para subir a producción, entregar resultados al usuario y darle seguimiento al tema

Para poder realizar el pase a producción es necesario tener el visto bueno y llenar el formulario de Pase a producción por Changeman para el paquete que contiene el JCL y el programa, enviar el formato a Administración de la producción para que nos gestionen la planificación de los Job's nuevos o la modificación en control-M de los ya existentes, también hay que enviar los formularios solicitando la decolacion de los informes generados

#### **4.6-EVALUACION Y RESULTADOS**

Se sube a producción y esa misma noche se comienza a monitorear los procesos para darles el seguimiento correspondiente y asegurarnos que no solo terminen bien los jobs, sino que hagan lo que tienen que hacer corregir la base de datos

A continuación una muestra de los reportes, por seguridad la información presentada ha sido cambiada en los datos de las cuentas y los prestamos

## **UGJR3300 RETENCIONES FORMA DE ALTA 5**

## \***INFORME DE LAS RETENCIONES DADAS DE BAJA**

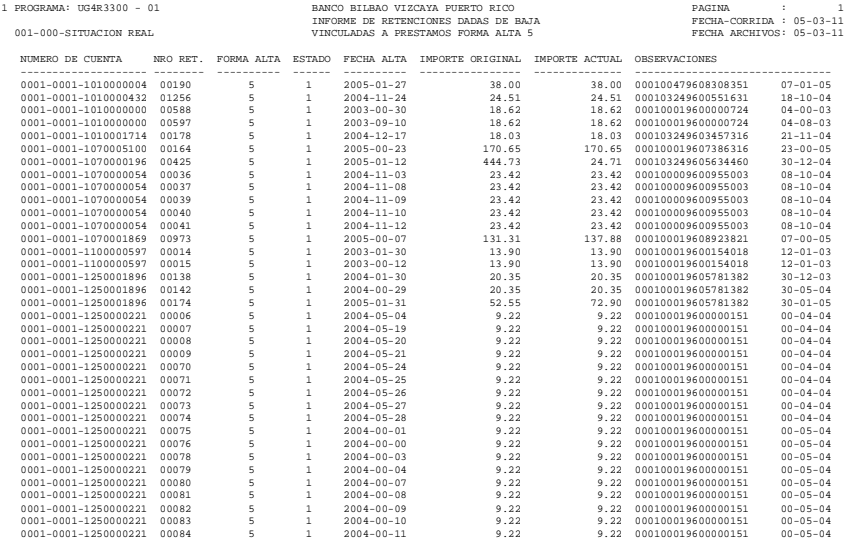

## **\*INFORME DE LAS RETENCIONES PAREADAS CON PRÉSTAMOS**

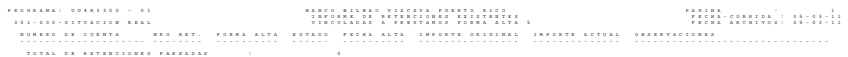

# **\*INFORME DE LAS RETENCIONES CON INCIDENCIAS**

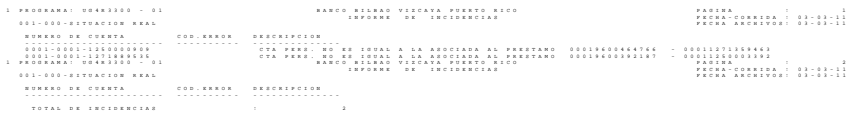

# **UGJR3400 RETENCIONES FORMA DE ALTA 1**

## **\*INFORME DE LAS RETENCIONES DADAS DE BAJA**

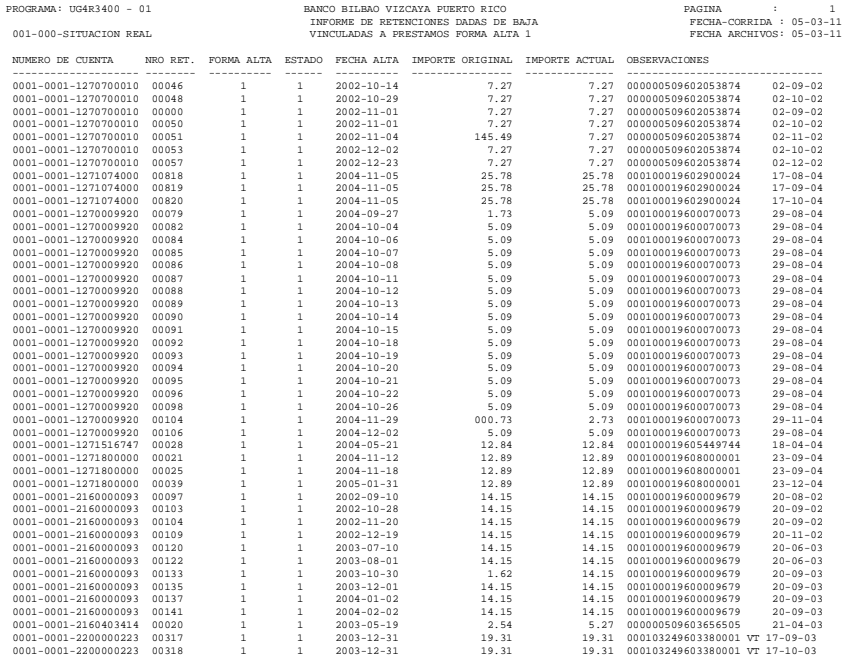

## \***INFORME DE LAS RETENCIONES PAREADAS CON PRESTAMO**

<u>alikuwa kwa mpakai wakatifuliwa kutoka mwaka milionaliwa kutoka matu wa mpakai wa mpakai wa mpakai wa mpakai w</u>

**\*INFORME DE INCIDENCIAS** 

 PROGRAMA: UG4R3400 - 01 BANCO BILBAO VIZCAYA PUERTO RICO PAGINA : 1 INFORME DE INCIDENCIAS FECHA-CORRIDA : 09-03-00 001-001-001<br>001-001-000 FECHA ARCHIVOS: 09-03-00<br>001-03-00

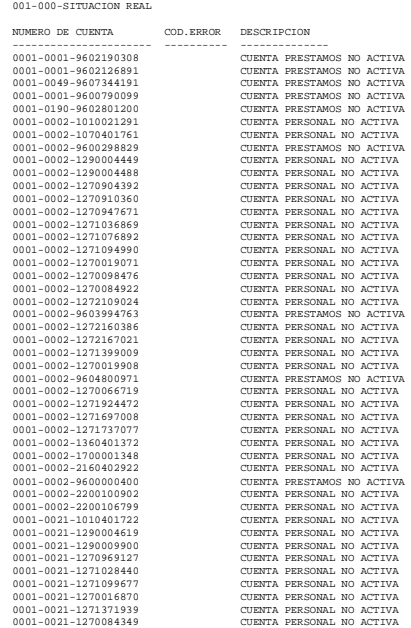

## **UGJR3500 RETENCIONES SIN CUENTA ASOCIADA**

**\*INFORME DE LAS RETENCIONES DADAS DE BAJA** 

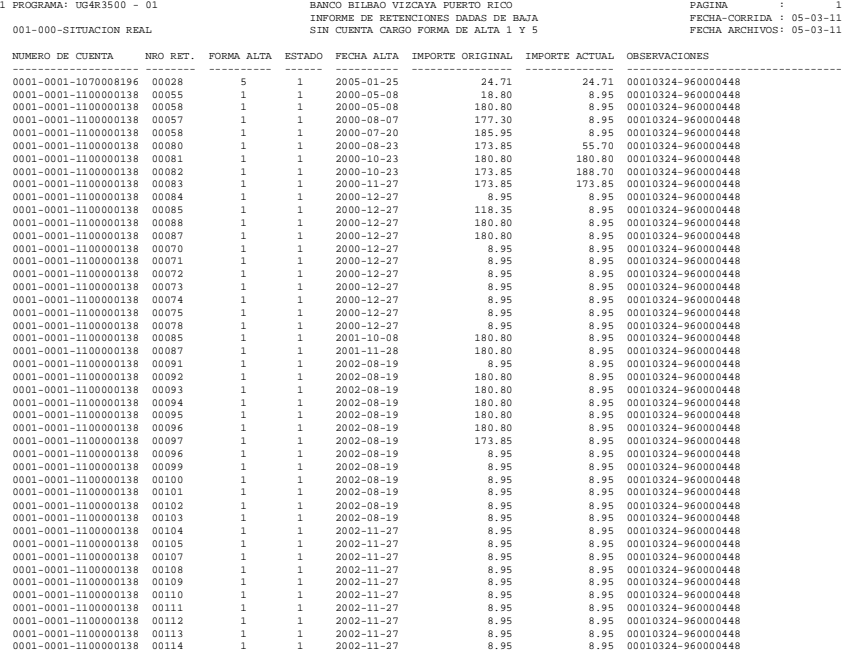

## **\*INFORME DE INCIDENCIAS**

1 PROGRAMA: UG4R3500 - 01 BANCO BILBAO VIZCAYA PUERTO RICO

NUMERO DE CUENTA COD.ERROR DESCRIPCION ---------------------- ---------- -------------------------------------------------- 0001-0002-1010018111 CUENTA PERSONAL NO ACTIVA 0001-0002-1271737000 CUENTA PERSONAL NO ACTIVA 0001-0002-1271786930 CUENTA PERSONAL NO ACTIVA

0011-0001-1300401372<br>
0001-0021-1304401372<br>
0001-0021-1304402512<br>
0001-0021-1354402512<br>
0001-0021-7548493512<br>
0001-0021-75484955<br>
00021-0012-17157898<br>
00021-0012-17157898<br>
00201-0021-17167898<br>
00201-0021-17167898<br>
00201-0

INFORME DE INCIDENCIAS FECHA-CORRIDA : 00-18-11<br>FECHA ARCHIVOS: 00-18-11 FECHA ARCHIVOS: 00-18-11

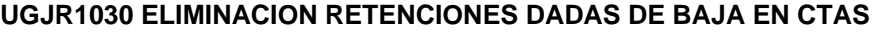

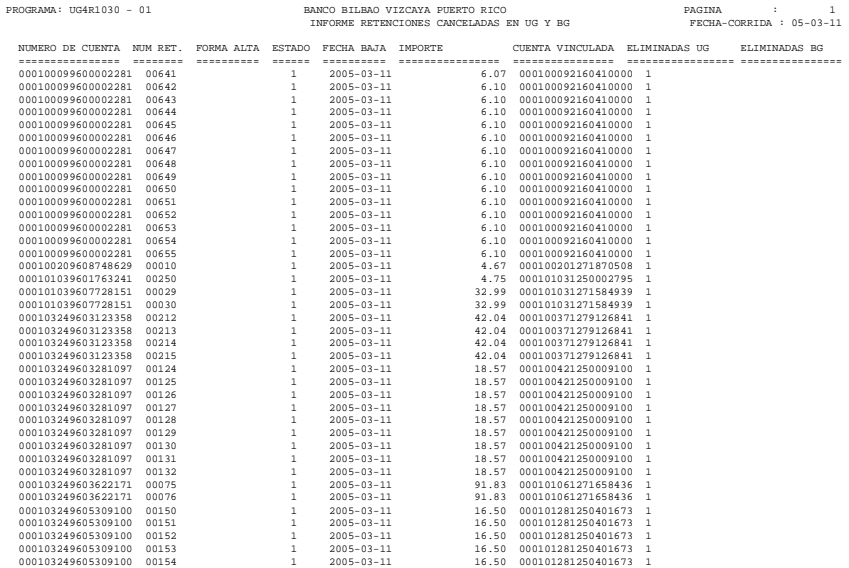

TOTAL DE RETENCIONES DADAS DE BAJA : 39

# **BGJR3070 INFORME RETENCIONES X PRESTAMO MAE\_LIBRE\_IMP3**

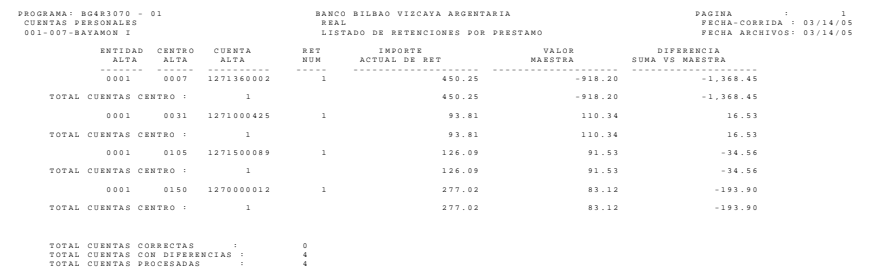

La primera noche que corrieron generaron los siguientes resultados

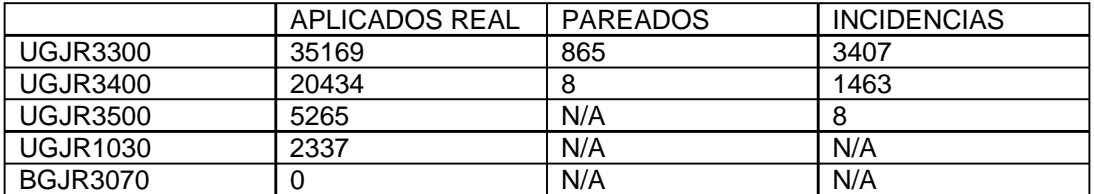

Al revisar la información existente nos dimos cuenta que se estaban dejando datos sin actualizar ya que no estábamos tratando los casos en fallido y también se estaban quedando los casos en que el importe original de la retención fuera distinto al importe que se traía en prestamos por lo que se hicieron las modificaciones y se corrió una segunda vez

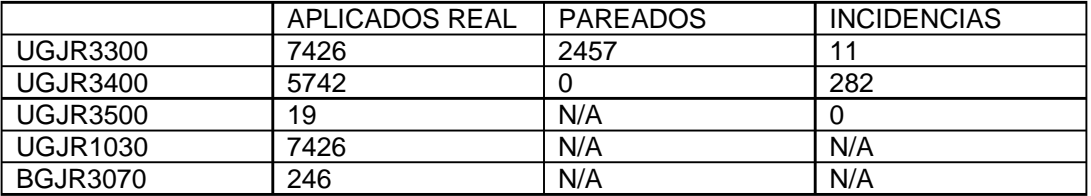

Se pidió retroalimentación al área de Gestión de la Demanda si sentía alguna diferencia después de que subieron nuestros procesos y me comentan que ya no tienen reportes por ese tipo de problemas, si llegan a tener alguno es porque el caso tiene alguna

problemática adicional.

Las sucursales sintieron de manera inmediata el cambio, revisaron los prestamos que tenían detectados con problemas y los encontraron regularizados, los pagos que tenian pendientes fueron aplicados sin problemas, los tiempos de respuesta fueron reducidos, se les dio aviso a los clientes de la regularización de la situación, se procesaron los pagos adecuadamente, a los clientes que fueron afectamos por la problemática se les dio un seguimiento haciendo campaña de los productos que ofrece el banco, las ventajas de volver con nosotros y la certeza de que el problema había sido corregido .

## **4.6.1-COSTO DEL ERROR**

Como todo en la vida, los errores tienen un costo, la situación que trae el usuario con las retenciones es algo que no debía de suceder y siendo la palabra error considerada como una acción desacertada o equivocada, pues nuestro problema se convierte en un error.

Ya hemos mencionado que nuestro error es una situación que afecta al cliente, esto hace que las personas de gestión de la Demanda tomen de su tiempo dejando atrás actividades propias de su área intentándoles ayudar a la sucursal en la solución de su problema verificando transacciones y efectuando lo que sea necesario para que la situación sea resuelta, si la situación por sus características sobrepasan el conocimiento del personal de Gestión de la Demanda, el caso pasa al grupo de informática en su área de Mantenimiento productivo, dependiendo la carga de trabajo esto puede convertirse en un retraso para otros proyectos y solicitudes pues se tiene que tomar un recurso cada vez que le sea referido un caso

Dado que el área de Mantenimiento Productivo del Banco es parte del Outsourcing del banco el gasto monetario es inminente

En el Anexo I podemos ver en los reportes de Medios Responde como el problema de las retenciones fue un problema recurrente catalogado por varios meses entre los 10 primeros temas con reportes hacia Medios Responde

A Continuación mostraremos una grafica de los reportes enviados al Área de Medios Responde y que la resuelve Gestión de la Demanda o el propio personal de Medios responde y que no llegan al Grupo de Mantenimiento, no se muestra registro de los casos que responden las propias sucursales ya que esa información no esta disponible

En esta grafica los casos resultantes reportados para el periodo de Enero del 2004 a Marzo del 2005 son 872 casos, recordemos que 872 no parece ser un gran número pero cuando vemos que una cuenta puede tener mas de 100 retenciones que dar de baja el proceso no se hace divertido

Ahora si consideramos que por cada reporte, el personal que atiende el caso tiene un mínimo de 30 minutos con el y un máximo de 2 hrs. , quiere decir que si fuera una sola persona la que se dedicara a quitar retenciones pudo haber estado haciendo esta
actividad por 26160 minutos lo que equivale a 436 hrs. como mínimo y como máximo 104640 minutos lo que equivaldría a 1744 horas que en un horario normal de trabajo de 8 horas se convierte a que de los días que una persona viene a trabajar en el periodo de Enero del 2004 a Marzo del 2005 estuvo dando baja manual a retenciones durante 55

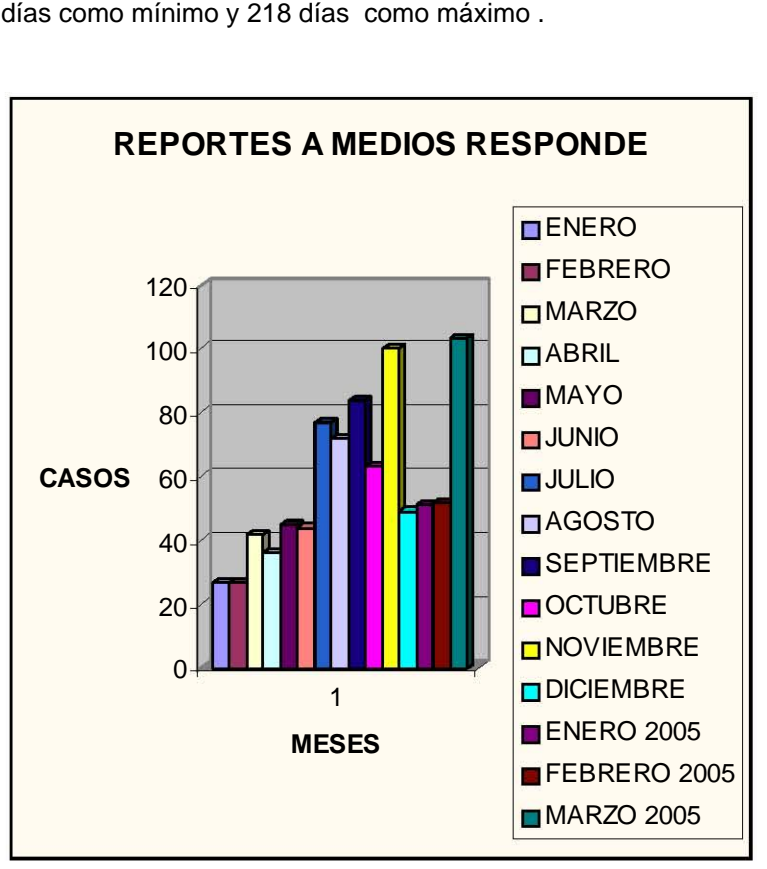

Fuente: Medios Responde, BBVAPR. Interpretación Propia

Ahora revisemos los casos que llegan al Grupo de Apoyo a la Producción, mostraremos una grafica de los reportes recibidos para el periodo de Enero del 2004 a Marzo del 2005 son 400 solicitudes abiertas, recordemos que el proceso de una solicitud no es el mismo que el que se lleva en gestión de la demanda ya que para tratar una solicitud, se requiere generar ambiente , es decir bajarnos de producción los datos de cada solicitud, comprobamos el error y después de esto realizamos las modificaciones necesarias para que el usuario pueda hacer sus operaciones, se verifica la correcta operación, cancelación , pago, anulación, etc. entonces ya armamos el requerimiento para su envío a las áreas correspondientes, por lo tanto el tiempo de realización de una solicitud lleva por lo menos una hora y como máximo dos, el promedio son dos horas sin contar el tiempo que tarda en procesarlo las demás áreas para su ejecución en Producción

Ahora si consideramos que por cada reporte, el personal que atiende el caso tiene un mínimo de 60 minutos con el y un máximo de 2 hrs. , quiere decir que si fuera una sola persona la que se dedicara a estas solicitudes pudo haber estado haciendo esta actividad por 24000 minutos lo que equivale a 400hrs como mínimo y como máximo 48000 minutos lo que equivaldría a 800 horas que en un horario normal de trabajo de 8 horas se convierte en el periodo de Enero del 2004 a Marzo del 2005 una asignación de retenciones durante 50 días como mínimo y 100 días como máximo, que convertido en dinero a una tarifa competitiva de un promedio de 25 dólares la hora es un aproximado de 20000 dólares

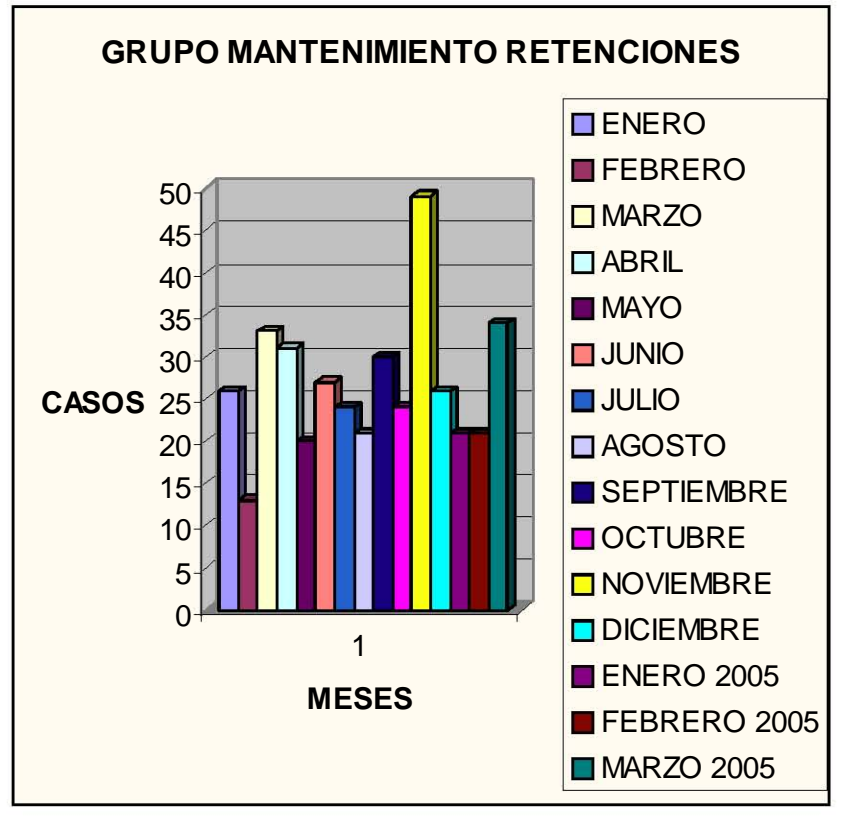

Fuente: Magic, BBVAPR Interpretación Propia

De donde podemos hacer un comparativo de lo que se ha atendido por este tema, entre los dos grupos

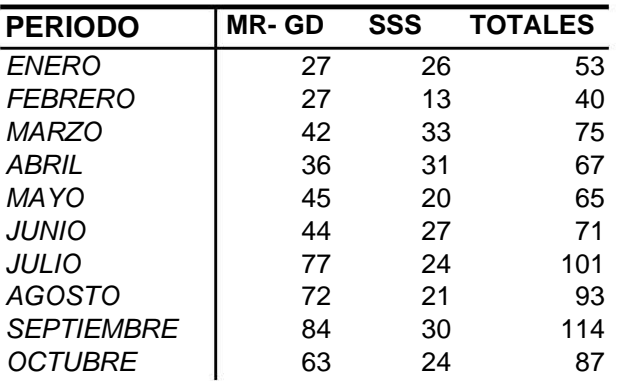

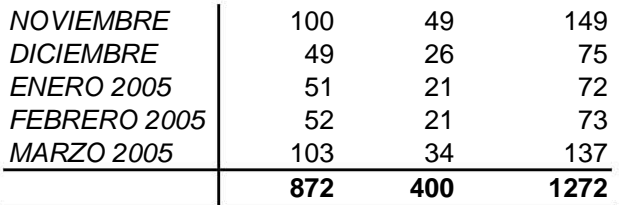

Si todos los casos de retenciones se hubiesen pasado a un grupo de outsourcing el consto en promedio hubiese sido de 63 000 dólares solo en el periodo que estamos mencionando recordemos que este problema tiene mucho mas tiempo pero no existe un registro del volumen de solicitudes

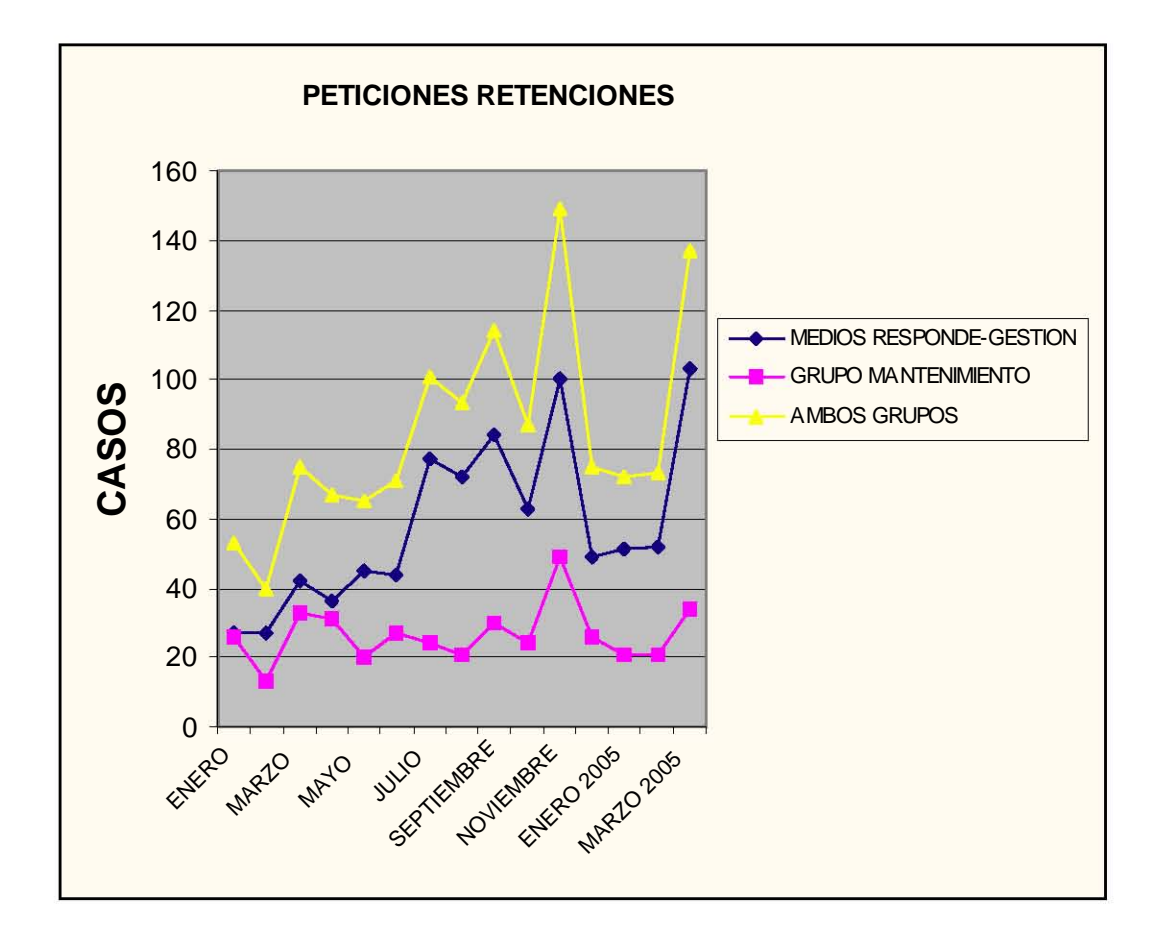

Fuente: Interpretación Propia

El desarrollo de esta solicitud se llevo 180 horas contemplando todas las etapas de Mantenimiento hasta su instalación trasformándolo en dinero a un supuesto de 25 dólares la hora hace un total de 4500 dólares, lo cual es una buena inversión pensando en que ya no tendrá mas reportes al área de Medios Responde, por lo tanto su personal y los de Gestión de la Demanda pueden dedicarse a otros proyectos o situaciones, el Grupo de Mantenimiento tendrá un elemento que puede dar apoyo en temas que se han estado quedando sin trabajar por falta de recursos libres, el Banco no perderá la confianza de sus clientes, los clientes se sentirán seguros con el servicio hacia sus cuentas, se evitaran problemas legales, las sucursales se sentirán con mas confianza al tratar con los clientes

Es importante mencionar que cuando se instalo en producción y se verifico que los resultados obtenidos eran los buscados, el Área de Medios Responde envió un comunicado a todas las sucursales comunicándoles que ya no debían de tener ningún problema y en caso de tenerlo deberían de referirse a Medios Responde antes de tratar de solucionarlo esto con el fin de poder detectar alguna situación que nos permitiera mejorar lo realizado, además de verificar que las sucursales estuvieran manejando el procedimiento adecuado pues la transacción B075 ya no deberá usarse para las formas de alta de Cargo Automático

# **Conclusiones**

Durante el desarrollo del trabajo se presentaron las diversas formas en que se aplicó la informática en el Banco Bilbao Vizcaya Puerto Rico con el fin de apoyar el desarrollo de las funciones propias del área de Gestión de la Demanda en su grupo de Apoyo ala producción y Mantenimiento Productivo. Esta incursión de la informática en el terreno de las retenciones ha permitido conocer las capacidades y posibilidades del mantenimiento correctivo y el outsourcing como una fuente de soluciones con calidad y rapidez a las situaciones que diariamente se presentan en las diferentes sucursales del BBVAPR.

Se explicó la importancia de la informática para administrar los flujos de información entre la Gestión de la demanda y otras áreas, internas y externas, comprendiendo la necesidad de coordinar los esfuerzos de todos los involucrados mediante el adecuado tratamiento de información. La forma adecuada fue la participación de todos los usuarios, independientemente de que si son o no profesionales de la informática. Es notable la importancia del conocimiento de la operativa como capacitación del personal de las sucursales en cuanto al uso de recursos informáticos ya que sólo de esta forma fue posible el éxito de la aplicación de la informática en el área.

El tratamiento de información que se realizó en el Área de Gestión de la Demanda nos muestra la necesidad de manejar información estratégica. Información con calidad. El empleo de los recursos del área así como la adecuada aplicación de las herramientas informáticas hizo posible tener calidad en el primordial servicio de un área de servicio: informar.

La automatización de los sistemas permite administrar mejor la información y los procesos inherentes a ella. El desarrollo del mantenimiento requirió de una atención cuidadosa para considerar en forma responsable los continuos cambios de la base de datos y otros factores que evidentemente afectan a los sistemas. Las características expuestas en el trabajo son muy importantes para garantizar la confiabilidad de los sistemas de información y su permanencia.

Es claro que aún falta mucho por hacer. Esta es apenas una experiencia mas en materia de del mantenimiento.

Si bien el trabajo se enfoca a tan sólo una área en particular, son visibles las oportunidades que existen para mejorar y proveer de mejores servicios la atención al cliente en sistemas informativos dentro de los servicios financieros, no solo con proyectos que conllevan desarrollos superiores a seis meses sino en casos como este, el perfeccionamiento de la base de datos atacando cada problema otorgándole una solución, como hemos podido observar, la pronta corrección de las incidencias reportadas permite el cierre de los procesos afectados por el problema, es decir, no solo termina la tarea del mantenimiento sino que permite la culminación de las tareas dependientes como la afectación al negocio , el retraso de la operativa diaria, los gastos por outsourcing , el retraso en la resolución de solicitudes pendientes, convirtiéndose todo esto en la recuperación de la confianza y la segura recomendación del cliente, adicionalmente de que el grupo de Gestión de la Demanda puede dedicarse a otros temas de interés del Banco que lo mantengan en una institución financiera de primer nivel ya que el servicio brindado al cliente por las sucursales estará compuesto de productos de calidad .

Ante la necesidad de una continuidad en los programas, el mantenimiento en los sistemas de información ofrece una alternativa clara y confiable para permitir la supremacía dentro de los Servicios financieros en las actividades de trabajo que demanda el sector.

La formación que se obtiene al cursar la carrera de Actuaría genera un horizonte de acción inmenso capaz de abarcar, como se ha visto implícito en el desarrollo de este trabajo, un sector de trabajo que requiere de los elementos principales de la Actuaría como lo es la capacidad de análisis, la disciplina para realizar una investigación, el concepto de orden y la capacidad en la toma de decisiones.

La importancia de la Actuaría es más que una ponderación de su influencia en los sectores de Seguros, informática o finanzas, es la capacidad de ver las tareas y proyectos a través de una red que los filtra a nuestro entendimiento.

La esencia no esta en que las fórmulas o temas sean iguales a los de la rama cursada, esta en la formación y educación que se obtiene durante todo el proceso de aprendizaje. Los problemas a resolver cambiaran a lo largo del tiempo y de las áreas pero la forma en que se nos enseño a enfrentarlos permanecerá vigente a través de áreas, países e idiomas.

.

# **Anexo 1**

En el periodo de Enero del 2004 a Marzo del 2005, los reportes de problemas de retenciones hacia Medios Responde – Gestión de la Demanda estuvo en más de una ocasión entre los diez primeros problemas reportados

Colocaremos solo los meses donde el problema de las retenciones figuro entre los 10 primeros temas con más cantidad de reportes

En Enero del 2004 aparece como el Décimo tema en casos reportados representado por Seta0111, las graficas fueron obtenidas de la Herramienta de Magic para formar parte del reporte de Status del área de Medios Responde y gestión de la demanda

En el mes de enero se atendieron menos de 30 reportes por eso, aun cuando fue uno de los 10 temas mas reportados no se ve una cifra representada

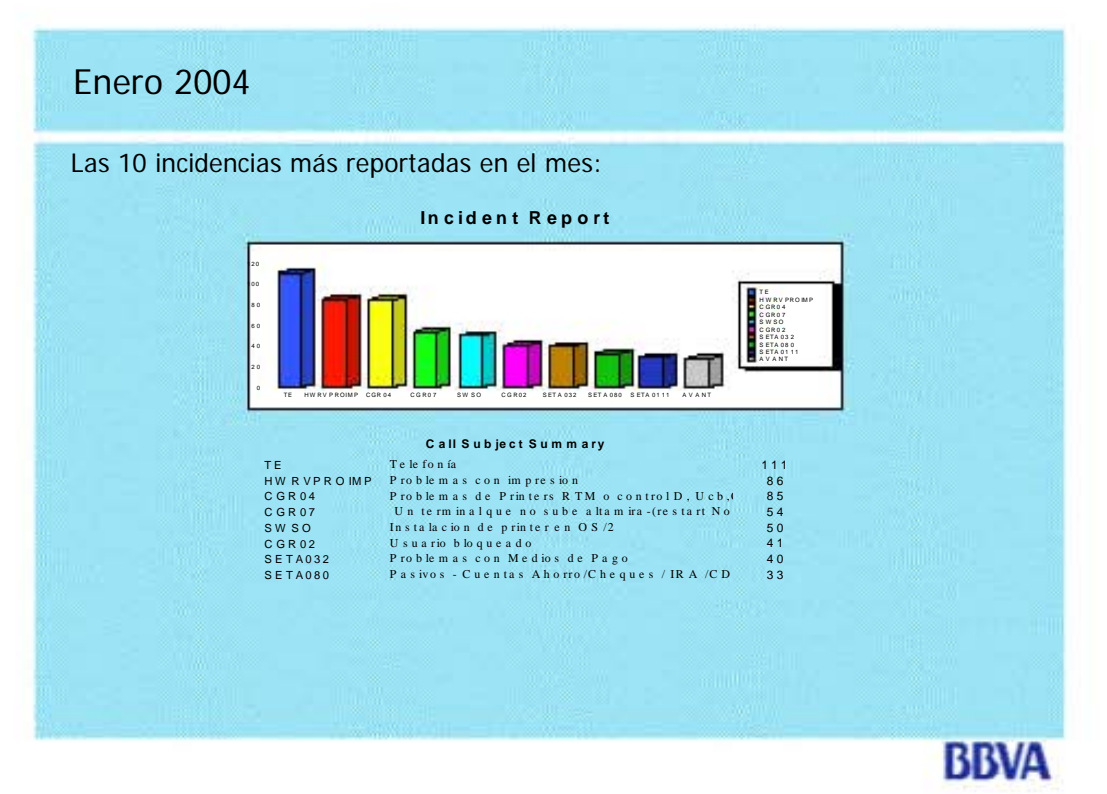

**Fuente: Medios Responde BBVAPR, 2004** 

En el mes de marzo atendieron 42 reportes quedando como octava posición

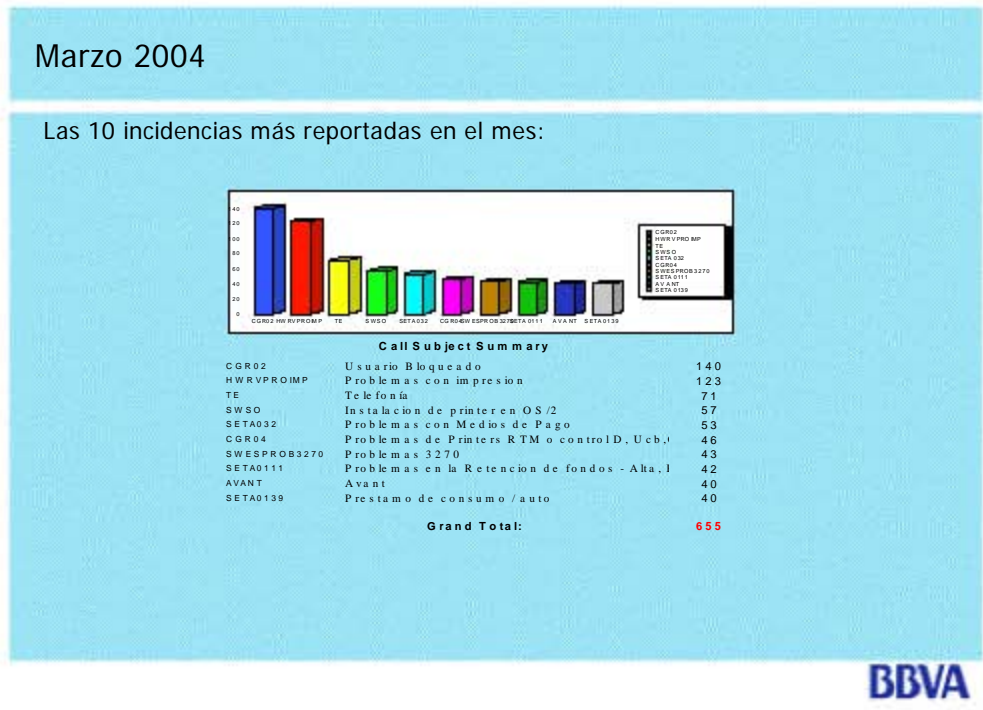

**Fuente: Medios Responde BBVAPR, 2004** 

En el mes de Abril aparece con 36 reportes atendidos quedando en la octava posición

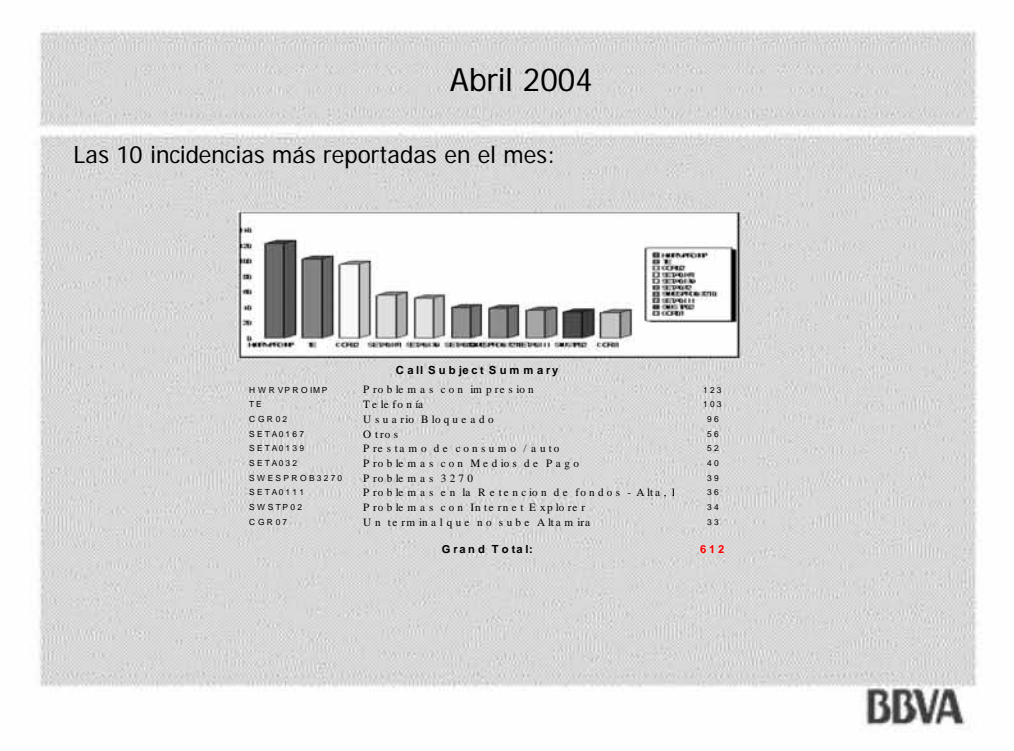

**Fuente: Medios Responde BBVAPR, 2004** 

En el mes de Mayo aparece con 45 reportes atendidos quedando en la Décima Posición

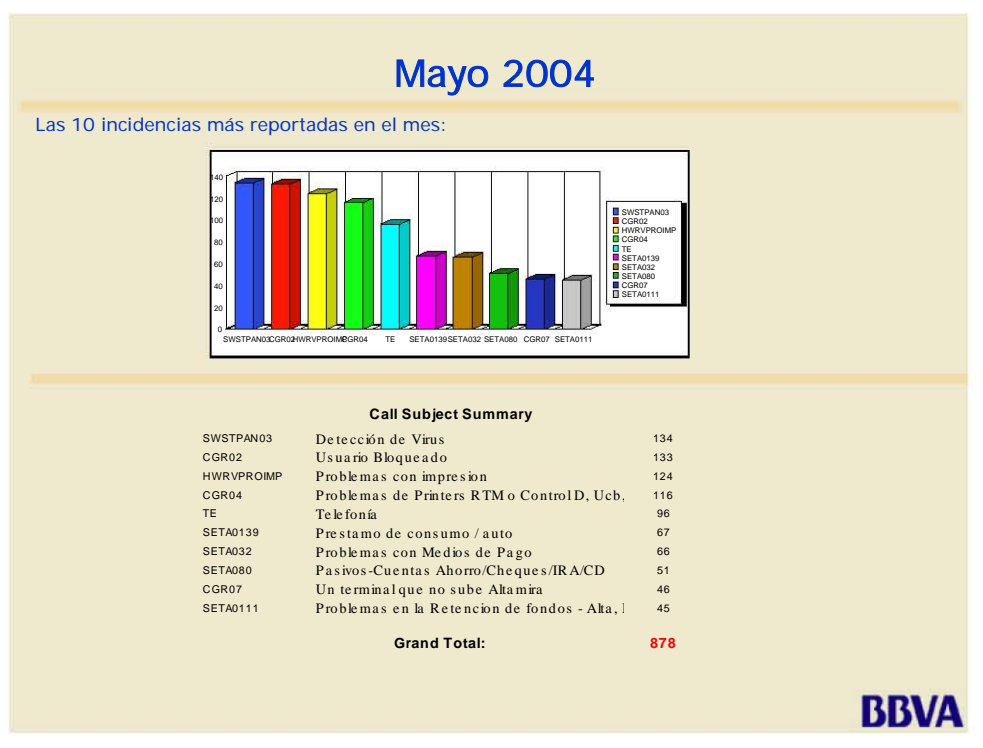

**Fuente: Medios Responde BBVAPR, 2004** 

En el mes de junio aparece con 44 reportes atendidos quedando en décimo lugar

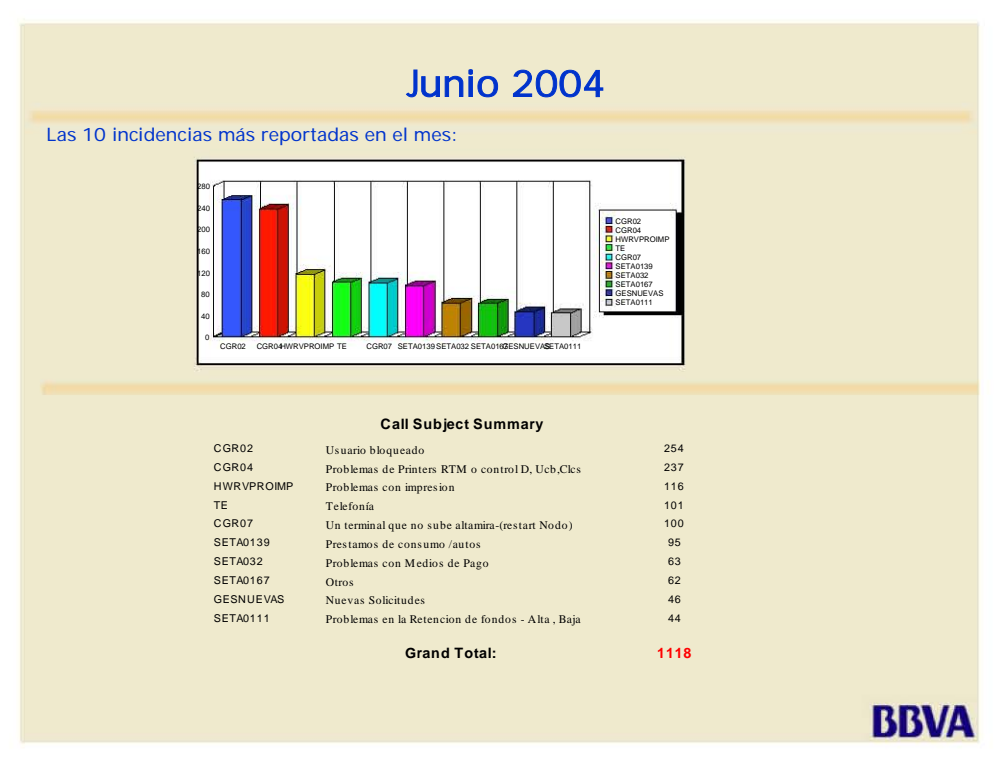

**Fuente: Medios Responde BBVAPR, 2005** 

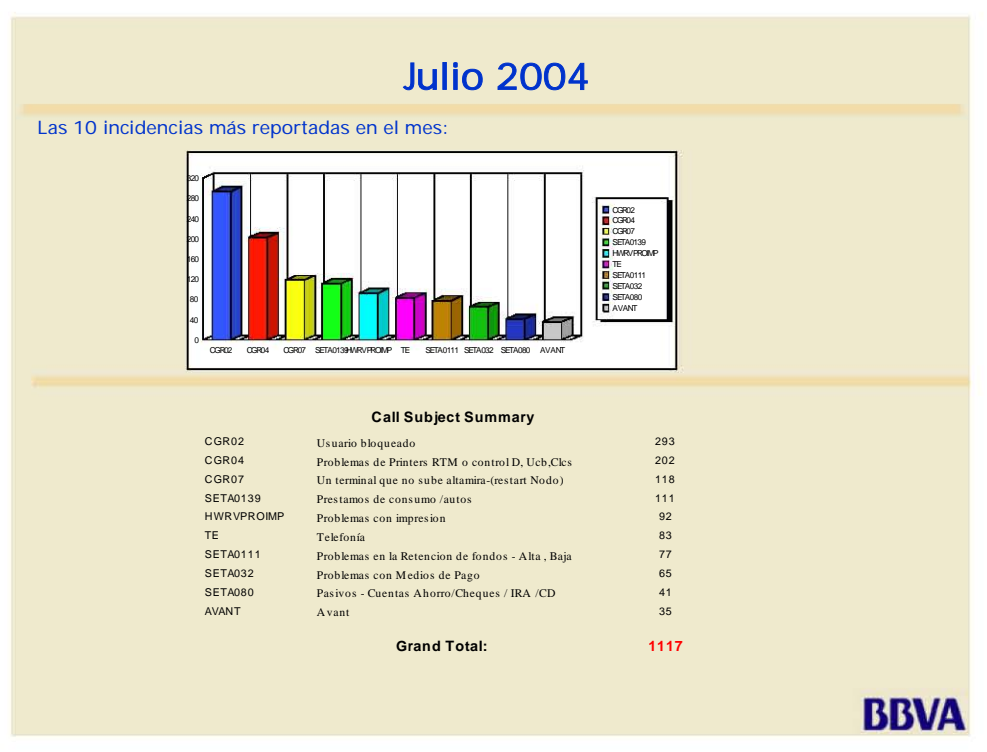

En el mes de julio atendieron 77 reportes ubicándose en séptimo lugar

**Fuente: Medios Responde BBVAPR, 2005** 

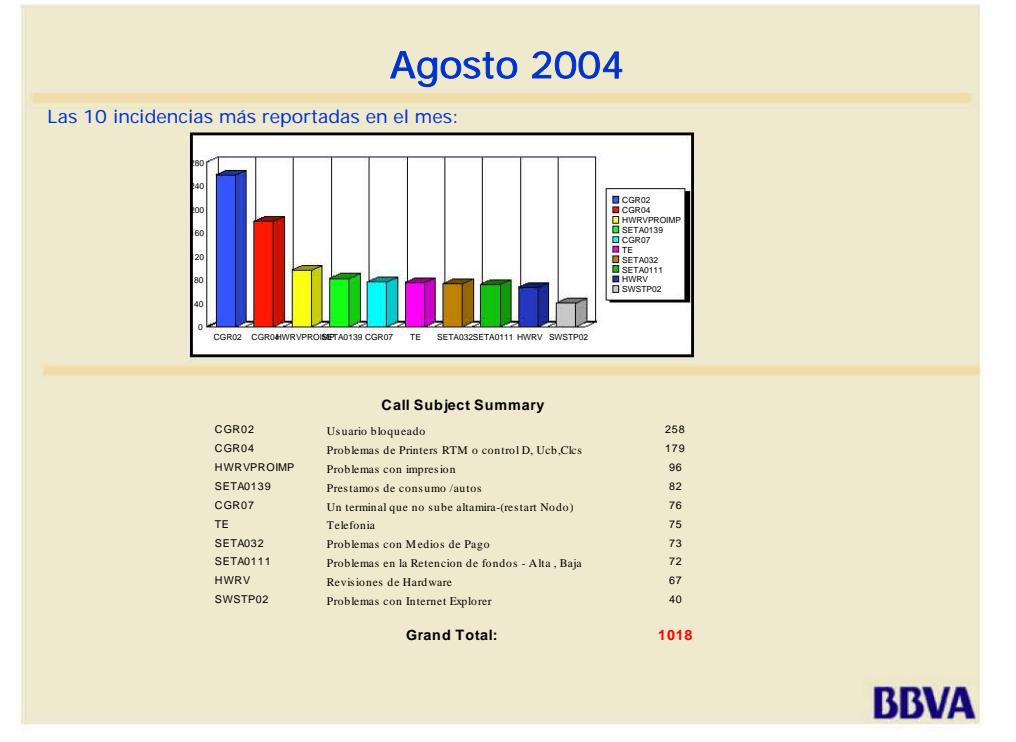

# En el mes de Agosto tuvieron 72 reportes atendidos quedando en octavo tema reportado

**Fuente: Medios Responde BBVAPR, 2004** 

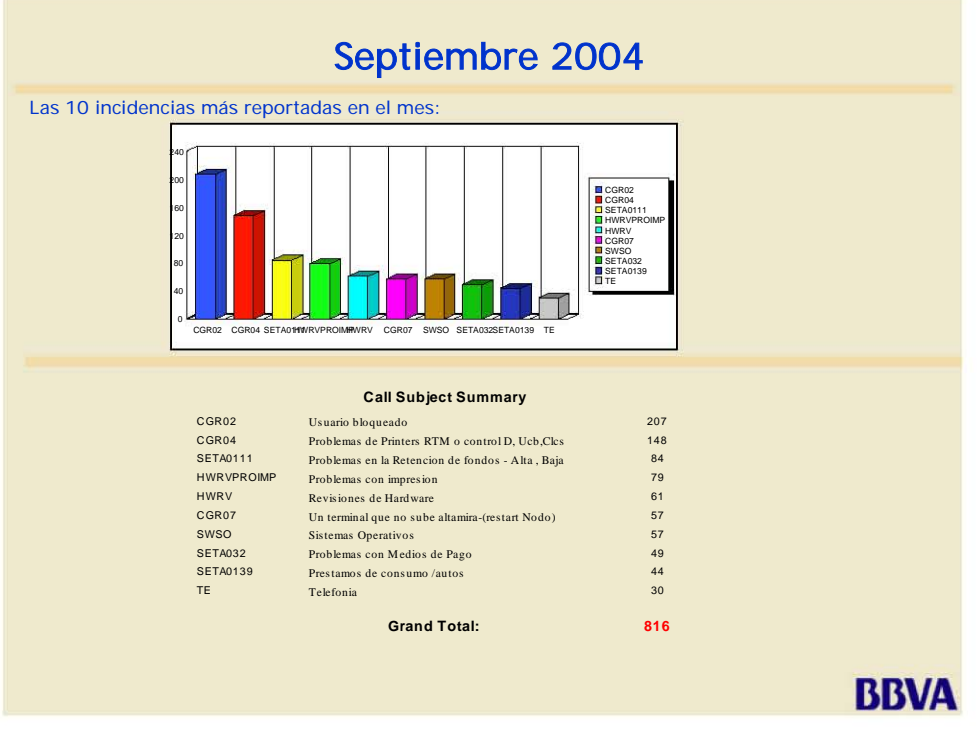

En el mes de septiembre reportes atendidos fueron 44 quedando en noveno

**Fuente: Medios Responde BBVAPR, 2004** 

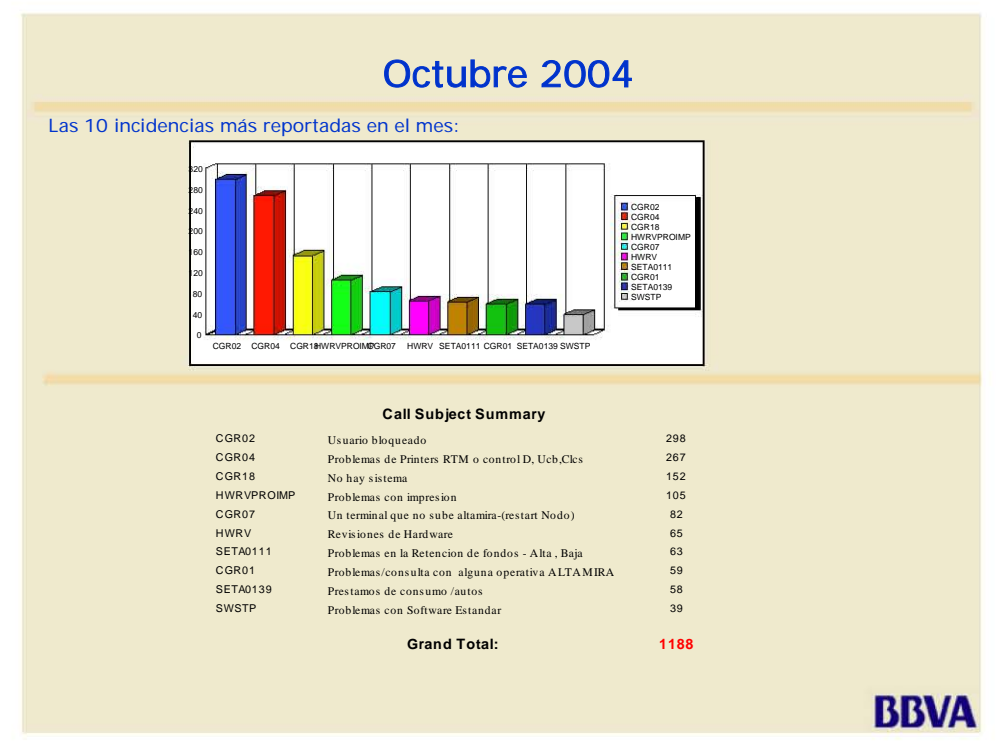

En el mes de octubre se tuvieron 63 casos quedando en séptimo sitio

**Fuente: Medios Responde BBVAPR, 2004** 

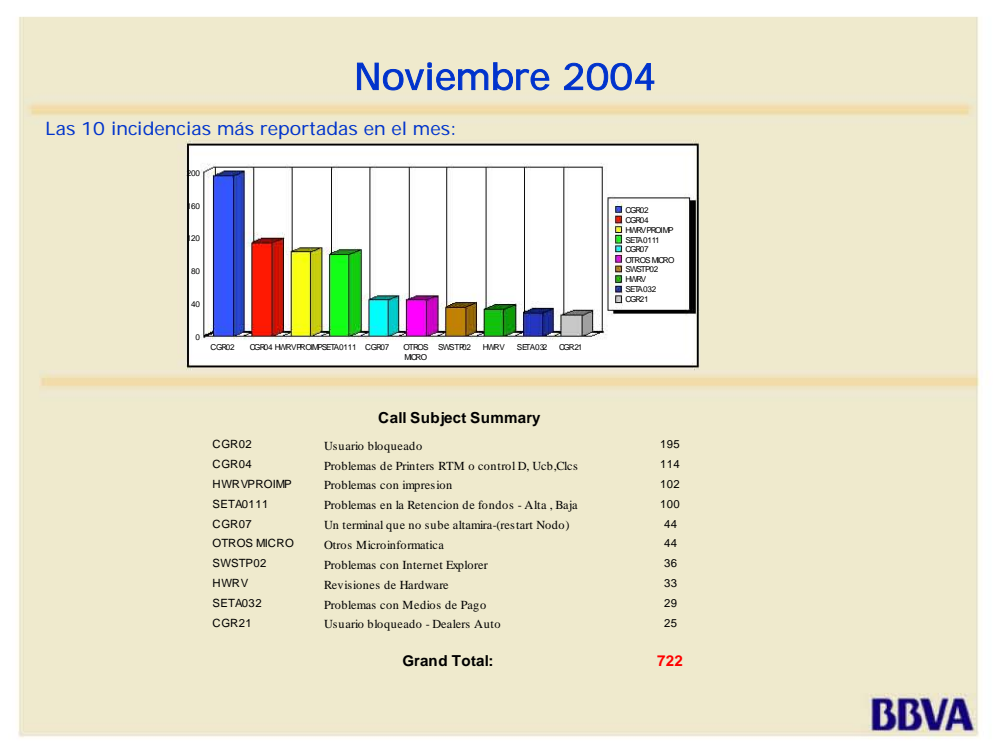

En el mes de Noviembre medios responde resolvió 100 casos siendo esta la cantidad mas alta al momento registrada por ese tema quedando en cuarto sitio

**Fuente: Medios Responde BBVAPR, 2004** 

En Diciembre resolvieron 49 casos ocupando le quinto sitio en temas reportados

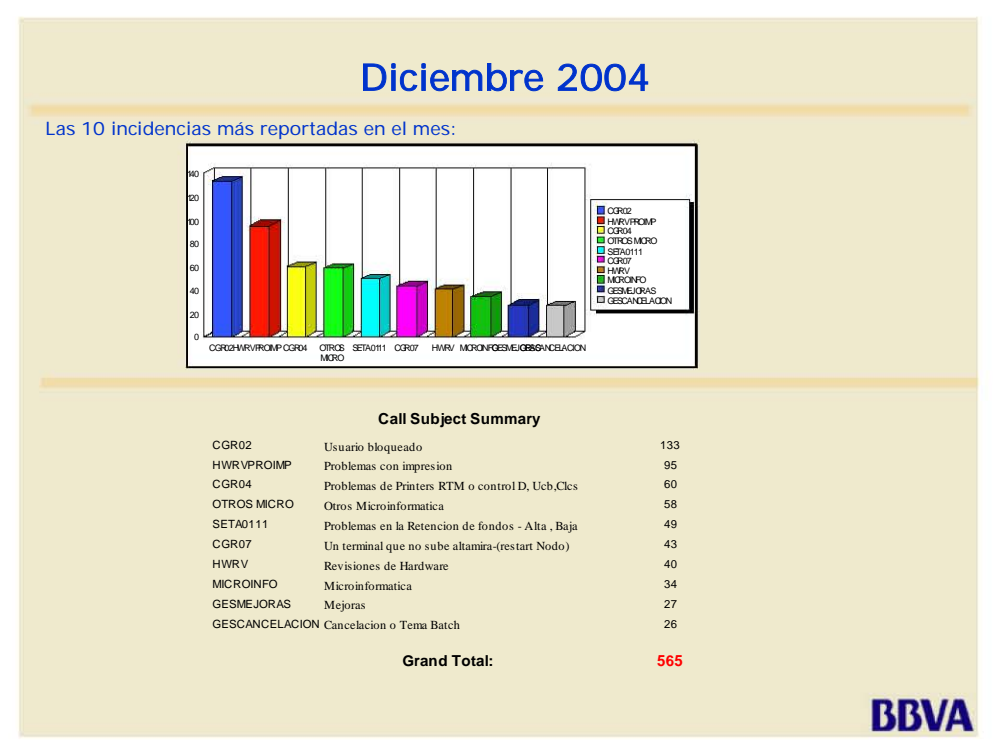

**Fuente: Medios Responde BBVAPR, 2004** 

Enero 2005 resolvieron 51 casos quedando en séptimo sitio, febrero fueron 52 resueltos quedando en sexto sitio y en marzo fueron103 casos quedando en tercer sitio entre los temas mas reportados

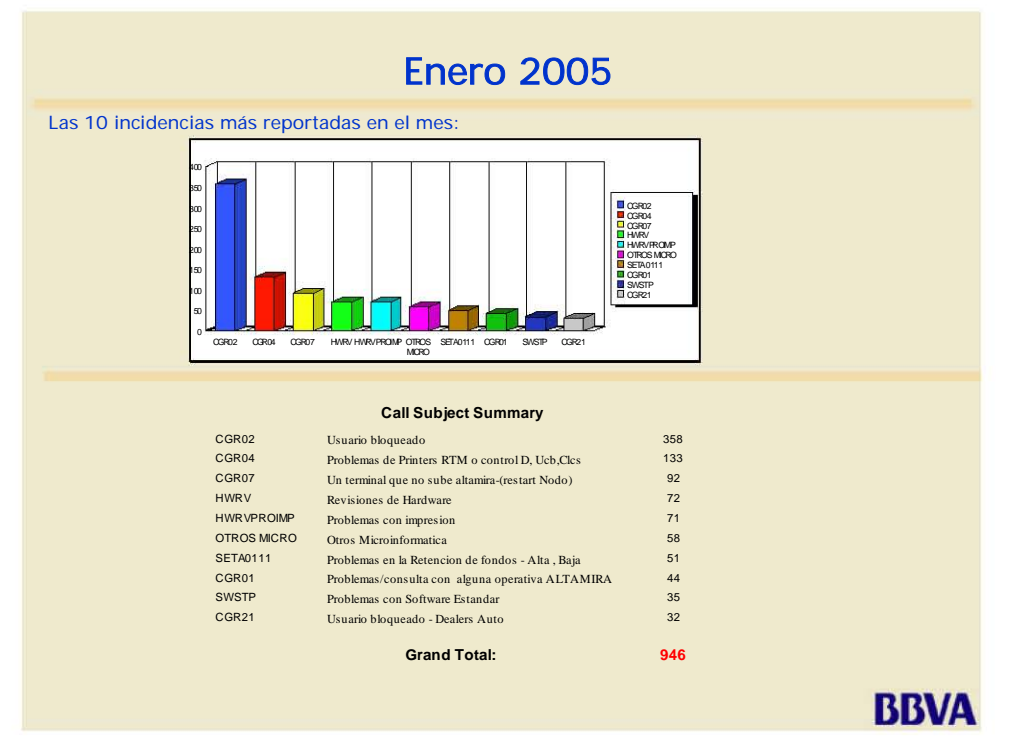

**Fuente: Medios Responde BBVAPR, 2005** 

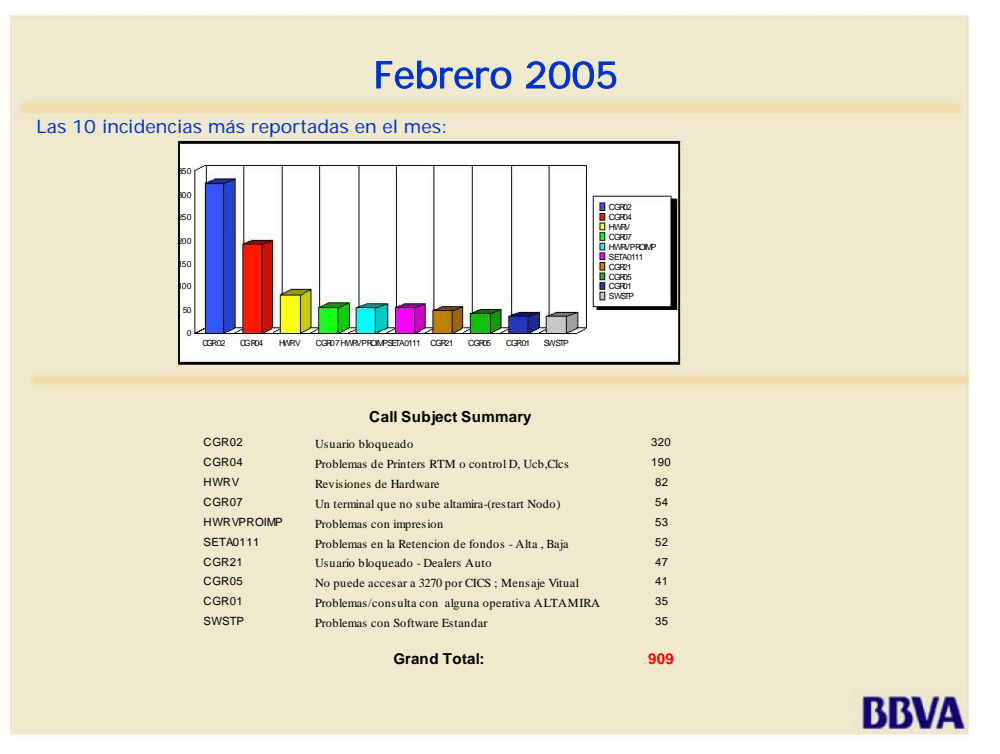

**Fuente: Medios Responde BBVAPR, 2005** 

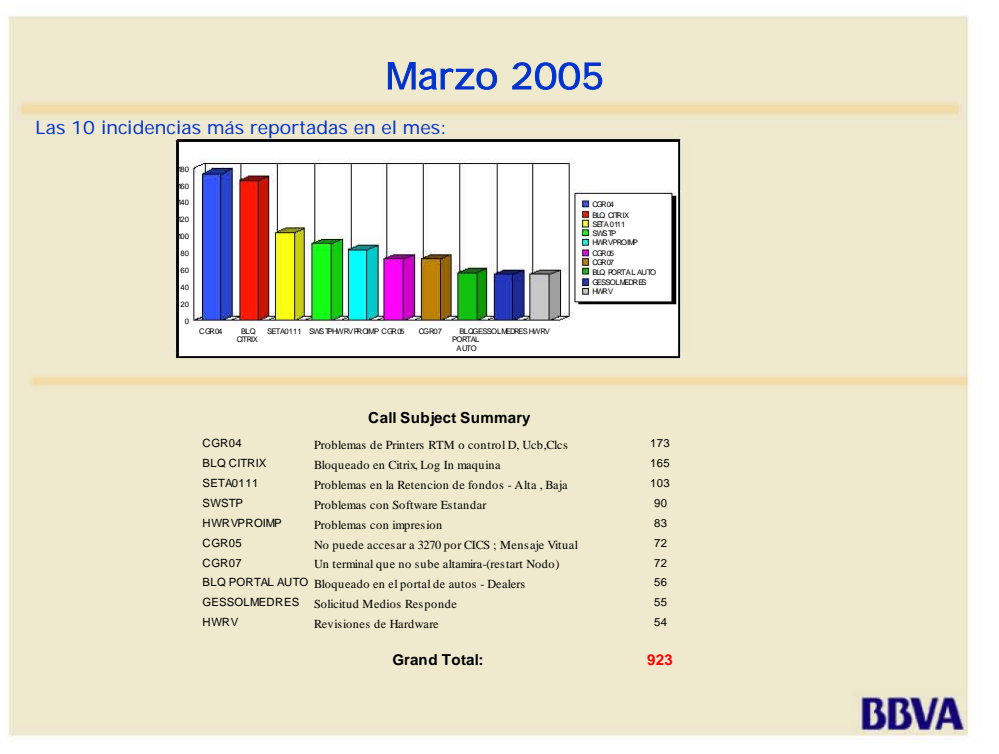

**Fuente: Medios Responde BBVAPR, 2005** 

### **GLOSARIO DE TÉRMINOS**

#### **Amortización**

Podemos definir amortización como la forma bajo la cual se pagará el capital del préstamo, distinguiendo las siguientes modalidades genéricas:

- Operaciones de pago integro, vale decir que se cancelan íntegramente al vencimiento. Por lo general son las de tipo comercial, no mayores a 90 o 180 días y en las que los intereses se cobran por adelantado.
- Operaciones amortizables en cuotas, casi siempre de carácter mensual, trimestral o semestral. Las cuotas pueden ser iguales o desiguales según el sistema de amortización empleado, variando con ello el monto imputado a capital e interés.

#### **Aval**

Obligación suscrita por una persona física o moral, diferente del deudor, que garantiza el cumplimiento de un adeudo, en caso de que el solicitante no lo haga.

### **Capital**

Importe original del préstamo

### **Capital Concedido**

Indica el monto del capital que se ha dado al cliente.

#### **Capital Entregado**

Indica el monto que se ha entregado al cliente como parte del préstamo, es decir la cantidad que se entrega en una ministración determinada.

#### **Capital Retenido**

Indica el monto de cuanto no ha dispuesto el cliente dentro de un préstamo a promotor.

### **Capital Vencido**

Es el importe del capital que ha sido traspasado a cartera vencida expresado en la moneda de origen.

### **Capital Vigente**

Es el importe del capital que no ha sido traspasado a cartera vencida.

#### **Contrato de Crédito**

Convenio entre el cliente y la entidad donde se pactan las condiciones de administración y liquidación de un préstamo.

### **Crédito**

Capacidad de una persona física o moral de obtener bienes o servicios a cambio de una promesa de pago

### **Garantía**

Bien o valor que asegura el cumplimiento de una obligación de pago.

### **Interés**

Beneficio generado por la utilización del préstamo. Por la forma en que generan este beneficio los más usuales son:

> *Normal:* Generado por la misma naturaleza del préstamo dentro del plazo estipulado *Moratorio:* Generado a partir del vencimiento de los recibos del

préstamo si estos no se liquidasen

### **Liquidación**

Pago que hace el cliente a intereses

### **MAGIC**

Herramienta para el registro de requerimientos y/o solicitudes.

• Esta herramienta agiliza y facilita los procesos de alta, atención, seguimiento y solución de consultas y/o incidentes.

### **Préstamo**

Convenio por el cual una entidad entrega a una persona física o moral cierta cantidad de dinero, con la obligación de restituirlo posteriormente...

### **Programa Nomenclatura**

AATLXXXV

- AA = Código de la aplicación
- $T =$  Tipo de programa
	- 1.-Programa con cics y sin DB2
	- 2.- Programa con cics y sin DB2
	- 3.-Programa Batch y sin DB2
	- 4.-Programa Batch y con DB2
	- 6.-Rutina con cics y sin DB2
	- 7.-Rutina con cics y con DB2
	- 8.-Rutina Batch y sin DB2
	- 9.-Rutina Batch y con DB2

L lenguaje

 A assembler C cobol

XXX Código que identifica al elemento común y que lo relaciona con el resto

V Versión del Programa

### **Plazo**

Periodo de tiempo al final del cual el cliente se compromete a devolver el capital y los intereses del préstamo que le fue otorgado por la institución

### **Renovación**

Contrato con el que se liquida una vieja deuda con la constitución de una nueva.

#### **Tasa de Interés**

Porcentaje que se le aplica al monto o capital por el uso del préstamo.

# **Saldo Insoluto**

Importe del capital del préstamo que aún no ha vencido

### **Saldo Vencido**

Importe del préstamo que no se liquido dentro del plazo convenido

# **Saldo Real**

Suma del saldo insoluto y el saldo vencido

### **Saldo en Cartera Vencida**

Importe del préstamo que no se liquido dentro del plazo convenido y a pasado un periodo de tiempo determinado.

### **Saldo en Litigio**

Importe del préstamo en disputa de su pago por la vía jurídica.

# **Viasoft**

Es una herramienta para probar y seguir de una manera interactiva un elemento, proveyendo una mejor comprensión de un programa

### BIBLIOGRAFIA.

- BAENA PAZ, GUILLERMINA : INSTRUMENTOS DE INVESTIGACION, EDITORES MEXICANOS UNIDOS, 2003
- BBVA PUERTO RICO, BITACORAS DE MEDIOS RESPONDE, ENERO A DICIMEBRE DEL 2004, ENERO A MARZO DEL 2005
- CHAMOUN, YAMAL : ADMINISTRACION PROFESIONAL DE PROYECTOS LAGUIA, Mc GRAW HILL, 2002
- GRUPO BBVA, ADELANTE, REVISTA DE COMUNICACIÓN INTERNA DEL BBVA, VOLUMEN II, JUL 2004, PAG. 16, 18-20, 24
- HUERTA, E…(ED.), BAYO, J.A. GARCIA, C. MERINO J : LOS DESAFIOS DE LA COMPETITIVIDAD, LA INNOVACION ORGANIZATIVA Y TECNOLOGICA EN LA EMPRESA ESPAÑOLA, FUNDACION BBVA, BILBAO, 2003.
- McCRACKERS, DANIEL D. : COBOL, PROGRAMACION ESTRUCTURADDA, LIMUSA, 1985
- SANDERS, DONALD H. : INFORMATICA PRESENTE Y FUTURO, Mc GRAW HILL, 1990.
- https://www.bbvapr.com
- https://intranet.prico.igrupobbva
- http://www.con-in.com/
- http://www.outsourcing.com/
- NOTAS PROPIAS